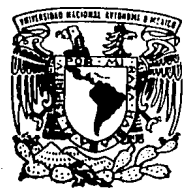

UNIVERSIDAD NACIONAL AUTONOMA DE MEXICO ;;, (é, \

 $\mathcal{X}^{\mathcal{P}}$ .·•

f':~ ~~. :~t

FACULTAD DE INGENIERIA

EL PROCESO DE ESTEREOLITOGRAFIA DE FABRICACION DE MODELOS Y PROTOTIPOS

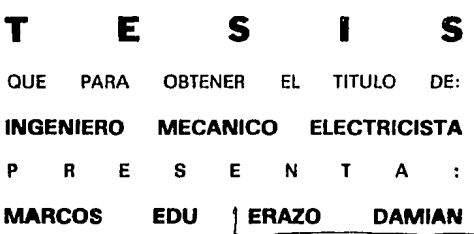

DIRECTOR DE TESIS: ING. UBALDO MAROUEZ AMADOR

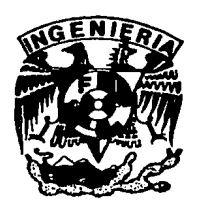

TESIS COH FALLA DE ORIGEN

MEXICO, D. F. NOVIEMBRE DE 1994

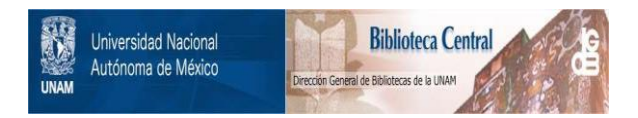

## **UNAM – Dirección General de Bibliotecas Tesis Digitales Restricciones de uso**

# **DERECHOS RESERVADOS © PROHIBIDA SU REPRODUCCIÓN TOTAL O PARCIAL**

Todo el material contenido en esta tesis está protegido por la Ley Federal del Derecho de Autor (LFDA) de los Estados Unidos Mexicanos (México).

El uso de imágenes, fragmentos de videos, y demás material que sea objeto de protección de los derechos de autor, será exclusivamente para fines educativos e informativos y deberá citar la fuente donde la obtuvo mencionando el autor o autores. Cualquier uso distinto como el lucro, reproducción, edición o modificación, será perseguido y sancionado por el respectivo titular de los Derechos de Autor.

Dedico ésta tésis a:

A dios Porque sin el nodo es posible.

A mis podres Por su apoyo y confianza.

A mis hermanos Parque gracias o ellos lo he logrado.

A Irene Yo que su amor y confianza me do fuerzo.

Mi ogrodeclmlento o:

Al lng. Ubaldo Márquez Amador Por su dirección y apoyos recibidos.

Al Dr. Alfredo Herrero Vofllord Por la ayudo recibido.

INDICE.

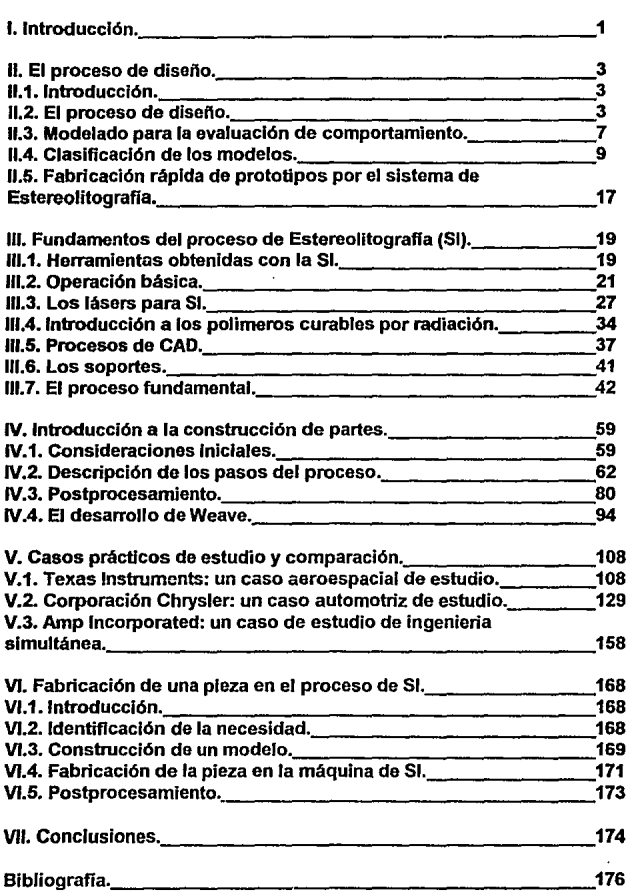

#### **l. INTRODUCCION.**

En la actualidad el proceso de diseño en la ingeniería de producto está tendiendo a reducir sus tiempos de elaboración de cada etapa de que se compone, debido a que tradicionalmente era un proceso muy tardado *y* muy costoso. Durante el proceso de diseño es cuando se tienen que fabricar prototipos de prueba para poder comprobar que la idea que se pensó anteriormente cumple con lo especificado. Es este proceso de fabricación de prototipos el que consume la mayor parte del tiempo en el proceso de diseño *y* a un alto costo. Es por eso que se han desarrollado varias maneras de producir prototipos rápidamente. Una de estas nuevas tecnologías *y* la más importante es la ESTEREOLITOGRAFIA donde a partir de un modelo en la computadora se realiza una construcción por medio de un láser en una resina fotosensible con la que se llega a obtener un prototipo de tres dimensiones en forma rápida *y* exacta, pudiéndose obtener piezas complejas en pocas horas a un bajo costo.

Con esta tecnología se aumenta la dinámica del proceso de diseño ya que no existen las limitantes del costo *y* tiempo, dando lugar a la obtención de prototipos casi en cualquier etapa del proceso.

En este trabajo se tratará precisamente el proceso de elaboración de prototipos por medio de la ESTEREOL!TOGRAFIA *y* lodo el proceso que conlleva, consistiendo en los siguientes capítulos:

1. El proceso de diseño.

En este capitulo se tratará de dar una visión global de lo que es el proceso de diseño *y* los partes que lo integran, asl como los diversos modelos para evaluación del diseño que existen *y* su aplicación en la ingeniería, resaltando al final el papel de la Estereolitografía en la fabricación de modelos.

2. Fundamentos del proceso de Estereolitogratía (SI).

En este capítulo se muestra primeramente las aplicaciones de la estereolitografia en el proceso de diseño, así como las etapas para fa obtención de una pieza de SI, dando una vista general de los tipos de lásers que se utilizan, los tipos de resinas y sus propiedades, los archivos necesarios del modelo en la computadora involucrando los soportes y su justificación. Por ultimo se muestra la justificación matemática *y* física del proceso *y* tas variables que intervienen.

3. Introducción a la construcción de partes.

Aquí se presenta en forma más detallada cada paso del proceso de SI *y* de las variables que intervienen.

A su vez, se muestran las técnicas de dibujado de las piezas y su evolución hasta ahora. Por último se desarrolla el tema de Postprocesamiento de la pieza que se le da para obtener las propiedades y el acabado final, mencionado el equipo que se utiliza.

4. Casos prácticos de estudio y comparación.

En este capftulo se muestra el uso y la importancia de la SI en tres compañias importantes a nivel mundial como son: Texas tnstruments, la corporación Chrysler y Amp lncorporated resaltando como es que ha influído en ellas y las nuevas aplicaciones directas de la SI en técnicas de fabricación y fundición.

5.- Fabricación de una pieza con el método de SI.

En este capftulo se desarrollará el proceso de fabricación de una pieza a partir de una necesidad especifica con todos los datos manejados durante el proceso y con tiempos de terminación de cada fase, hasta la obtención última del prototipo.

Es asi como se describirá el proceso de SI que aunque es una tecnologia nueva, ha tenido gran aceptación en todo el mundo. Aún aqui en nuestro país ya se empieza a introducir y se proyecta un gran aumento en el numero de máquinas que habrá en un futuro cercano.

## 11. EL PROCESO DE DISEÑO.

## 11.1. INTRODUCCION.

En la ingeniería una de las actividades principales es la de crear dispositivos que satisfagan una necesidad *y* que puedan contribuir al mejoramiento de la vida de la sociedad. A través del tiempo se ha creado una sistematización para poder crear estos dispositivos *y* que en fonma justificada nos dicte la mejor forma para obtener el dispositivo adecuado en el tiempo y costo mínimo. Esta sistematización se le llama proceso de diseno, *y* en este capítulo se verán sus partes principales *y* su importancia.

#### 11.2. EL PROCESO DE DISEÑO.

Para poder entender el proceso de diseño ,se debe entender primero lo que quiere decir el concepto de "diseño". En fonma general, el diseño establece *y*  define soluciones con estructuras definidas para problemas no resueltos anteriormente; nuevas soluciones a problemas que han sido previamente resueltos en forma diferente.

En el proceso de diseño se pueden plantear varios pasos a seguir para llevarlo a cabo, un ejemplo de estos pasos a seguir son:

1 )Explorar Jos sistemas alternativos que pueden satisfacer Ja necesidad específica.

2)Formulación de un modelo matemático del mejor sistema.

3)Especificar las partes especificas para construir un componente de un subsistema.

4)Solución de materiales para su fabricación.

Dentro del proceso de diseño, una parte importante es el conseguir información necesaria para poder realizar cada paso dentro del proceso. Una vez conseguida esta, el ingeniero puede seguir adelante utilizando el conocimiento técnico adecuado y herramientas computacionales y/o experimentales. En esta etapa es común que se construya un modelo matemático y que se haga una simulación del movimiento de Jos componentes en una computadora, o si es necesario construir un prototipo de tamaño natural *y* probar su resistencia.

En esta etapa el trabajo debe ser revisado por un equipo imparcial que evalúe el trabajo y determinen si se requieren modificaciones o no.

La necesidad de ir atrás y tratar otra vez no debe ser considerado como un retraso, ya que esto provee la oportunidad de mejorar el diseño antes de ser

entregado, a su vez, da la oportunidad de buscar la mejor opción técnica para su desarrolle.

Dentro del proceso de diseño se pueden considerar los siguientes pasos generales para su desarrollo:

-Reconocer la necesidad. -Definición del problema. -Búsqueda de información. -Conceptualización. -Evaluación.

Reconocer la necesidad.

Las necesidades se originan a partir de una situacion de insatisfacción. En algunas empresas se han desarrollado departamentos los cuales trabajan para crear ideas que son necesidades de la organización. Otro tipo de necesidades pueden venir de consultas externas, agencias de gobierno, de clientes o de actitudes del público en general.

Definición del problema.

Este puede ser el paso mas critico en el proceso de diseño, *ya* que ocupa muy poco tiempo en la creación del diseño final y debe ser supervisado continuamente, ya que el diseño final puede variar mucho dependiendo de como es definido del problema.

Se puede tener un resultado mejor si se plantea una amplia definición del problema, ya que se podrían evitar las soluciones inusuales o incongruentes. Muchas veces lo que es posible hacer en la formulación del problema depende de la importancia del problema, los limites de tiempo y dinero, asl como la posición que ocupas en la organización.

La definición del problema debe incluir un planteamiento formal del problema, el cual debe mencionar en forma especlfica lo que se quiere realizar con el diseño, *y* debe contener objetivos y metas, definiciones de términos técnicos, y el criterio a usar para evaluar el diseño.

Búsqueda de información.

Uno de los principales problemas a enfrentarse en el proceso de diseño es el encontrar la información necesaria para resolver los problemas de diseño. En esta etapa se debe analizar la información que se tiene y la que es necesaria encontrar o desarrollar. Las principales fuentes de información pueden ser libros, reportes técnicos en revistas, reportes de compañias, patentes, catálogos, manuales, etc.

En la obtención de información se pueden tener problemas tales como donde se puede encontrar la información, como se consiga, que tan exacta puede ser, la forma de interpretar la información, cuando se tiene suficiente información así como las decisiones que resultan de la información.

Conceptualización.

Este paso es para determinar los elementos, mecanismos, procesos o configuraciones que de alguna forma pueden satisfacer la necesidad. En este paso es donde se aplica la creatividad y la inventiva.

En la conceptualización es muy común la formulación de un modelo el cual puede ser de dos tipos: el analítico basado en principios fisicos y el experimental.

Un aspecto importante de este paso es la síntesis, que consiste en tomar los elementos del concepto y arreglarlos en orden apropiados, clasificados y dimensionados en forma correcta. Es un proceso creativo y esta presente en cada diseño.

Evaluación.

En este paso se realiza un análisis completo del diseño, y debe involucrar un cálculo detallado {incluso cálculo en computadora} del funcionamiento del diseño con el uso de un modelo matemático. En otros casos la evaluación puede realizarse con la simulación de un modelo experimental en condición de servicio o quizás un prototipo de tamaño natural.

Una consideración importante a tomar en cada paso del diseño, pero especialmente cuando el diseño esta a un punto de ser terminado, es que se debe ir checando el diseño mismo, a través de análisis matemáticos donde se revisa la aritmética y las ecuaciones usadas en el modelo analítico y también con la revisión de resultados para verificar que sean congruentes.

Otra forma de ver un diseño es el considerar varios factores de diseño agrupados en tres categorías:

1 }Requerimientos funcionales 2}EI ciclo total de vida 3}0tros factores mayores

Requerimientos funcionales.

Es cr!tico para el diseño saber determinar las especificaciones de funcionamiento del mismo, y es una de las mayores tareas en la definición del

problema. Esta es una etapa critica en el diseño, ya que si es bien desarrollada, puede ayudar mucho en la obtención de un diseño superior. Un problema común en la definición del problema es el de fijar valores propios y parámetros de funcionamiento, lo que obliga al diseño a tomar un rumbo determinado. En este caso lo mejor es especificar las funciones que el diseño debe tener, así la creatividad del diseñador no será afectada al principio.

Ciclo total de vida.

En esta etapa la parte más importante es la selección de materiales *y* el primer paso es Ja evaluación Ge condiciones de servicio. Después, se deben determinar las propiedades de los materiales que más se relacionan con las condiciones de servicio. El diseño debe de empezar con la consideración del rendimiento ante una fuerza estática, y debe de continuar con otras propiedades como la fatiga, tenacidad, ductilidad y resistencia a la corrosión. Esta selección de materiales debe de analizar otros factores, como es el costo y la durabilidad para poder tomar Ja decisión correcta.

Otros factores mayores.

Dentro del proceso de diseño se deben tomar en cuenta estandares y especificaciones producidas por asociaciones como la ASTM y la ASME y que representan acuerdos entre muchos elementos (usuarios y productores) de la industria.

Otro punto muy importante de consideración en un diseño es el factor humano, el cual utiliza la ciencia biomédica, la ergonomla, y la psicología ingenieril para asegurar la correcta utilización del diseño por personas.

Por otra parte, la estética del diseño es un punto importante a considerar, el cual involucra muchos factores como la forma, textura *y* el color del producto, así como balance, unidad e interés.

El mayor factor en un diseño es el costo, el cual puede determinar si un diseño se lleva a cabo o no y entra en cada aspecto del proceso de diseño.

Revisión del diseño.

La revisión del diseño provee una oportunidad a especialistas de diferentes disciplinas el hacer preguntas criticas e intercambiar información vital. Una revisión del diseño es un estudio retrospectivo del diseño y provee un método sistemático para identificar problemas con el diseño e iniciar acciones para corregir el problema.

El equipo de trabajo para la revisión del diseño debe de contar con representantes de las áreas de diseño, manufactura, comercialización, control de calidad y del área de servicio.

Dependiendo del proyecto serán las veces que se necesitara hacer revisión del mismo. Debe haber una revisión cuando se ha establecido el primer concepto de diseño, otra se suele hacer antes de generar los planos de detalles y una más después para asegurar que el diseño esta listo para probar un prototipo. A su vez se debe hacer una revisión antes de probar el prototipo ya hecho para ajustar detalles.

Los principales factores a checar en cada revisión del diseño son:

- 1.-Requerimientos de diseño.
- 2.-Requerimientos funcionales.
- 3.-Requerimientos ambientales.
- 4.-Requerimientos de manufactura.
- 5.-Requerimientos operacionales.
- 6.-Requerimientos relacionados.

#### tl.3. **MODELADO PARA LA EVALUACION DEL COMPORTAMIENTO.**

Para poder hacer una evaluación correcta del comportamiento del diseño, se pueden plantear los siguientes pasos generales, que se basan en el modelado analitico y f[slco:

Paso 1: Identificar los parámetros que son variables dependientes, y que deben ser medidos.

Comúnmente la meta en la evaluación es ver si una idea es posible. Para esto es necesario identificar las variables que son parámetros críticos en forma clara. En el desarrollo del diseño es como van surgiendo estos parámetros importantes al fijar los objetivos dentro del diseño. Estos parámetros son los que se necesitan medir durante la evaluación.

Paso 2: Nolar que tan exactamente deben de ser conocidas las variables dependientes.

**Al** empiezo del desarrollo del producto, debe ser suficiente encontrar el orden de magnitud de algunos parámetros. Detrás de los cálculos respectivos puede haber suficientes indicadores del comportamiento para comparaciones relativas, pero conforme se va detallando el producto, la exactitud del modelado de evaluación debe de incrementarse para poder hacer una comparación con los valores estimados. Es importante ver antes de que empiece la evaluación, que tan exactos se necesitan los resultados.

Paso 3: Identificar los parámetros que son variables independientes, sus limites y variaciones.

Si el objetivo es el desarrollo de datos en parámetros dependientes, entonces las variables de las cuales estos dependen tienen que ser conocidas. A veces esto es difícil, y no es sino hasta que el modelo (analítico o físico) es construido y probado que algunas dependencias son descubiertas. Algunas veces un modelo puede ser construído para encontrar las variables que pueden ser importantes y las que no son importantes. Además de identificar los parámetros que afectan las variables dependientes, es útil saber los límites es sus valores. Esto no implica que los valores actuales necesitan saberse para estos parámetros, pero los límites físicos en estos valores deben ser realizados.

Paso 4: Entender las capacidades del modelado analítico.

Los métodos analíticos comúnmente son menos caros y más rápidos de implementar que los métodos físicos del modelado. De cualquier forma, la aplicabilidad de los métodos analíticos es independiente del nivel de exactitud de resultados que se necesita y en la disponibilidad de suficientes métodos.

Se pueden entender las necesidades planteando las siguiente incógnitas: -¿Que nivel de exactitud es necesario?

Los modelos analíticos pueden ser usados en lugar de los modelos físicos sólo cuando se requiera de resultados confiables y exactos.

-¿Están los modelos analíticos disponibles para dar la exactitud necesaria?

Si no, los modelos físicos pueden ser requeridos.

-¿Son suficientes las soluciones deterministicas?

Ellas están probablemente en los primeros intentos de evaluación. De cualquier forma, conforme el producto es finalizado, no son suficientes, ya que el efecto de las inteñerencias en los parámetros dependientes es esencial en el desarrollo de un producto de calidad.

-¿Si están disponibles técnicas no analíticas, pueden ser desarrolladas?

En el desarrollo de una nueva tecnología, parte de los esfuerzos son a menudo dedicados en generar técnicas analíticas al funcionamiento del modelo. Durante un diseño es muy usual que no halla tiempo para desarrollar técnicas sofisticadas de análisis.

-¿Puede el análisis funcionar con las limitaciones de tiempo, dinero, conocimiento y equipo?

**El** tiempo y el dinero son dos mediciones del proceso de diseño. Están comúnmente limitados y grandemente influenciados por la técnica de modelado a usar. Las limitaciones en tiempo y dinero pueden ser mas importantes que las de conocimiento y equipo.

Paso 5: Entender las capacidades del modelado físico.

Los modelos físicos ó prototipos son representaciones hechas de todas las partes del producto final. Algunos ingenieros en diseño prefieren ver y tocar las realizaciones físicas de sus conceptos durante el proceso de diseño. De cualquier forma, el tiempo, el dinero, el equipo y el conocimiento (las mismas limitaciones que afectan al modelado analitico) controlan la probabilidad de desarrollar modelos físicos. Generalmente, los factores costo *y* tiempo controlan la utilización de los modelos físicos.

Paso 6: Seleccionar el método más apropiado de modelado.

No hay nada como poder utilizar para moldear un sistema a ambos métodos, analitico y fisico para poder obtener resultados. De cualquier forma, si no se pueden conjuntar los dos.se debe escoger el que más exactitud ofrezca de los dos.

Paso 7: Realizar el análisis ó experimentos.

Paso 8: Confirmar los resultados.

Se debe documentar los objetivos que se cumplieron ó si el modelo nos dió una clara indicación de los parámetros que se alteraron, en que dirección se alleraron y que tanto se alteraron. En la evaluación de modelos, no solo es el resultado tan importante como en la experimentación cientifica, pero los resultados del modelado pueden ser usados para corregir el producto, el modelo nos debe dar una indicación de que cambiar y cuanto. En el modelado analitico, esto es posible a través de análisis sensitivo. De cualquier forma es más dificil que el modelado físico.

## **11.4. CLASIFICACION DE LOS MODELOS.**

Un modelo es una idealización de una situación del mundo real que ayuda al análisis del problema. Un modelo puede ser descriptivo *y* predecible a la vez. Un modelo descriptivo nos ayuda a entender un sistema real o fenómeno, pero no nos ayuda a predecir el comportamiento de un sistema. Un modelo predecible es usado primeramente en diseño ingenieril porque nos ayuda a predecir *y* entender el funcionamiento del sistema.

Se pueden clasificar los modelos como sigue:

**1** )Estático *y* dinámico

2)Determinisco y probabilístico 3)Análogo *y* simbólico

Un modelo estático es aquel al cual sus propiedades no cambian con el tiempo, en cambio, un modelo en el cual las variaciones en el tiempo si son consideradas es llamado dinámico.

Entre los modelos determinístico *y* probabilístico hay una diferencia en como predicen lo que sucederá. comportamiento de un sistema en el cual los resultados de un evento ocurren con certeza. En muchas situaciones reales el resultado da un evento no es conocido con certeza, y este debe ser tratado con los modelos probabilísticos.

Un modelo icónico es aquel que se ve como objeto real. Los modelos icónicos son usados primero para describir las características estáticas de un sistema, y son usados para representar entidades antes fenómenos, como las representaciones geométricas de dos dimensiones {mapas, fotografías o dibujos de ingeniería) o de tres dimensiones; estos últimos son importantes para comunicar un concepto de diseño complejo, estudiando los aspectos humanos del diseño, y revisando interferencias entre partes o componentes de un sistema grande.

Se pueden distinguir cuatro tipos de modelos ffsicos o icónicos que son usados en el diseño ingenieril:

1 )Modelo de concepto 2)Modelo a escala 3)Modelo experimental 4)Modelo prototipo

La prueba del modelo de concepto es un modelo operativo mínimo de un principio básico del concepto de diseño. Es usualmente muy simple y es ensamblado fácilmente con partes y materiales. El modelo a escala es dimensionalmente más pequeño o más grande comparado con el mundo real. Es un modelo inoperativo hecho de madera o plástico y, es importante para visualizar posibles interferencias o conflictos. El modelo experimental contiene las ideas del diselio de concepto. Este debe ser muy parecido al diseño propuesto, pero puede ser incompleto en apariencia, ya que no es necesario estar terminado totalmente para ser sometido a pruebas y modificaciones. El modelo prototipo es un trabajo tamalio natural. Es técnica y visualmente completo. Usualmente es hecho a mano, aunque ahora existen formas mas avanzadas de fabricación por medio de herramientas como es la computadora. Conforme se va avanzando desde la prueba del concepto hasta

el prototipo el modelo se incrementa en complejidad y es a su vez más completo y más caro.

Los modelos análogos son aquellos que se comportan como el sistema real. Son usados para comparar algo que no es familiar con algo que es muy familiar. A diferencia de un modelo simbólico, un modelo análogo no necesita verse como el sistema real que representa. Deben de cumplir ambos los mismos principios físicos como un sistema físico o simular el comportamiento del sistema. Existen muchas analogias entre fenómenos físicos pero la analogla más común es entre mediciones eléctricas y otros fenómenos físicos.

Los modelos simbólicos son abstracciones de componentes importantes de un sistema físico. Una ecuación matemática expresando la dependencia de los parámetros del sistema de salida con los parámetros de entrada es un modelo simbólico común. Un símbolo es una etiqueta de taquigrafie para una clase de objeto, un estado de la naturaleza o simplemente un número. Los símbolos son útiles porque le dan simplicidad a la explicación, e incrementan la generalidad de la situación. Un modelo simbólico es probablemente la clase mas importante de modelo porque provee una gran generalidad en la forma de atacar el problema. El uso de un modelo simbólico para resolver problemas nos da herramientas analíticas, matemáticas y lógicas, además de que nos lleva a resultados cuantitativos.

El modelo matemático.

En el modelado matemático las componentes de un sistema son representados por elementos idealizados que tienen las caracteristicas esenciales de los componentes reales y cuyo comportamiento puede ser descrito por ecuaciones matemáticas. El primer paso es el crear un modelo conceptual que represente al sistema real que va a ser analizado. Algo útil que se puede utilizar son las suposiciones, las cuales determinan en primer término el grado de realismo del modelo y en segundo término lo práctico del modelo que nos llevara a una solución numérica. Se debe tener mucha habilidad para plantear modelos simples que nos pueden llevar a una solución rápida, asi como el suficiente conocimiento y experiencia para determinar si son reales los resultados.

Se puede representar un modelo matemático por la siguiente figura:

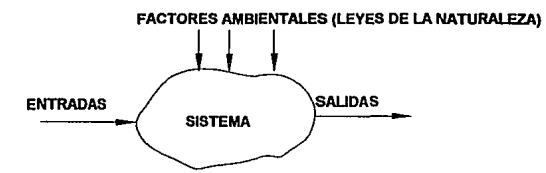

Al desarrollar un modelo se camina en una linea muy fina entre simplificación y realismo. Un camino que nos lleva a la simplificación es el minimizar el número de cantidades físicas ha ser consideradas. Por ejemplo, se asume que un miembro estructural es completamente rfgido y su deformación plástica es considerada de poco efecto en el problema, o se asume que un fluido es newtoniano cuando en realidad muestra una pequeña desviación de la realidad.

Otra suposición que se toma es que el medio ambiente es infinito en extensión y por lo tanto no es influenciado por el sistema que se esta modelando. En modelos aproximados es una práctica común el suponer que las propiedades físicas y mecánicas son constantes y que no cambian con el paso del tiempo ni con la temperatura.

Una vez identificados los componentes principales del sistema, el siguiente paso es enlistar las cantidades físicas y qufmicas importantes que determinan el comportamiento del sistema. La figura anterior muestra que se pueden agrupar en parámetros de entrada y de salida, después son relacionadas por las leyes físicas apropiadas y modificadas las cantidades de entrada en forma conveniente para obtener los resultados deseados. Esta relación que transforma las cantidades de entrada en las de salida se llama función de transferencia y puede tener la forma de ecuación algebraica, diferencial o integral. Las soluciones de estas ecuaciones (analíticas, numéricas o gráficas) es el último paso en el proceso de modelado.

El Modelo Prototipo.

Un modelo prototipo es una versión preliminar funcional del producto, hecho con los componentes, partes, métodos, herramientas, etc., que se pretenden usar en el producto definitivo en producción y que se apegue a las especificaciones establecidas para el mismo. .

Es la técnica de experimentación más cara y la cual produce gran cantidad de información útil, y es construida a escala natural. La gran dificultad que tiene la construcción de prototipos es el tiempo, el costo involucrado y la dificultad de hacerles cambios y mejoras.

Este prototipo se hace normalmente en talleres de experimentación, y en los laboratorios se somete a todas las pruebas previstas o establecidas en las especificaciones técnicas o de ingeniería.

Los fallos encontrados deberán corregirse en todas las especificaciones del producto y en el prototipo mismo, si es posible, o hacer otro prototipo con los cambios necesarios, que deberán volver a pasar las pruebas funcionales en las que pudieran repercutir las fallas.

Hay cinco objetivos frecuentemente usados para pruebas de prototipos. Estos objetivos determinan:

1) Aseguramiento de la calidad de materiales y ensambles.

2) Funcionamiento.

3) Aceptación humana.

4) Vida, resistencia y seguridad.

5) Efectos en el medio ambiente.

En ocasiones es necesario comprobar todos estos 5 objetivos, pero en otros no. En general, cuando el análisis ha sido completado un modelo prototipo del diseño es construfdo. Una vez que el prototipo ha pasado las pruebas y el diseño se ha ido a la etapa de producción, ese producto final debe ser sujeto a exámenes selectos. En este caso, las pruebas son primeramente para asegurar la uniformidad del producto y su confiabilidad.

Las pruebas a prototipos generalmente se aplican solo a productos que van a ser fabricados en serie, de cualquier forma, la prueba final en el diseño completo es necesaria para asegurar su seguridad y aceptación.

Modelos a escala y similitud.

Los nuevos procesos y diseños no nacen grandes, van creciendo atrevés del laboratorio, del desarrollo y de la experimentación. Los modelos fisicos son una parte importante del desarrollo y el proceso de diseño. Los modelos a escala son usualmente empleados para este propósito.

Es necesario entender las condiciones sobre las cuales la similitud prevalece para ambos, el modelo y el prototipo. La similaridad geométrica es el primer tipo de similitud. Las condiciones para esta son las siguientes: una equivalencia en tres dimensiones, idéntico en forma, equivalencia en ángulos o arcos, y una constante de proporcionalidad o factor de escala relacionando las dimensiones lineales correspondientes.

Dimensión del modelo = Factor de escala x Dimensión del prototipo

A veces es conveniente construir un modelo secciona! de un proceso. Por ejemplo, en el estudio de reacciones en un horno largo, es posible simular el horno con la construcción de un modelo con el diámetro escalado pero con una longitud sólo de un fracción pequeña de la longitud escalada, aunque en otros casos no es posible escalar todas las dimensiones del prototipo.

Considerando el ejemplo de una barra cilíndrica de longitud L que es<br>deformada elásticamente una cantidad δ por una fuerza axial P.

$$
S = Factor de escala = \delta m / \delta p = Lm/Lp
$$

Donde el subíndice m se refiere al modelo y la p al prototipo. Las variables criticas son la deformación δ, la carga P, el área seccional A, el modulo elástico E y la longitud L. Estas variables pueden ser representadas por relaciones de 3 dimensiones, que son obtenidas manipulando la ecuación *ó* = PUAE. En el caso más general, cuando la ecuación funcional entre las variables es desconocida, las relaciones dimensionales son desarrolladas por los procedimientos del análisis dimensional. Se plantean las siguientes relaciones dimensionales:

> $\Pi_1 = \delta/L = \delta_P/L_P = \delta_M/L_M$  $\Pi_2$  = P/EL<sup>2</sup> = Pp/EpLp<sup>2</sup> = P<sub>M</sub>/E<sub>MLM</sub><sup>2</sup>  $\Pi_3 = A/L^2 = A_P/L_P^2 = A_M/L_M^2$

De la segunda relación dimensional se determina como la carga debe ser ajustada para mantener la similaridad.

$$
\Pi_2 = \underline{P}M_{\bullet} = \underline{P}P_{\bullet}
$$
  
EMLM<sup>2</sup> EPLP<sup>2</sup>  
PM = PP EMLM<sup>2</sup> = PP EM S<sup>2</sup>  
EPLP<sup>2</sup> EP

En la ausencia de un modelo teórico, el análisis dimensional muestra como las variables pueden ser arregladas para facilitar la determinación experimental de una relación funcional. Es necesario variar cada grupo dimensional como conjunto. El análisis dimensional no nos indica si una variable es significante, pero si una de estas es omitida en la formulación del problema, un grupo Incompleto de dimensiones puede ser obtenida y pueden faltar correlaciones de los datos experimentales. Si una variable extraña es incluÍda en el planteamiento inicial del problema, se deriva un grupo extraño de dimensiones y puede aumentar la dificultad del proceso.

la similaridad cinemática es basada en la relación de proporcionalidad de tiempo entre eventos correspondientes en el modelo y en el prototipo. A menudo las relaciones tiempo-escala son combinadas con relaciones longitud-escala para expresar la relación de velocidades a posiciones equivalentes en sistemas similares. Las relaciones cinemáticas típicas son:

Aceleración *=* Ar *=* Am *=* Lm Tm·2 *=* Lr Tr<sup>2</sup> Ap  $\overline{ln Tn^{-2}}$  $Velocity = Vr = \underline{Vm} = \underline{lm}$   $Tm^{-1} = Lr$   $Tr^{-1}$  $\overline{Vp}$   $\overline{Lp}$   $\overline{Tp^{-1}}$ Gasto *=* Qr *=* Qm. *=* Lm' Tm-1 *=* Lr' Tr' Qp lp' Tp-<sup>1</sup>

En la similaridad dinámica los esfuerzos actuantes en tiempos correspondientes y en Jugares correspondientes en el modelo y en el prototipo están en una relación fija. En flujo de fluido las fuerzas provienen de Ja inercia, Ja viscosidad, la gravedad, la presión, la tensión superficial, la fuerza centrífuga, etc. En sistemas en Jos cuales las fuerzas producen movimiento de fluido, la similaridad dinámica automáticamente asegura Ja similaridad cinemática. En situaciones en las cuales el movimiento es producido mecánicamente, es posible obtener similaridad cinemética sin satisfacer la similaridad dinámica. La similaridad térmica requiere que los perfiles de temperatura en el modelo *y* en el prototipo, sean geométricamente similares a tiempos correspondientes. En resumen, cuando Jos sistemas involucran movimiento de volumen de material de un punto a otro; Ja similaridad térmica requiere de la similaridad cinemática.

la similaridad química requiere que la razón de una reacción química en cualquier lugar del modelo debe ser proporcional a la razón de la misma reacción a tiempo *y* colocación correspondiente en el prototipo.

la similitud y el análisis dimensional son requerimientos necesarios para el modelado físico. El uso del análisis dimensional permite reducir el numero de variables necesitadas para describir el sistema. Esto nos permite a su vez interpretar los datos propiamente con respecto al diseño.

Modelado geométrico en Ja computadora.

El modelado geométrico es crítico porque muchos diseños subsecuentes y operaciones de manufactura dependen de este para crear una base de datos. Este puede ser usado por ejemplo para desarrollar un modelo de elemento finito para análisis de esfuerzos, pero lo más importante, el diseno asistido por computadora puede ser interfazado con la manufactura asistida por computadora (CAD/CAM), y el modelo geométrico puede ser usado para generar cintas NC para maquinar la parte en una máquina automática o para desarrollar planos de procesos para la secuencia detallada del proceso de producción de una pieza, asi como interfazarse con una máquina de estereolitografia para producir un prototipo a partir de un dibujo modelado en la computadora.

Las tres clases generales de figuras que pueden ser creadas en un sistema de diseño por computadora son:

1) Modelos en conjunto de lineas (modelos en wireframe)

- 2) Modelos de superficie
- 3) Modelos sólidos.

El modelado geométrico que más se usa es por medio de conjunto de lineas, la cual representa formas de partes con lineas interconectadas. Este requiere del menor tiempo en ta computadora y de espacio de memoria para almacenarlo, pero aunque provee información precisa acerca de la ubicación de discontinuidades en la superficie de la parle, no contiene información sobre su misma superficie ni la diferencia entre objetos internos y externos. La mayor parte de las lineas de un modelo compuesto en modo wireframe son rectas, aunque es posible producir curvas, circulares y cónicas. La mayor parte de los sistemas para CAD pueden generar una curva suave através de una serie de puntos arbitrarios especificados por el usuario. Características importantes son ofrecidas por paquetes de diseño (CAD) como son proyecciones de puntos y lineas en una vista dentro de otras vistas, la habilidad de borrar temporalmente las lineas de la pantalla sin eliminarlas del modelo y la de agrandar ó reducir ciertas áreas del modelo.

Los modelos compuestos por lineas son a veces confusos y diffciles de interpretar por tantas lineas que no permiten visualizar la figura, aunque la mayoria de los paquetes de CAD permiten eliminar las lineas o parte de ellas para visualizar la figura tal como es.

Muchas de las limitaciones de los modelos compuestos por lineas no existen en los modelos de superficie. Los modelos de superficie definen la geometría exterior de ta parte precisamente, pero es una representación de la envoltura de la geometria de la parte. Esto puede dificultar el calcular las propiedades dependientes del volumen como el peso. Los modelos de superficie son creados conectando varios elementos de superficie a lineas especificas. El menú de elementos que se pueden escoger incluye planos, superficies roladas, superficies de revolución, filletes, etc.

El modelado sólido produce representaciones válidas de sólidos. Las dos técnicas básicas del modelado sólido son la construcción geométrica sólida (CSG) 'f representación de frontera (b-reps.). Con la CSG el sólido es construido por medio de fabricar bloques combinando formas primitivas, como un bloque, un cilindro, un cono ó una esfera, *y* son combinados usando operaciones lógicas boleanas como unión, la cual combina dos primitivas o intersecciones, la cual define un volumen común para ambas primitivas.

Las representaciones de la superficie es un proceso en el cual los sólidos son representados con la colocación de caras que lo encierran tolalmente. Los modelos de superficie son útiles para partes complejas que no pueden ser modeladas convenienlemenle con formas primitivas.

La extrusión es la creación de una forma sólida moviendo una linea o un plano por una trayectoria definida. Este método es rápido y fácil de usar, pero tiene la limitante de que sólo puede crear formas que tengan simetría traslacional o rotacional.

La enumeración espacial y la descomposición de celdas utiliza combinaciones de cubos para aproximar la forma del sólido. Están organizados como árboles binarios de tres dimensiones llamados octrees. Desde que el modelado de superficies irregulares requieren de casi un infinito número de cubos pequeños, el método requiere de mucha memoria.

El modelado de sólidos basados en características o llamado también modelado paramétrico, permite cambios fáciles de los parámetros de diseno *y*  hace que el CAD sea más interactivo. Este se lleva acabo con un lenguaje de características (agujeros, ranuras, líneas, etc,) *y* la ubicación de dimensiones, las tolerancias *y* los métodos de fabricación pueden ser especificadas *y*  cambiadas fácilmente.

Una caracteríslica importante del método de sólidos es que se tiene la facilidad de hacer cortes, através del modelo, se puede calcular propiedades de masa, así como lograr representaciones mejores del modelo através de la animación del modelo.

## 11.5. FABRICACION RAPIDA DE PROTOTIPOS POR EL SISTEMA DE ESTEREOLITOGRAFIA.

La estereolitograffa es una innovación tecnológica que permite producir prototiposlmodelos directamente desde la información de la computadora en CAD (Diseno Asistido por Computadora) en poco tiempo y en un proceso automático. las compañías pueden llevar al mercado productos de más alta calidad, más rápido y manteniendo los costos bajos. Los departamentos de ingeniería *y* producción pueden producir modelos/prototipos a bajo costo y rápidamente para la evaluación del diseño, forma y estudios funcionales.

La máquina de estereolitografia (SL) nos permite la construcción de modelos/prototipos tridimensionales sin importar su complejidad formando con un rayo láser capas sucesivas polimerizadas de resina partiendo de

información suministrada desde prácticamente cualquier sistema CAD sólido o de supeñicie. La resina liquida se endurece sólo donde *y* cuando la toca el rayo láser *y* asl el modelo/prototipo es endurecido capa por capa, sin herramientas, programación ó mecanización. La transición metamoñósica del modelo CAD a la forma física tiene lugar en cuestión de horas. Algunos usos *y* beneficios de la "estereolitografía" son:

-Ingeniería: Modelos con las caracterlsticas del producto acabado permiten la evaluación más detallada eliminando errores en la interpretación de la información de ingeniería *y* los cambios producidos.

-Manufactura, producción: El ciclo del producto es mejorado, incluido el diseño, análisis *y* procesos productivos. Utilizado en diseño industrial las piezas producidas con la máquina de SL permiten analizar el impacto producido en las otras piezas del conjunto. Modelos/prototipos producidos con esta tecnología para muestras permiten a las compañías utilizar ventajosamente tecnologías de manufacturación. Además es ideal para producir cantidades pequeñas de producción.

-Comercialización: Presentaciones a clientes son enriquecidas utilizando prototipos para asegurarse de que los clientes tienen un mejor conocimiento del nuevo producto así como sus innovaciones. Un modelo realizado en SL es una herramienta visual mas poderosa que dibujos o esquemas.

-Compras: Incluyendo modelos/prototipos en las ofertas las empresas pueden acercarse más al precio real con lo cual podrían conseguir ahorros de entre 25 a 35%. Los modelos tridimensionales proveen a los vendedores con una muestra real del articulo, mientras que planos, gráficos y diseños de ingeniería solamente nos indican parte de la idea.

## **111. FUNDAMENTOS DE LA ESTEREOLITOGRAFIA.**

## **111.1. HERRAMIENTAS OBTENIDAS CON LA ESTEREOLITOGRAFIA.**

#### Visualización.

No importa la experiencia que se tenga en visualizar imágenes en la computadora, es muy dificil hacerlo exactamente como se ve actualmente la parte. Los huecos, los pasajes interiores, las superficies curvas compuestas siempre dan problemas de interpretación.

Utilizando la visualización de la parte se pueden reducir esos errores substancialmente. No hay nada como desarrollar una idea en dibujo por computadora y en unos minutos tener una pieza ya fabricada en las manos, y poderla observar de todos los lados.

Verificación.

Los ingenieros de manufactura, diseñadores *y* gerentes han oído mucho acerca de la necesidad de mejorar la calidad del producto. Una causa posible de poca calidad es la falta de tiempo para entregar el diseño. Generalmente, generar una serie de prototipos para probar la efectividad del diseño puede ocasionar un gasto de tiempo *y* dinero mas grande del que se tiene disponible.

Un prototipo hecho en estereolitografia puede ser generado rápidamente, que se convierte en algo muy simple el verificar que el diseño contiene las características deseadas. Obviamente, la verificación de otras características como esfuerzos, limites operacionales de temperatura, fatiga, resistencia a la corrosión, etc. tienen que esperar a los resultados de los exámenes de un prototipo totalmente funcional. De cualquier forma, los diseñadores e ingenieros pueden tener en sus manos, mucho más rápido, una parte que fue geométricamente verificada. Entonces se puede gastar tiempo adicional en probar otras características.

Iteración.

Anteriormente, el desarrollo de un prototipo era tan caro y tardado que se daba un tiempo muy corto para la iteración del diseño.

De cualquier forma, con la estereolitografia, es posible tener iteraciones múltiples en el diseño en una semana o dos. Existen numerosos ejemplos da usuarios que han podido dos e incluso tres iteraciones en una semana.

Se puede ahora hacer una prueba dinámica del fluido de un prototipo dentro de los límites físicos del curado del material. Si un problema es detectado en el patrón da flujo, la geometría puede ser modificada en el modelo CAD, la parte reconstruida en SL (estereolitografía) y una prueba adicional de flujo dentro de un par de días. Este proceso en combinación con el análisis ingenieril, puede ayudar a obtener un diseño mejor después de 3 ó 4 iteraciones.

Optimización.

La optimización puede mejorar el diseño, como en la iteración, la optimización puede ser muy cara y tardada. Cuando el equipo de diseño finalmente obtuvo una pieza sin problemas de flujo, se puede optimizar la pieza a tal grado de no tener en las manos un diseño "aceptable" sino un diseño mejor todavía, con la ventaja de tener una máquina capaz de fabricar prototipos en un tiempo muy corto.

Fabricación.

La visualización, la verificación, la iteración y la optimización están disponibles en las máquinas de SL sin un proceso de fabricación subsecuente. Desde que se ha ampliado el uso de la SL, su uso se ha extendido hasta ser consideradas como partes reales del diseño. La fabricación es hecha usando un material con características propias en la máquina de SL ó usando el prototipo como un patrón o molde para un proceso posterior.

Hay numerosas técnicas a usar para ir de un modelo hecho en SL a un modelo de prueba funcional (MPF) en una rapidez y costo razonable:

-Fundición a la cera perdida.

-Fundición al vaclo.

-Moldeado por transferencia de resina

-Fundición por recubrimiento

-Fundición en arena de aluminio y aleaciones de fierro

Se puede ahora enlistar la prescripción para mejorar la calidad de las partes, basada en los avances recientes logrados en la fabricación de partes de prueba funcionales através del uso de la SL.

- 1. Diseñar el prototipo en CAD.
- 2. Construir el prototipo en SL.
- 3. Inspeccionar la parte de SL por errores.
- 4. Corregir los errores en CAD.
- 5. Verificar la parte corregida.
- 6. Iterar, usando la SL para mejorar el diseño.
- 7. Optimizar, probando las variaciones múltiples del disaño en SL.

B. Fabricar un MPF utilizando prototipos de SL.

9. Ejecutar pruebas en el MPF.

10. Cuando sean satisfactorios proceder a fabricarlos.

Se debe notar que 6 de los 10 pasos involucran directamente la SL. El ahorro exacto de tiempo y dinero es variable pero se puede calcular.

#### 111.2. OPERACION BASICA.

Modelado en CAD.

El primer paso en el proceso de SL es prácticamente el mismo que en varios sistemas, e involucra la generación de un modelo en 3 dimensiones asistido por computadora del objeto.

Los puntos importantes son los siguientes:

1. El proceso entero de SL comienza con un modelo en CAD.

2. Un ingeniero experimentado en diseño en CAD es un componente indispensable.

3. Un buen sistema CAD es un componente necesario (preferentemente un modelador de sólidos).

Un traductor.

Usualmente, el archivo en CAD debe de ir através de un traductor en CAD ó en SL. Este paso asegura que los datos en CAD son aceptados en la máquina de SL en formato STL, que se ha convertido en un estándar de todas las máquinas de SL. Aquí, los límites de las superficie de un objeto son representados como numerosos triángulos delgados.

Soportes.

El siguiente paso involucra la generación de soportes en un archivo separado. Los diseñadores de CAD deben acompletar esta tarea directamente ó con un software especial.

Los soportes son usados por las siguientes tres razones:

1. Para asegurar que la hoja de recubrimiento no golpee la plataforma en la cual la parte se empieza a fabricar.

2. Para asegurar que alguna pequeña distorsión pueda traer problemas durante la construcción de la pieza.

3. Para proveer maneras simples de remover la pieza de la plataforma al ser completada su fabricación.

#### La división.

En este proceso, la parte *y* el soporte deben ser divididos (la parte es matemáticamente seccionada por la computadora en una serie de planos horizontales como pisos de un edificio alto). A su vez, durante este paso, el ancho de la capa, el estilo de construcción, la profundidad del curado, el espacio de "maquinado" deseado, el valor de compensación del ancho de linea, *y* el factor de compensación de contracción son seleccionados.

#### Unión.

En el paso de preparación, los parámetros operacionales adecuados son seleccionados, como el número de hojas de recubrimiento barridas por capa, el periodo de barrido, *y* la "espera en z" deseada. La "espera en z" es la cantidad de tiempo, en segundos, que el sistema es programado para esperar después de recubrir.

El propósito de esta pausa intencional es el de permitirle a alguna desuniformidad en la superficie de la resina el experimentar una relajación dinámica del fluido. La salida de este paso es la selección de parámetros relevantes.

### Construcción.

Como el nombre lo implica, el paso de construcción es donde la polimerización de la resina comienza *y* un objeto físico de tres dimensiones es creado. La operación de construcción consiste en los siguientes pasos:

#### Nivelado.

Este paso solo es necesario en el comienzo de la construcción, para asegurar que la resina este al nivel z apropiado para un enfocamiento óptimo del láser.

De cualquier forma, las resinas típicas para SL experimentan cerca del 5% al 7% de contracción del volumen total. De esta cantidad, aproximadamente un 50% a 70% ocurre en la tina como resultado de la polimerización inducida por el láser, y el resto de la contracción del volumen del polímero ocurre durante el paso de postcurado.

Consecuentemente, un módulo de compensación del nivel es construido en el sistema de la máquina de SL. Cuando termina el dibujado del láser en cada capa, un sensor checa el nivel de la resina. En el momento que el sensor detecta un nivel de resina que no está dentro de la tolerancia, un sacudidor es activado por medio de un motor de precisión de pasos controlado por medio de una computadora. El movimiento del sacudidor

corrige el nivel de la resina através de un simple desplazamiento del fluido. Cuando el nivel de la resina permanece dentro de los limites de tolerancia, la operación de nivelado es completada *y* el sistema procede al siguiente paso.

Inmersión profunda.

Bajo el control de la computadora, el motor de la etapa en z mueve la plataforma hacia abajo (de 0.3" a 0.7" dependiendo del modelo de máquina de SL). Esto se hace para asegurar que incluso esas partes con áreas planas grandes, comparables en tamaño con la plataforma entera, puedan ser recubiertas apropiadamente. Cuando la plataforma de soporte es bajada un "depresión" substancial es generada en la superficie de la resina. El tiempo requerido para "cerrar" esta depresión en la superficie ha sido determinado de el análisis dinámico del fluido *:t* de resultados de pruebas experimentales. Ha sido hallada para ser proporcional al llamado "radio crftico del círculo" para la sección transversal de la capa con la viscosidad de la resina, e inversamente con el cuadrado de la profundidad de la depresión. Desde que el radio de círculo crítico para la capa y la viscosidad de la resina son fijos, es posible reducir el tiempo de inmersión profunda.

Elevación.

Bajo la influencia de la gravedad, la resina llena la depresión creada durante el paso anterior. La etapa en z, de nuevo bajo el control de la computadora, ahora lo eleva a la parte más alta de la capa de la parte de arriba de la superficie libre de la resina. Esto se hace mientras que en el siguiente paso, solo el exceso de resina más allá del espesor deseado de la capa es movido. De otra manera, resina adicional seria afectada, *y* se incrementaría la pausa en z. Cuando el paso de elevación es completado, la parte más alta de la capa previamente curada es posicionada un espesor de capa abajo de la orilla del fondo de la hoja de recubrimiento.

Barrido.

En este paso, la hoja de recubrimiento atraviesa la tina desde el frente hasta atrás, y al

revés, y "barre" la resina excesiva de la parte. Tan pronto como la hoja de recubrimiento ha completado este movimiento, el sistema está listo para el siguiente paso. Las mayores ventajas son:

- Relativamente una operación rápida. Para la mayoría de las geometrfa de partes, el periodo óptimo de barrido es de cerca de 5 segundos. Solo para fas partes que involucran los llamados "volúmenes atrapados" se incrementa el tiempo total de barrido de la hoja de recubrimiento arriba de este valor.

Los volúmenes atrapados ocurren en parles cuya topologfa es semejante a bolsas de resina liquida, dentro de la parte interior, y son incapaces de comunicarse son el resto de la resina en la tina.

,-·-.\_.

- Razonablemente buena uniformidad de la capa delgada. Las variaciones medidas en el ancho de la capa son seguramente menor de una milésima de pico a pico.

Las desventajas son las siguientes:

- El potencial de incrementar la desuniformidad de la capa cuando se recubren volúmenes atrapados.

- Los efectos de tensión en la superficie provoca que la resina se adhiera al orilla de la hoja durante el barrido desprendiendola de una capa ya solidificada. El resultado es una pequeña pero definida desuniformidad en la superficie de la pieza. Este fenómeno es conocido como protuberancia de primer borde. La amplitud de la protuberancia de primer borde es una función de la viscosidad de la resina y la tensión de la superficie.

Movimiento a la posición de construcción.

Después de la realización del barrido, el eje z, aún bajo el control de la computadora, se mueve hacia abajo. Cuando se detiene, la parte de arriba de la capa de la resina recubrierta está en el nivel de la superficie libre de la resina en la tina. En esta posición, la parte de arriba de la capa previa esta ahora a una profundidad igual a un espesor de una capa.

Espera en z.

Una vez que la plataforma se ha movido a la posición de construcción, en principio, la resina encima de la capa previa debe de mezclarse con la superficie libre de la resina en la tina. Desafortunadamente debido a los efectos finitos de tensión de la superficie, es común que se cree una pequeña pero distintiva "arruga" al rededor del perfmetro de la pieza, en la interface de s6iido a liquido. Este efecto es mejor observado viendo la superficie de la resina a través de la ventana de la maquina en un ángulo muy largo cuando la hoja de recubrimiento esta "estacionada" en el fondo de la tina y no se obscurece la linea de vista. Una observación cuidadosa de la reflexión del borde recto de la superficie de la resina puede mostrar estas perturbaciones de la superficie.

Observaciones continuas revelan que la amplitud de estas arrugas tienden a decaer con una relajación finita constante en el tiempo que de nuevo es dependiente en la viscosidad de la resina y en tensión superficial. El intervalo de aspera en z es con el propósito de dar a la superficie del fluido el tiempo adecuado para eliminar esas deformidades. Desde la aproximación a una superficie plana de la resina muestra un clásico decaimiento exponencial del tiempo, se deben negociar las desuniformidades tienden a ser mas problemáticas con las capas mas delgadas. Por lo tanto, en general, el más delgado ancho de capa usado para construir partes, requiere la más grande espera an z.

Además, el intervalo de "inmersión profunda", incluyendo la pausa en el fondo, es cerca de 11 segundos.

El paso de elevación toma otros seis segundos. El periodo de barrido es de cinco segundos, exceptuando cuando se trata con volúmenes atrapados, este intervalo se puede incrementar de 15 a 25 segundos, dependiendo en el número de barridas requeridas. El regreso a la plataforma a la posición final para el dibujado del láser toma otros dos segundos. Finalmente, el intervalo de espera en z es el mas variable. Los valores más comúnmente empleados de espera en z varían del rango de 15 a 30 segundos. Basado en una espera en z de 20 segundos, el tiempo resultante de recubrimiento "de conjunto" es cerca de 45 segundos por capa.

Dibujado de láser.

Habiendo establecido una superficie de la resina del polímero casi plana, et sistema procede ahora el dibujado del láser. El primer paso involucra el dibujado de los limites de la pieza en capa. Habiendo preseleccionado la profundidad deseada del curado para los bordes durante la operación de división, la computadora calcula automáticamente la velocidad correcta de operación del láser para esa profundidad de curado *y* resina. Una vez que los bordes han sido dibujados, lo que normalmente toma un par de segundos, el sistema entonces empieza a maquinar o llenar esas áreas que serán eventualmente solidificadas. La gran mayoría del tiempo de dibujado del láser para algunas partes se gasta en el maquinado. El maquinado es un paso crítico en la exactitud de la parte.

Finalmente, en casi todas las superficies terminales de la pieza se dibujan los llamados "llenados de piel". Los llenados de piel involucran el dibujado de una serie de vectores paralelos espaciados cercanamente, como sí el ancho de línea curada actualmente este en contacto con otra lateralmente para formar una "piel" continua. Con algunos de Jos estilos originales de construcción de piezas, este era esencial para evitar el drenado no intencional de la resina de porciones interiores de la pieza. De cualquier forma , el drenado de la resina no es un problema grande con los nuevos métodos de fabricación de piezas, *y* consecuentemente, tos llenados de piel no son tan críticos.

Terminación de la pieza y drenado.

Una vez que la secuencia de dibujado del láser es completada para una capa dada, los pasos descritos anteriormente pueden ser repetidos para las siguientes capas de la parte. La experiencia nos dice que una vez que se empieza una parte en la máquina de SL, cerca del 90% del tiempo el sistema lo puede ocupar para terminar el ciclo de construcción. El otro 10% Involucra comúnmente paradas intencionales del usuario, fallas de potencia, errores del archivo, malos funcionamientos, etc.

Esta es una relación notable para la creación siguiente de objetos de tres dimensiones. Cuando la capa anterior es completada, la computadora puede activar el eje z. Esta eleva la plataforma y la pieza arriba de la superficie libre de la resina en la tina.

Es correcto el permitirle a la resina regresar a la tina *ya* que es de un precio considerable. A su vez, si la parte tiene volúmenes atrapados, es apropiado el inclinar la plataforma en sus brazos de soporte para facilitar un drenado de la resina no curada a la tina. Una vez que se ha recobrado la mayoría de la resina, este paso ha terminado.

Remoción, Limpiado y Enjuagado.

La plataforma, con la parte aún sujeta, puede ser removida ahora de la SL. Para evitar un contacto excesivo con la resina, se debe usar guantes de hule *y* evitar el goteo del liquido.

En seguida, el exceso de liquido de resina debe ser absorbido de la pieza y de la plataforma con una toalla de papel. Efectuando esto se puede extender la vida del solvente de limpiado.

Finalmente, la parte y la plataforma son colocadas en un aparato de limpiado con solvente. La conclusión de este paso debe ser una parte que ha sido limpiada del exceso de resina y enjuagada en un solvente limpiador sin haber sufrido daño alguno.

En este punto, la parte *y* la plataforma son secadas más rápidamente al ser expuestas a aire a baja presión. La ultima parte es remover la parte de la plataforma.

Postcurado.

En este punto, el objeto ha sido polemizado solo parcialmente, *y* esta en un "estado verde". Mucha de la resistencia de una pieza es lograda con exposiciones más allá de la transmitida por el láser.

Entonces las partes verdes son curadas para completar el proceso de polimerización *y* para mejorar la resistencia mecánica final del prototipo.

El postcurado es completado usando la radiación continua ultravioleta en un aparato especial de poscurado (PCA). Se intenta optimizar la longitud de salida de las ondas de PCA para lograr la mayor uniformidad de postcurado posible, con el mínimo de aumento de temperatura del polímero y la máxima exactitud de la parte.

Terminación de la parte.

Dependiendo de la aplicación que se requiera, existen varios niveles de terminación de la parte. Para la visualización y conceptualización del modelo, simplemente removiendo los soportes es suficiente. Para la iteración y optimización, una terminación más extensiva como el lijado a mano es suficiente. Hay algunas partes que son modelos de prueba funcionales, que se pueden mejorar con más trabajo como pintado, recubrimientos, acabados, etc.

### 111.3. **LOS LASERS PARA ESTEREOLITOGRAFIA.**

Los lásers fueron desarrollados en la década de los 50's, pero solo hasta 1973 fue que productos comerciales surgieron usando esta tecnología. Desde 1986, un amplio número de aplicaciones, junto con la introducción de la SL, dieron origen a la introducción de los lásers ultravioleta (uv).

Los lásers son necesarios para la exposición de la resina fotopolímera, la cual forma parte de la SL.

El proceso de exposición en estereolitografía.

La clave de la universalidad del sistema de SL es la habilidad de enfocar rápidamente la potencia de radiación y la longitud de onda sobre la superficie de una resina liquida fotopolfmera, formando patrones de solidificación.

La figura 3.1 es un diagrama de bloque mostrando los elementos de un láser actuando en un sistema de estereolitografÍa.

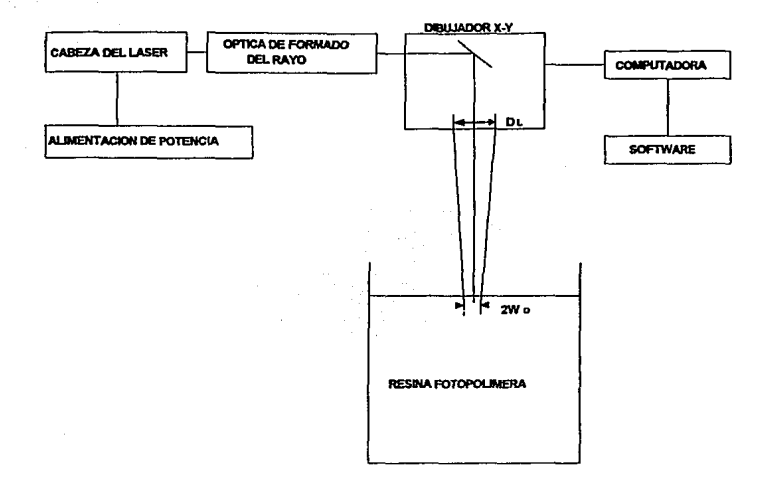

## FIGURA 3.1. ELEMENTOS DEL SISTEMA DE ESTEREOLITOGRAFIA.

El rayo de una onda continua de láser emitiendo una potencia de radiación PL a una amplitud de onda adecuada, A, es mandada a través de un telescopio que expone el rayo para llenar una apertura óptica de un par de espejos de eje cruzado reflectores del rayo, guiados por un galvanómetro. El rayo llega a enfocarse a una distancia L, en la superficie de un fotopolfmero liquido donde el radio del rayo 1/e• es Wo.

Para obtener alta velocidad, el galvanómetro guiando los espejos reflectores deben de tener una inercia pequeña y deben de ser de un tamaño pequeño. La fuente de radiación debe de tener una radiación muy alta para dar un sitio de enfocado muy estrecho en la superficie del fotopolfmero localizado a una distancia sustancial. Esto explica la necesidad de un láser.

El tiempo requerido para generar una parte depende de la respuesta espectral del fotopolfmero, velocidad de los espejos galvanómetros, de la potencia y longitud de onda del láser, y del tiempo de recubrimiento de cada lámina, la cual depende de la viscosidad y la tensión superficial del fotopolfmero y de las características del sistema de recubrimiento. La característica de tamaño mínimo de una parle es determinada por el diámetro del sitio de enfocado del láser en la superficie del polímero.

La resolución de una parte depende de la exactitud angular del galvanómetro, la habilidad de controlar la distribución de intensidad, y la potencia del láser.

La solidificación de una resina liquida depende de la energía óptica por unidad de área ó "exposición" depositada durante el movimiento del sitio de enfocado en la supeñicie del fotopolimero. Moviéndose con una velocidad Vs en la superficie del fotopolímero liquido, el rayo láser con una potencia PL deposita un pico de exposición, Emax, el cual es dado por la relación:

Emax =  $\sqrt{2/\pi}$  PL / WoVs ... ec. 1

La potencia de salida PL, de un láser es dada aproximadamente por la relación:

 $P_1 = A_m P_s T [(2 K_a L_b / d(a + T)-1] ...)$ .. ec.2

donde Am es el área seccional promedio del rayo láser dentro de la porción activa de la descarga capilar de gas, Ps es el parámetro de ganancia de saturación, T es la transmisión del espejo de salida del láser a la longitud de onda de interés, Kg es el coeficiente de ganancia, Lb es la longitud de la porción activa de la descarga capilar de gas, d es el diámetro de la descarga capilar de gas, y a es la desaparición total *y* perdidas por absorción de los espejos del láser y las limitantes de las aperturas ópticas dentro de la cavidad del láser.

La figura 3.2 muestra la profundidad de curado, Cd, contra la máxima exposición, Emax, para un fotopolfmero de Ciba-Geigy (XB5081-1) siendo expuesto a una longitud de onda de 325 nm, usando un láser de Helio-Cadmio. Algunas caracterlsticas de esta figura son impcrtantes. En primero, hay un umbral de exposición, Ec, en el cual la transición fotopolimerica de liquido a la fase gel ocurre. Segundo, la profundidad de penetración 1/e del rayo láser dentro de la supeñicie de la resina, Dp, es independiente de la exposición. Tercero, la profundidad de curado del fotopolimero por ta exposición del láser puede ser derivada de la ley Beer-Lambert:

$$
Cd = Dp \ln (Emax/Ec) \dots ec.3
$$

Ciba-Geigy XB 5061 a 325 nm

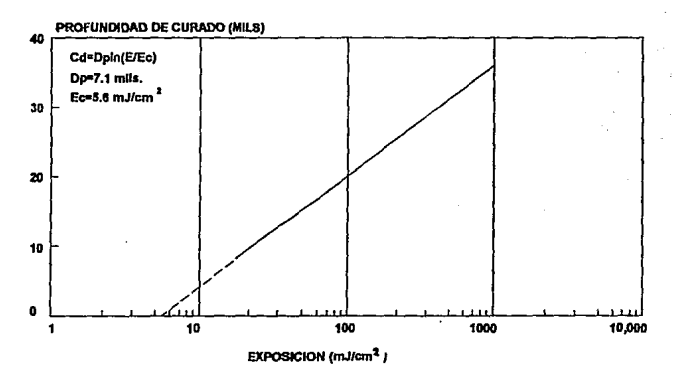

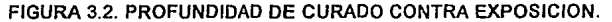

Esta ecuación describe la curva de trabajo de una combinación de un fotopolimero y un láser dados desde que Dp y Ec son constantes para una resina *y* una longitud de onda dados.

La figura 3.3 muestra la energía específica (la canlidad de energía del láser requerida para solidificar una unidad da volumen de la resina) E/Cd, como una función de la exposición (mJ/cm') en la supeñicie del fotopolímero. La energía específica es una medida de efectividad del rayo láser en el solidificado de la resina.

La característica más importante de esta figura es que ahí existe un mínimo de energía especifica, indicando un valor de exposición para la cual la eficiencia de generación de la parte es optimizada. Este valor óptimo ocurre, para esta resina, para una exposición de cerca de 15 mJ/cm<sup>2</sup> cuando Cd = Dp.

Para mantener la exactitud *y* consistencia durante la formación de la parte por SL, la profundidad de curado *y* el ancho de linea del curado deben de ser controlados con gran exactitud. Son esenciales una exposición exacta *y* un tamaño bien enfocado del rayo. La última resolución del sistema es determinada por el control del límite del rayo enfocado. Estos parámetros son reunidos en la ecuación 1. la cual establece la relación entre la velocidad de funcionamiento, Ja potencia del láser y la capacidad de

enfocado del láser. los lásers pulsadores pueden lograr un adecuado control de la posición de la energía si la frecuencia de pulsado es suficientemente alta para proveer un número grande de pulsos por elemento de resolución. A velocidades típicas de funcionamiento de Ja máquina de SL debe tener valores de repetición de pulsos de máximo de 25 KHZ y así se limita el tamaño apropiado del tipo de láser a los lásers de ondas continuas (CW) que existen ahora.

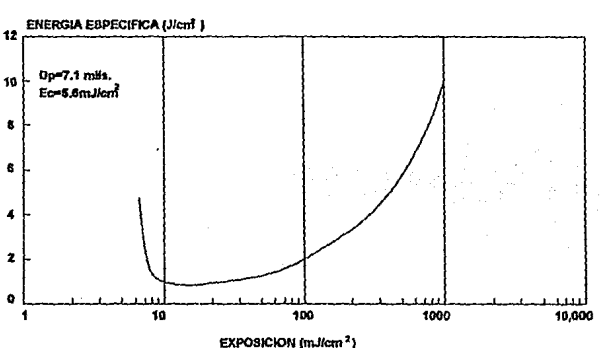

# Ciba-Geigy XB 5081 a 325 nm

#### FIGURA 3.3. ENERGIA ESPECIFICA CONTRA EXPOSICION.

La figura 3.4 muestra la dependencia de Ja longitud de onda de la energía espec{fica para dos diferentes resinas fotopol{meras ultravioleta. La dependencia de la longitud de onda es primeramente determinada por la opción del fotoiniciador. Un número de estos materiales son actualmente usados para la manufactura de resinas para SL, ya que es posible ajustar sus concentraciones para dar respuesta a otras longitudes de onda, los más efectivos fotoiniciadores actualmente tienen respuesta mayor en la ultravioleta.

Los fotopol{meros sensibles a la ultravioleta dominarán la tecnofogla por los próximos 5 aiíos según los fabricantes. Esto es predecido debido a los resultados obtenidos con los fotopolimeros visibles como:

- La necesidad de un manejo de la luz seguro de fotopolimeros visibles.
- La estabilidad decresida *y* el costo incrementado de fotopolimeros vlsibles.

• La gran dificultad de llevar acabo una buena consistencia de masa a masa de la Dp y la Ec, la cual produce problemas con técnicas avanzadas de construcción de piezas.

Mientras más potencia sin regular del láser exisla, no habrá una gran respuesta de una construcción de alta calidad y rápida de piezas.

Además, la ventaja de mayor potencia de los lásers visibles comparada con el láser ultravioleta no es muy importante por las siguientes cuatro razones:

1. La tendencia hacia capas delgadas para una resolución mayor de la parte ha reducido las necesidades de potencia del láser.

2. Las nuevas técnicas de construcción de partes utilizan menores profundidades de curado.

3. La exposición varia exponencialmente con la profundidad de curado. Por lo tanto, los requerimientos de potencia del láser decrece exponencialmente con la profundidad de curado.

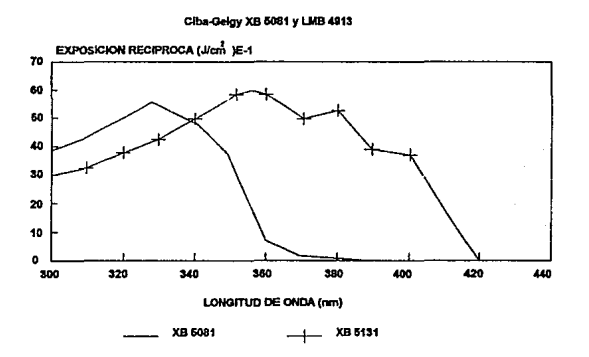

## FIGURA 3.4. EXPOSICION RECIPROCA CONTRA LONGITUD DE ONDA.

Fundamentos de los lásers para SL.

Los lásers vienen en una variedad de formas incluyendo el sólido, liquido y gaseoso. Cada forma de láser es usualmente identificada con el material que contiene este, el cual provee el medio activo de amplificación de luz. En el caso de los lásers de argón, el material de amplificación es el gas argón. En los lásers de helio-cadmio, el material de amplificación es una mezcla de gas de helio con vapor de cadmio.
Las características de funcionamiento de un láser incluye: potencia de salida, longitud de onda, forma del rayo, diámetro de rayo, divergencia del rayo, ruido óptico, ancho de la banda de oscilación, potencia de entrada, rugosidad, seguridad *y* tiempo de vida a especificaciones de funcionamiento. Las caracteristicas económicas mas importantes del láser incluye la adquisición y el costo de la vida. Todas estas características están interrelacionadas con el diseño y variables operativas del láser.

Posición de los lásers para SL.

Las resinas fotopolfmeras ultravioleta dominan la SL. Estas son actualmente expuestas usando lásers de Helio-Cadmio con una potencia de salida arriba de 40 mW a 325 nm y lásers de argón con una potencia de salida mayor a 400 mW dividido entre 351 *y* 364 nm. Las ventajas de los lásers de Helio-Cadmio son: bajo consumo de energía, tiene larga vida de uso, y un costo bajo de adquisición, instalación y operación. La desventaja es una baja potencia de salida.

El mejoramiento de la potencia de salida de los lásers de ultravioleta do Helio-Cadmio ha sido dramática. En 1986, la mayor potencia de salida de un láser de Helio-Cadmio comercial era de 2mW. Ahora, estos lásers están disponibles con una potencia de 50 mW. Hay valores de 100mW a 325nm demostrados en el laboratorio.

La ventaja de un láser de argón es la alta potencia de salida de ultravioleta. La potencia de salida para los lásers disponibles excede un Watt. Las desventajas son: alto consumo de energía, poca vida de uso y un alto costo de adquisición, instalación *y* operación.

Los lásers de C02 son altamente eficientes, tiene capacidad de alta potencia *y* bajo costo de adquisición, instalación y operación.

Aunque no son útiles para exposición *y* resinas fotopolfmeras, estos lásers son efectivos para proveer calor enfocado para aplicaciones de sintonización y cortado.

La desventaja de estos lásers es su larga longitud de onda *y* la imposibilidad de enfocarlo estrechamente.

La tabla 3.1 describe las características da los lásers de H-C,Ar y C02 ..

| Tipo de laser                      | HeCd          | Aroón         | CO <sub>2</sub> |
|------------------------------------|---------------|---------------|-----------------|
| Longitud de onda de emisión        | 325           | 351.364       | 10600           |
| Rango de potencia de salida        | 20-40 mW      | 100-500 mW    | 25-50 W         |
| Rango de potencia de entrada (kw)  | $0.6 - 0.8$   | 10-20         | $0.3 - 0.6$     |
| Requerimientos de enfriamiento     | Aire(100 cfm) | Agua (20 gpm) | Aire            |
| Tamaño de la cabeza del tasen cm)  | 15x15x54      | 18x13x114     | <b>SXSX50</b>   |
| Tamaño de la fuente de energia(cm) | 33x10x36      | 45x15x48      | 20x20x30        |
| Costo de adquisición (k\$)         | 15            | 45            | 15              |
| Costo de instalación (k\$)         | ٥             | 15            | 15              |
| Costo de la electricidad (k\$)     | 0.05          | 1             | 0.05            |

caraete~=~~O **m iasera** 

#### **111.4.INTRODUCCION A LOS POLIMEROS CURABLES POR RADIACION.**

Por un amplio margen el material más comúnmente usado en SL son sistemas de fotopolfmeros. Desafortunadamente, todas las resinas más comúnmente usadas en este sistema experimentan contracción en el cambio de liquido a sólido. Esto ocasiona esfuerzo *y* después deformación. Para controlar este problema, se están desarrollando materiales para reducir la contracción. De cualquier forma, la exactitud de la parte es a su *vez* una función de como la energía del láser es introducida aí polímero. Los nuevos estilos de construcción de piezas empleados recientemente han desarrollado software para permitir mayor relajación del esfuerzo en cada capa individual, y a su *vez* curar el fotopolímero a un alto promedio.

Esto, en conjunto, reduce la contracción de postcurado *y* las distorsiones resultantes del postcurado. Las propiedades mecánicas de los materiales más comunes son adecuadas para el modelado de concepto y para la evaluación funcional limitada también como para aplicaciones de fundición, pero se necesitan algunas mejoras para muchas aplicaciones adicionales.

Las ventajas de las resinas liquidas fotocurables se extienden hacia su composición involucrando el 100% de sus componentes reactivos. Estos sistemas son a su vez eficientes en energía, requiriendo 50 a 100 veces menos energía que la consumida por curados térmicos. Una variedad de propiedades pueden ser llevadas para diferentes aplicaciones usando un amplio rango de monómeros *y* oligómeros existentes.

A primera vista, los modelos de prototipos rápidos pueden parecer no estar relacionados con pinturas, adhesivos *y* tintes, aunque las resinas tienen muchas características en común con estos materiales. Primero, la resina es aplicada siempre en capas delgadas. Segundo, propiedades de propagación y viscosidad son resultados importantes. Además, incrementar la velocidad, mejorar la dureza *y* reducir las contracciones son objetivos en común de éstas

aplicaciones. La SL se ha beneficiado con lo monómaros y oligómeros desarrollados para éstas aplicaciones.

Problemas comunes con las resinas.

Una consecuencia importante de Ja limitación de la profundidad de curado por absorción {las profundidades típicas de curado son 0.1 mm a 0.5mm) es la falta de homogeneidad en propiedades físicas y químicas dentro de la parte curada por el láser. Unos ejemplos son propiedades mecánicas, conversión de monómeros, entalpía residual de reacción, se extienden las contracciones, la razón de polimerización, difusión de componentes, etc. Todas las fallas son importantes en Ja fabricación de partas.

La "fuerza verde" es un término en general que comprende todas las propiedades mecánicas de la parte curada por el láser incluyendo el módulo, la deformación, la fuerza, la dureza y la adhesión de capa a capa. Este deba ser lo suficientemente grande para que la parte no se afecte antes o durante el proceso de postcurado final.

Distorsión de enrollado.

El "enrollado" es un tipo de distorsión que puede ocurrir en todos los procesos de SL, donde al ir solidificando el material se va extendiendo la contracción.

La figura 3.5 muestra la secuencia de pasos de la distorsión de enrollado. Los experimentos han demostrado que la primer capa dibujada, formada en cantiliver sin soportar, puede no mostrar inicialmente ninguna deformación. En efecto, para una sola capa, la fuerza de contracción puede tender a deformar Ja capa ligeramente hacia abajo, particularmente a alta exposiciones. La única capa no soportada está libre para contraerse sin la Inducción de un esfuerzo de distorsión. La segunda capa *y* Jos sucesivas son cada una, lazadas a la capa abajo de ellas. Si hay una contracción después

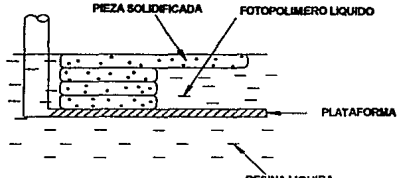

**CA) PRIMERA CAPA DEL CANT1UVER** 

EŠINA LIQUIDA

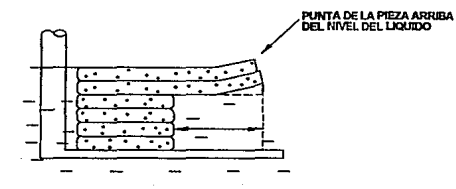

(B) SEGUNDA CAPA DEL CANTILIVER

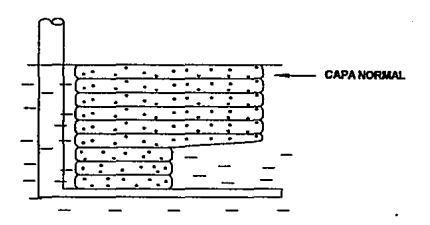

**(C) DESPUES DE MUCHAS CAPAS** 

FIGURA 3.5. CORTE ESQUEMATICO DE LA CONSTRUCCION DE UNA PIEZA CON ENROLLADO.

de estas capas superiores se quedan enlazadas a la capa abajo de ellas, un momento de doblado es inducido, el cual puede provocar desplazamiento hacia arriba del final de la capa no soportada. El primer par de capas no soportadas pueden doblarse arriba del nivel de la superficie de la resina.

Como capas adicionales da liquido son aplicadas, un efecto de corrección propia ocurra. Menos resina liquida es aplicada a las regiones superiores deflectadas *y* la sección mas ancha da abajo es más probable que resista los esfuerzos da distorsión.

Estas distorsionas solo se pueden corregir en la práctica, pero existen unos parámetros para poder corregirlos:

**1.** Usar una exposición alta *y* una velocidad da formación baja.

2. Usar una resina con una razón de polimerización rápida.

3. Decrecer la potencia del láser para decrecer la velocidad de formación para una exposición dada.

4. Usar una resina baja en contracciones.

5. Incrementar el ancho de cepa para incrementar la fuerza.

Los desarrollo futuros de polímeros van a necesitar incluir materiales con resistencia al impacto mejorada y una elongación, resultando en manos quebradizo.

Otras características podrían ser menos flexibilidad, mejor fotovelocidad, *y* un "esfuerzo verde" mayor. Especialmente importante es tener una exactitud mayor de la parte.

Expandiendo el número de aplicaciones para SL deberá requerir el desarrollo de resinas con conductividad eléctrica, alta resistencia a la temperatura, biocompatibilidad o resistencia a solventes. En el pasado la SL ha ganado con los desarrollos hechos a materiales fotocurables para otras aplicaciones.

## **111.5. PROCESOS** DE CAD.

Requerimientos de datos.

El software para SL en un amplio uso requiere de descripciones de datos no ambiguos de la parte geométrica a ser generada. Los salidas de datos resullan en una *y* solo una posible interpretación. Los datos del modelo deben facilitar la generación de trayectorias cerradas *y* diferenciar las partas de adentro *y* de afuera del dibujo. Se debe imaginar el ser posible usar un cuchillo electrónico caliente para cortar el diseño en CAD en cualquier corte seccional horizontal. El cuchillo debe atravesar los limites de la cara del objeto, cortar la masa en la cara, *y* cruzar cualquier limite de caracterlstices internas hasta qua pase al lado opuesto del objeto. El corte secciona! resultante debe ser una o más trayectorias cerradas *y* un completo entendimiento de las áreas solidas envueltas. La fig. 3.6 muestra, como un ejemplo simple, una dona y su corte.

Los algoritmos del dibujo cruzado crea vectores que solidifican las áreas entre los limites de la parte y los bordes. Los problemas ocurren cuando la parte geométrica no esta completamente cerrada, porque ambos vértices adyacentes de la superficie no se conectan. El software de la SL debe decidir como cerrar esos boquetes.

De otra manera, el sistema puede dejar une abertura que puede tener efecto negativo en la construcción de la parte. Los boquetes en los limites causan que los vectores de dibujado sean incompletos y escapen tuera de la pieza.

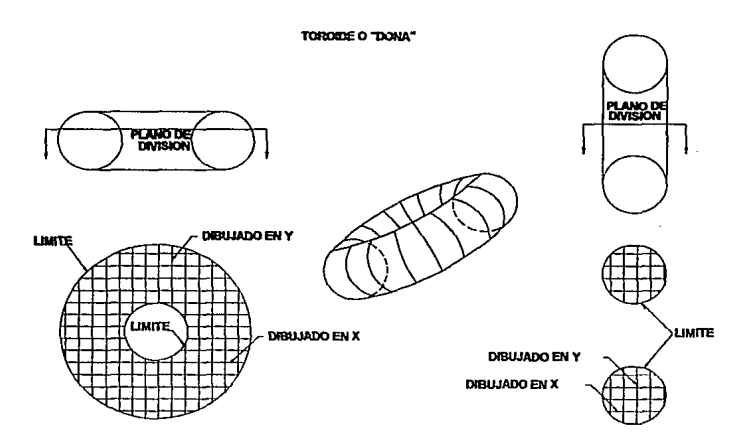

## FIGURA 3.6. EJEMPLOS DE DIVISIONES A TRAVES DE UN MODELO CERRADO.

Limites cerrados aislados no describen objetos solidos. Los datos de los limites deben a su vez lievar la orientación de las áreas solidas. La información de las superficies normales pertenecientes a los limites del objeto es usada para indicar la orientación de la masa del objeto, como se muestra en la fig. 3. 7.

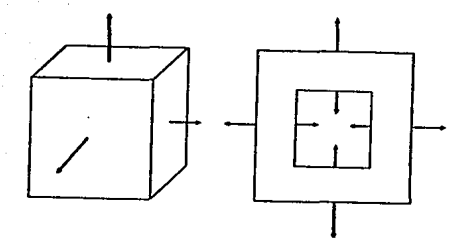

## FIGURA 3.7. NORMALES DE SUPERFICIE.

Modelado sólido.

Un modelo sólido puede ser definido como una representación geométrica de un volumen limitado. Este volumen es representado gráficamente, por medio de curvas y superficies, asi como a través de estructuras de árboles topológicos las cuales proveen una relación lógica que es inherente solo con modelar solidos. Los datos topológicos definen y mantienen las relaciones conectivas entre varias caras y superficies de la geometría. Una necesidad de Jos sistemas de CAD de modelado solido es la generación de una descripción no ambigua de la geometría que se esta modelando. Cada cera del objeto, incluyendo su orientación normal con respecto a la masa del objeto, son mantenidas. Si la naturaleza cerrada del objeto es violada, por ejemplo, debido a una operación Boleana impropia, el sistema informa al usuario con numerosos mensajes de error. Los modelos sólidos, por definición, satisfacen los requerimientos para los datos de entrada en SL.

Algunos sistemas existentes de CAD emplean un arreglo hibrido de conceptos matemáticos hacia modelado sólido. Específicamente:

1. Los modeladores de geometria solida constructiva (GSC) usan formas geométricas simples como cubos, conos y esferas como bloques básicos de construcción. Los bloques son combinados usando operadores Boléanos como la unión, la intersección, y diferencia. La representación jerárquica es mantenida en lo que se llama árbol GSC.

2. El sistema de representación de limites (SRL) son polinomiales o basados en NURBS (lineas-8 no uniformes racionales). El NURBS es una descripción matemática precisa de la geometria que permite una fácil manipulación de entidades de superficie de 2 y 3 dimensiones desde simples hasta complejas.

3. La aproximación de facetas es una técnica de división del objeto sblldo en superficies planas. los planos deben de ser divididos en triángulos o facetas cuadradas. Incrementando la densidad de las facetas nos da una aproximación mas cercana a una superficie no linear.

Datos de representación del sistema CAD.

Los métodos de representación usados para describir geométricias en CAD varlan de un sistema a otro. Una interface estandar fue necesitada para llevar las descripciones geométricas de varios paquetes de CAD a sistemas de SL. Asl, se desarrollo la interface de especificación STL. La interface STL esta basada en representación polihédrica ubicada en muchos modeladores de sólidos.

Orientación de la parte.

Existen un par de normas con respecto a la orientación de la parte en sistemas de SL. la geometría de la parte debe de estar en el octante positivo x, y, z, para que todos los valores del dibujo sean números positivos. Esto es porque los números reales del dibujo deben de ser convertidos en enteros positivos durante el proceso de división, asl que cualquier distinción entre valores positivos y negativos debe de ser eliminada. Una orientación positiva es a su vez conveniente a el operador desde que el puede reposicionar el archivo en STL antes de la división.

Manteniendo las partes cerca del origen x, y minimiza la extensión de la parte y permite el usp de un factor máximo de resolución de división. Los soportes necesitan ocupar cuando menos 0.25" (para un modelo de maquina SLA-250) a 0.35" (para un modelo SLA-500) en el espacio en z. Esto asegura que el barrido de la hoja de barrido puede empezar con seguridad arriba de la plataforma de metal en la cual la parte es construída. Comenzando las primeras capas de la parte más arriba de la plataforma a su vez mejora la uniformidad de espesor de la capa.

La opción del operador de la SL de orientar la parte dentro de la cámara de construcción puede tener un impacto en tiempo de construcción, resolución de la parte, y terminado de la superficie. Obviamente minimizando la altura de la geomotria (en el eje z) puede reducir el número de capas requeridas, por lo tanto decrece el tiempo de construcción. Dependiendo en la aplicación eventual de la parte, el operador de la SL puede sacrificar un tiempo mfnimo de construcción con un incremento de la resolución de la parte.

También hay que tomar en cuenta los volúmenes atrapados, que se definen como espacios que mantienen liquido separado del liquido de la tina. Estas regiones requieren parámetros especiales de barrido que hacen más lenta la construcción. Un cambio en la orientación puede' eliminar Jos volúmenes atrapados.

Las inclusiones de metal (u otro material) insertados son posibles en sistemas de SL. La SL permite al operador para el proceso a una capa específica para colocar un inserto que podrá ser encerrado al final de la construcción.

#### **111.6.LOS SOPORTES.**

Los soportes en sistemas de SL son análogos a dispositivos de posicionamiento de la pieza de trabajo en maquinado. Son creados en el sistema CAD y salen como archivos separados de Jos de la parte. Los soportes son generados por el ingeniero o diseñador de CAD, o por el operador da la SL. Muchos sistemas de CAD proveen un método de ensamblar que facilita la creación de soportes. Los soporte mantienen la parte en su lugar cuando esta es generada. Para sistemas de SL, tos soportes son requeridos para cada parte.

Todos los materiales, con excepción del agua, se contraen cuando experimentan un cambio de fase de liquido a sólido. Con una densidad incrementada, sin un cambio de masa, requiere de una perdida de volúmen, produciendo una contracción. Las contracciones no controladas producen enrollamiento, el cual causa una inexactitud de la parte. Así, la necesidad de una estructura de soporte es evidente.

La SL es un proceso aditivo usando aproximaciones de capa por capa ocurriendo en la superficie de la resina. Una capa dada, debe se unida a una capa previa, la primera capa es unida a la plataforma y es siempre un soporte. Las áreas por encima de la capa anterior debe ser soportada para prevenir su deformación, conocida como enrollamiento.

Cada parte de SL deba tener un soporta da basa que separa las primaras capas de la transición de la plataforma a la parte. La base evita una colisión y en la cual no hay barrido de la hoja de barrido. A su vez, permite una remoción segura de la parte en la plataforma. El soporte de base debe seguir la periferia de la capa de abajo de la pieza, incluyendo sus esquinas. Esto debe restringir la tendencia a enrollarse conforme son construfdas las capas sucesivas. Los soportes de base pueden ser diseñados como objetos s61idos.

Las "islas" son capas de la parte geométrica que no pueden ser conectadas a otra sección de la parte. Las islas deben ser fijadas a la plataforma o a la parte misma. Ellas pueden ser conectadas a las capas anteriores de la parte, dando una estructura rfgida.

Seccionas en Catiliver pueden ser a su vez soportadas, por medio de soportes triangulares que son fuertes, fáciles de remover y son eficientes con respecto al tamaño del archivo STL.

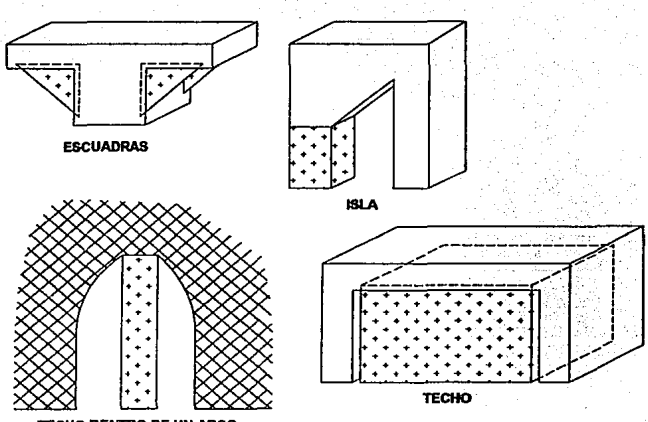

TECHO DENTRO DE UN ARCO

## FIGURA 3.8. VARIOS TIPOS DE SOPORTES.

## **111.7.El PROCESO FUNDAMENTAL.**

Fundamentos.

El mejor método para empezar a describir una nueva tecnología no es inmediatamente evidente. La aproximación tomada aquí involucra el planteamiento de algunas preguntas fundamentales y entonces mencionar los modelos matemáticos que nos pueden ayudar a responder esas preguntas. Algunos ejemplos de las preguntas mas fundamentales son los siguientes:

1. Cuando el rayo láser es reflejado en una linea recta através de la superficie de un fotopolimero, ¿como es que la exposición resultante (energía por unidad de área) depende de los parámetros de la resina y del láser?

2. ¿Cual es la forma del corte secciona! de una sola linea de curado?

3. ¿Como es que la profundidad de la linea de curado depende de la exposición del láser y los parámetros de la resina?

4. ¿Como es que el ancho de la linea de curado depende de los parámetros del láser y la resina?

5. ¿Como es que el polímero acumula fuerza con una exposición incrementada?

La función de amplitud de linea de un rayo láser gausiano.

Considerando un rayo láser gausiano en una linea recta a una velocidad constante, Vs, sobre la superficie de un fotopolfmero como se muestra en la figura 3.9<sup>-</sup>

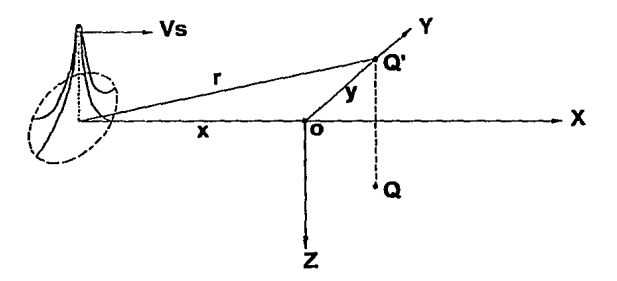

FIGURA 3.9. MOVIMIENTO DE UN RAYO LASER GAUSIANO.

Ahora considerando un punto arbitrario Q, dentro de la resina, se adoptará un sistema coordenado como se muestra en la figura anterior:

1. El plano x-y es coincidente con la superficie de la resina.

2. El eje x es coincidente con la linea central del rayo láser, con la x positiva en dirección del rayo.

3. El eje z es normal a la superficie de la resina, con la z positiva arriba de la resina.

4. La proyección de Q en la superficie de la resina es Q'.

5. El origen es seleccionado donde los ejes x y z del punto Q' son cero (Q'(x,  $y, z$ ) = Q'(0, y, 0))

Se tiene la ecuación de irradiancia (potencia de radiación por unidad de área)

 $H(x, y, z) = H(x, y, 0)$  exp-(z/Dp) ...ec. 0

donde Dp es la profundidad de penetración

- Además, para un láser gausiano:

H(x, y, 0) = H(r, 0) = Ho exp-(2r<sup>2</sup>  $/$ Wo<sup>2</sup> ) ... ec. 1

donde Wo es la mitad del ancho gausiano como se muestra en la figura 3.1 O:

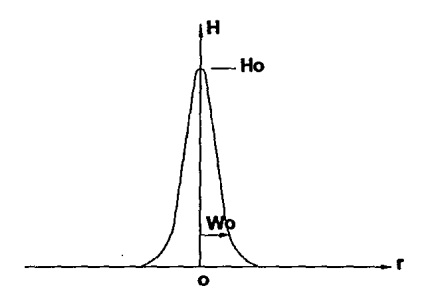

### FIGURA 3.10. MITAD DEL ANCHO GAUSIANO.

Resolviendo el pico de irradiación de la superficie a r=0 y z=0 se obtiene:

 $Ho = 2P<sub>L</sub>/\pi Wo<sup>2</sup>$ 

donde PL es la potencia del láser Sustituyendo en la ecuación 1:

 $H(r, 0) = (2P<sub>L</sub> / \pi Wo<sup>2</sup>) exp (-2r<sup>2</sup> / Wo<sup>2</sup>)$ 

Por definición la exposición E a cualquier punto Q' es simplemente la integral de la irradiancia en Q' sobre el tiempo:

$$
E(y, 0) = \int_{\begin{array}{c} t \ge 00 \\ t \ge -\infty \end{array}} H[f(t), 0] dt
$$

desarrollando la ec. anterior *y* sustituyendo las siguientes:

 $dt = dx /Vs$ dx = r dr /  $[r^2 - y^2]$  ,..ec. 2 E[y, 0] = [2 PL I  $\pi$ Wo<sup>2</sup> Vs]  $\int_{0}^{\infty}$ xp (-2r<sup>2</sup> I Wo<sup>2</sup>) rdr I [r<sup>2</sup> - y<sup>2</sup>] ...ec.4 teniendo que  $r^2 = x^2 + y^2$ entonces exp  $(-2r^2 / Wo^2) = exp(-2x^2 / Wo^2)$  • exp  $(-2y^2 / Wo^2)$  ... ec. 3

sustituyendo las ec. 2 y 3 en 4:

E(y, 0) =  $[2 P L I \pi W O^2 V s]$  exp  $(-2y^2 I W O^2)$   $\int_{-\infty}^{\infty}$  exp  $(-2x^2 I W O^2) dx...$  ec.5

se tiene que  $v^2 = 2x^2 / Wv^2$  ... ec. 6

$$
dx = (W_0 / 2^{V_4}) dv
$$
 ...ec. 7

sustituyendo 6 y 7 en 5:

E(y, 0) = [√2<sup>'</sup> Pι / πWoVs] exp (-2y<sup>2</sup> /wo<sup>2</sup> ) wop (-v<sup>2</sup> )dv como es simétrica,<br>entonces:

c**o**<br>∫ exp (-v<sup>2</sup>)dv se considera igual a ∫ exp (-v<sup>2</sup>)dv = √π /2<br>-∞

se tiene:  $E(y, 0) = \sqrt{2/\pi} [P_L / W_0 V_0] \exp(-2y^2 / W_0^2)$ 

Por último, regresando a la ec. O, se obtiene la ecuación de exposición volumétrica para cualquier punto arbitrario Q, a una distancia y desde el eje del rayo láser, a una profundidad z abajo de la superficie de la resina:

E(y, z) = 
$$
\sqrt{27\pi}
$$
 [P<sub>L</sub> / WoVs] exp (-2y<sup>2</sup> / Wo<sup>2</sup>) exp (-z / Dp) ...ec. 8

También se puada definir otro parámetro que es el radio de la zona de influencia (R). Considerando a r =R

exp  $(-2R^2 / W_0)^2 = 0.0001$ 

despejando  $R = 2.146$  Wo

de aquí se puede definir el tiempo característico de exposición:

 $te = 2R / Vs = 4.3$  Wo / Vs

el intervalo de variación de te es aproximadamente:

70 microsegundos < te < 2 milisegundos

El cilindro parabólico.

Para los folopotfmeros, cuando la exposición es menos que el valor critico, Ec, ta resina permanece liquida. Cuando la exposición es mayor que Ec, ta resina se polimeriza. Cuando la exposición es igual a Ec, el polímero esta al punto gel, correspondiendo a la transición de la fase liquida a la fase sólida. Entonces, se debe resolver para el sitio de puntos *y* = y• *y* z = z\*, la cual esta justo al punto de gel, o equivalentemente, el limite exterior de la porción de la resina la cual ha sido al menos parcialmente polimerizada. Este sitio provee una descripción matemática de una forma tridimensional de una sota linea curada de un solo láser, el cual es fundamental para construcción de bloques para todas las partes de SL.

Entonces, haciendo  $y = y^* y z = z^*$  cuando  $E(y, z) = Ec$  se tiene:

Ec =  $\sqrt{2/\pi}$  [PL / WoVs) exp -(2y\*<sup>2</sup> /Wo<sup>2</sup> + z\*/Dp)

arreglando la ecuación:

 $2v^{*2}$  /Wo<sup>2</sup> + z\*/Dp = Ln {  $\sqrt{2/\pi}$ <sup>t</sup> [PL/ WoVsEc] } ... ec.9

puede ser escrita como:

 $ay^{\star 2} + bz^{\star} = c$  ... ec. 10

donde a, b y c son constantes positivas. Esta es la ecuación general de tres dimensiones para un cilindro parabólico cuyo eje es paralelo al eje del láser. Entonces, aplicando un rayo láser gausiano a una velocidad constante através de un fotopolfmero obedeciendo la ley Beer - Lamber! puede resultar en una sola linea de curado la cual es actualmente un cilindro parabólico (un corte de sección parabólico extrurdo en el espacio sobre el eje x).

La figura 3.11 muestra una vista esquemática de una linea curada teniendo un corte de sección parabólico descrito arriba.

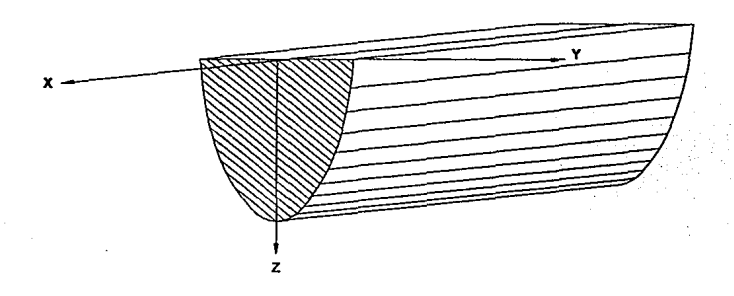

#### FIGURA 3.11. VISTA ESQUEMATICA DE UNA LINEA CURADA.

La ecuación de curva de trabajo.

Se define la máxima profundidad de curado para una sola linea de curado con el símbolo de Cd. De la ec. 10, desde que el primer término involucra la cantidad *y•* cuadrada, *y* la constante a es positiva, entonces todos tos valores que no son cero de *y•* deben resultar en un valor positivo para el primer término. Es claro que el valor más grande de z• puede ocurrir cuando *y•* = O.

Esto puede verse en la fig. 3.11., donde la parte más profunda de la parábola ocurre directamente debajo del eje de aplicación, el cual, por definición de nuestro sistema coordenado, requiere que y•= O.

Primero, si *y•* = O *y* z• = O en la ec. 8, la máxima exposición del láser de la linea central, Emax, incidente en la supeñicie de la resina es dada por la relación:

E(0, 0) = Emax =  $\sqrt{2}/\pi$  (P<sub>L</sub> / Wo Vs) ... ec. 11

Haciendo *y•* = O cuando z• = Cd *y* sustituyendo la ecuación anterior en la ecuación 9, se obtiene la ecuación de curva de trabajo:

 $Cd = Do$  in $(Emax / Ec)$  ... ec. 12

Esta ecuación es absolutamente fundamental para SL. La ecuación anterior expone, en forma matemática los siguientes 5 puntos:

1. La profundidad de curado es proporciona! al logaritmo natural de la máxima exposición en la linea central de un rayo láser.

2. Una gráfica semilogarítmica de Cd contra Emax debe ser una linea recta. Esta gráfica es conocida como la curva de trabajo de una resina dada.

3. La pendiente de la curva de trabajo es precisamente Dp, Ja profundidad de penetración de esa resina. a la longitud de onda del láser.

4. La intercepción de la curva de trabajo, específicamente el valor de Ja exposición al cual la profundidad de curado es cero, es simplemente Ec, Ja exposición critica de esa resina, a la longitud de onda del láser.

5. Desde que Dp *y* Ec son puramente parámetros de Ja resina, entonces Ja pendiente *y* la intersección de la curva de trabajo son independientes de Ja potencia del láser.

La figura 3.12 muestra mediciones experimentales de la curva de trabajo de Ja resina XB5081-1 de Ciba-Geigy. Es importante notar que esta figura es de forma semilogarítmica, y que Cd es directamente proporcional al logaritmo de la exposición. La pendiente corresponde a un valor de profundidad de penetración de la resina Dp =  $0.0071+0.0003"$ .

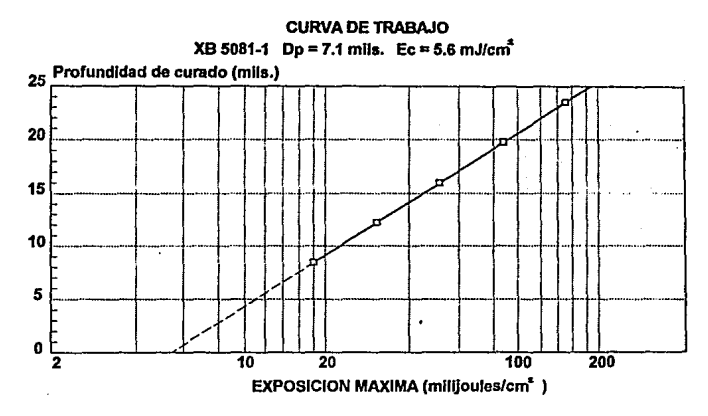

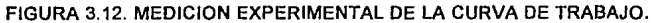

La función de ancho de linea curada.

Regresando a la ecuación 9 y la figura 3.11., se debe notar que al corte seccional parabólico de una linea de un láser puede alcanzar su ancho máximo da curado en la superficie de la resina (z• = O). Continuando con la ec. 9  $v^*$  = ymax cuando  $z^*$  = 0. Sustituyendo se tiene:

$$
2y^2
$$
 max / Wo<sup>2</sup> = Ln [ $\sqrt{2/\pi}$  (P<sub>L</sub> / Wo Vs Ec)]

Se define como el máximo ancho de la linea curada como Lw con la expresión:

 $Lw = 2v$ max

Sustituyendo el valor de Emax de la ec. 11 y Lw de la ec. anterior se obtiene:

$$
Lw = 2^{v_2} Wo
$$
 {Ln [Emax / Ec]}<sup>V<sub>4</sub></sup>

Sustituyendo Ln[Emax / Ec] en la ec. 12

$$
Lw = \text{Wo}[2\text{Cd} / \text{Dp}]^{V_{\lambda}}
$$

De cualquier forma, desde que Wo es definido como el ancho medio Gausiano de la distribución de radiación del láser (en el punto 1 /  $e^z$  ). cuando Lw es definida por el ancho completo de la linea de curado de un láser, se define el ancho completo de un láser gausiano como:

$$
B = 2 W_0
$$

entonces:

$$
Lw = B \sqrt{Cd/2DP} \dots
$$
ec. 13

Esta función de curado de ancho de linea muestra que para un láser gausiano funcionando en linea recta sobre un fotopolímero obedece la ley 8eer-Lambert de absorción:

a. El ancho de linea curada Lw, es directamente proporcional a el diámetro del láser 8.

b. El ancho de linea curada es proporcional a la raíz cuadrada de la relación entre la profundidad de curado con Ja profundidad de penetración de la resina (Cd / Dp).

Entonces, más profundidad de curado puede resultar en un ancho de linea incrementado. Esto lo convierte en muy importante cuando se esta intentando que funcione el algoritmo de "compensación de ancho de linea" en el software. Afortunadamente, la dependencia es solo como la raíz cuadrada de Cd, así que la variación no es muy grande.

Por ejemplo, si se noto anteriormente estamos en la porción lineal de la curva de trabajo, entonces Dp<Cd<4Dp, el cual es equivalente en rango a 1 <Cd / Dp<4. De la ecuación 13 esto corresponde a:

$$
2 < Lw / B < 2
$$

Por Jo tanto, en la región lineal de la curva de trabajo, el ancho de linea curada puede estar siempre dentro del rango de cerca de O. 78 a 1.48. Para un láser típico empleado para SL, nosotros tomaremos el valor de b = 9 mils. Para una resina de Ciba-Geigy XB5081-1, con Dp = 7.1 mils. esta corresponderá a un rango de ancho de linea predecldos, como se muestra en la tabla 3.2.

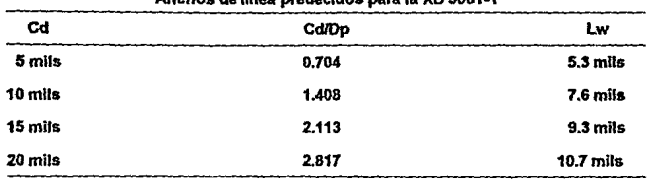

Tabla 3.2.  $A = \frac{1}{2}$ 

Esto significa una variación de cerca de 5 mils. Entonces, si se desea producir partes verdaderamente exactas con SL, la variación de Lw con Cd debe ser tomada en cuenta.

El análisis presentado en las tres secciones anteriores es basado en sumir:

1. La distribución de radiación del láser es Gausiano.

2. El fotopolimero obedece a la ley de Beer-Lambert de absorción.

3. El fotopolimero tiene una exposición de umbral de Ec, correspondiente a una transición de la fase liquida a ta fase solida en el punto gel.

Propiedades mecánicas.

La determinación de las propiedades mecánicas de fotopotimeros como una función de la exposición es fundamental para un mejor entendimiento del proceso de SL. Como ya se vió se determinó que la exposición del láser varia como una función de la posición horizontal, y, desde la linea central del rayo, así como con la profundidad, z, abajo de la superficie de ta resina. Desde que la exposición en una linea de curado es no homogénea, y las propiedades mecánicas de un fotopolímero parcialmente curado son función de la exposición, por consiguiente las propiedades mecánicas de una linea de curado pueden ser a su vez no homogéneas.

En este capítulo se muestra la dependencia del módulo de Young de elasticidad, Y, definido como la pendiente inicial del esfuerzo del fotopolímero contra ta curva de deformación como una función de la exposición. Un entendimiento de la función Y(E) puede permitir la predicción de ta llamada "fuerza verde" de una parte de SL curada por et láser. La fuerza verde es critica para la construcción de la parte, e involucra la fuerza compuesta promedio de una parte con múltiples capas no homogéneas.

Conociendo Y(E) nos permite la predicción de la fuerza verde de estas partes después del postcurado. Finalmente esta información ha probado ser

importante en técnica de optimizacion para reducir las distorsiones generadas por contracción en la construcción de la parte y en el postcurado.

Desafortunadamente, todas las mediciones anteriores del modulo del fotopolímero han sido ejecutadas en muestras generadas por exposición unilateral. Como con una sola linea de exposición del láser, este resulta en muestras de pruebas que tienen mas exposición en un lado que en otro.

Desde que E es una función de la profundidad en la resina, entonces Y(E) es a su vez una función de la profundidad, y por lo tanto es no uniforme a través de una muestra de prueba. Como resultado de estas desuniformidades, las variaciones en los resultados de las pruebas de una muestra a otra eran grandes, los errores eran grandes, y el promedio tendia a enmascarar alguna dependencia detallada de Y en E. Por esta razón, fue importante desarrollar un método alternativo de desarrollar una exposición más uniforme a través de una muestra de prueba.

Exposición bilateral de una muestra delgada.

Considerando una plancha delgada de fotopolímero, como se muestra en la figura 3.13, teniendo un espesor constante, w, y expuesto uniformemente por ambos lados. Se considera Eo la exposición a  $x = 0$ , a partir de la izquierda, y Eo a su vez será la exposición a  $x = w$ , a partir de la derecha. Se asumirá que la resina obedece a la ley Beer-Lambert de absorción con una profundidad de penetración Op, como se definió anteriormente .

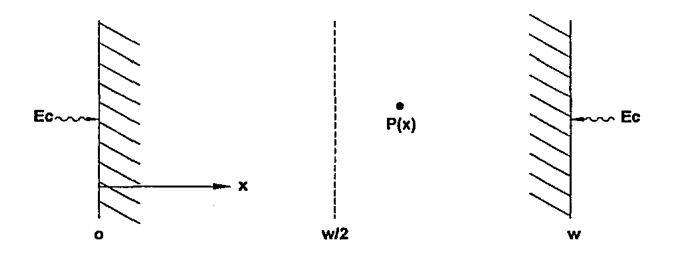

FIGURA 3.13. EXPOSICION BILATERAL DE UNA LAMINA DELGADA DE FOTOPOLIMERO.

La exposición total a cualquier punto P, a una distancia x del borde Izquierdo de la plancha, es la suma de la exposición llegando a P de la izquierda y de la derecha. Entonces, de la ley de Beer-Lambert:

 $E(x) = E_0 \exp[-x / Dp] + E_0 \exp[-(w-x) / Dp]$  ...ec. 14

Definiendo las variables dimensionales:

<sup>u</sup>= E <sup>I</sup>Eo s = x I w f = w <sup>I</sup>Dp

sustituyendo en la ecuación 14:

 $U(s, f) = exp(-s f) + exp(-f) exp(s f)$ 

después de álgebra:

 $u(s, f) = exp(-f / 2)$  {exp  $[f(1/2-s)] + exp[-f(1/2-s)]$ }

se define:  $G = f(1/2-s)$ 

entonces:

 $U(G, f) = 2 \exp(-f/2) \cosh(G)$ 

donde la función de coseno hiperbólico se define por:

cosh  $(G) = { \exp(G) + exp(-G) } 2$ 

Entonces, la exposición dimensional se comporta como una función catenaria. La desviación para la uniformidad de la exposición es directamente análoga a la comba de una cuerda en un campo uniforme gravitacional. Aqul la absorción finita por unidad de longitud de resina juega el mismo tipo de papel como un peso finito por unidad de longitud de la cuerda.

La figura 3.14 es una gráfica de la exposición dimensional U= E I Eo como una función de la profundidad normalizada en la plancha s = x / w, para valores diferentes de relación de espesores dimensionales f = w I Dp.

53

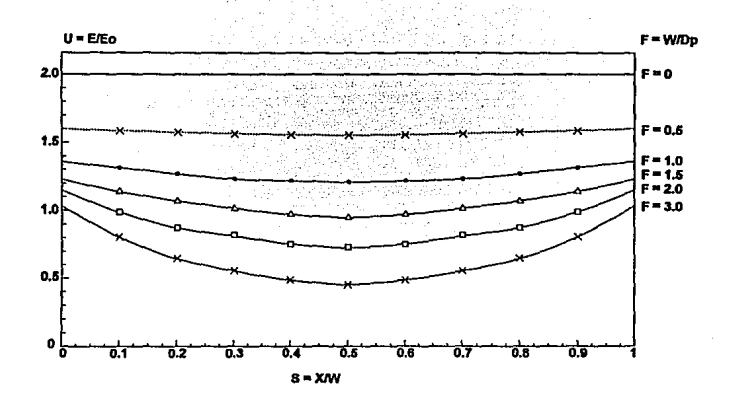

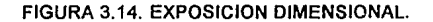

Es apropiado hacer algunas observaciones:

1. Las funciones son todas simétricas acerca del punto medio de la plancha, a la posición s = 0.5 o  $x = w/2$ .

2. En el limite en el cual f se aproxima a cero, se encontró que la exposición dimensional es constante en cualquier lado a U = 2. Este es el llamado limite de "plancha transparente", el cual puede ocurrir para ambos, una plancha de espesor cero o una resina de profundidad de penetración infinita. En ambos casos, nada esta siendo absorbido, y por lo tanto la exposición dimensional a cualquier punto dentro de la plancha es simplemente la unidad de un lado mas la unidad por el otro lado.

3. Para cualquier valor f >O, hay algo de "comba". Esto es, la exposición al centro de la plancha es menos que en ambos puntos  $x = 0$  o  $x = w$ .

4. Para O< f < 0.9, la variación máxima en E através de la plancha [E(O) - E(w/2)] es calculada para ser menos que el 10 % del máximo valor, E(O). Por lo tanto, asegurándose que el espesor de la muestra sea menos del 90% de la profundidad de penetración de la resina (w es menos que el 90% de Op), entonces la variación en la exposición de la muestra puede ser siempre ser más pequeña que el 10%. Esta será referida como la regla 90/10.

5. Usando la regla 90/10, con exposición bilateral, se puede asegurar que las muestras generadas por pruebas tensiles pueden ser uniformes, y las fallas en el módulo de la resina pueden ser mucho más pequeñas que con las técnicas experimentales anteriores.

El modelo del fotomódulo.

Inspeccionando los datos nos permite la formulación de un modelo para el desarrollo del modulo con exposición (se referiré de aqui en adelante como fotomódulo) basada en la clásica, de primer orden, ecuación diferencial de relajación lineal. La razón de cambio del módulo del fotopolímero de elasticidad con la exposición actrnica es proporcional al déficit del modulo. Matemáticamente, asto debe ser escrito en la forma:

 $dY$  /  $dE = Kp$  ((Ymax - Y) / Ymax] ... ec. 15

donde: Kp es la constante de proporcionalidad

 $Ymax = lim (Y)E1$  $F \rightarrow \infty$ 

 $E =$  Exposición actínica incidente en un elemento del fotopolimero

donde:

 $\phi$  = (Ymax - Y) / Ymax  $\theta$  = Kp E / Ymax  $dv = -Y$ max d $\phi$  $dE = (Ymax / Kp) d\theta ...$ ec. 16

sustituyendo en ec. 15

 $d\phi / d\theta = -\phi$ 

integrando

 $dd^2d = Ln^2 = -dd^2 = -d + B$  ... ec. 17

donde 8 es la constante de integración

La condición única de frontera para esta ecuación de primer orden es:

 $Y = 0$  cuando  $E = Ec$ 

Flsicamente, este corresponde al hecho de que hasta que E= Ec, la resina es un liquido, y por lo tanto tiene modulo de Young cero. En variables dimensionales esto es equivalente a  $\phi = 1$  cuando  $\theta = \beta$ . Sustituyendo  $E = Ec$  en la ec. 16, se evaluará ahora la constante de integración:

$$
\beta = Kp \text{ Ec} / Ymax
$$

Notar que B. la cual es a su vez dimensionable, es puramente una función de tres parámetros de la resina Kp, Ec y Ymax. De la ecuación 17 se obtiene:

$$
\phi = \exp(-(\theta - \beta))
$$

Regresando a las variables físicas, se obtiene la llamada ecuación de fotomodulo:

 $Y / Y$ max = 1 - expl-B (E / Ec - 1)] ... ec. 18

Esta solución describe una familia de curvas, como se muestra en le figura 3.15, donde cada curva únicamente es descrita por el valor constante de la resina **B**.

Además, se debe notar que  $\beta$  es directamente proporcional a Ec. Así, se intenta producir resinas con bajos valores de Ec, así que las resinas podrán ser eficientes con respecto a la energía del láser; se debe reconocer a su vez que bajos valores de Ec puede comprometer seriamente las propiedades mecánicas de los fotopolfmeros resultantes.

Específicamente la ecuación del fotomódulo predice lo siguiente:

1. Y = O para E = Ec. Esta es Ja declaración del hecho de que la resina permanece liquida para exposiciones abajo de Ec. A su vez, la ecuación 18 no tiene significado físico para E<Ec. La resina es todavía un fluido y el módulo de Young de un fluido no tiene sentido. Además, desde el punto de vista práctico, se debe de estar interesado en las propiedades mecánicas del fotopolímero después de que este ha sido cuando menos parcialmente solidificado, y esto solo ocurre para valores de exposición mayores que Ec.

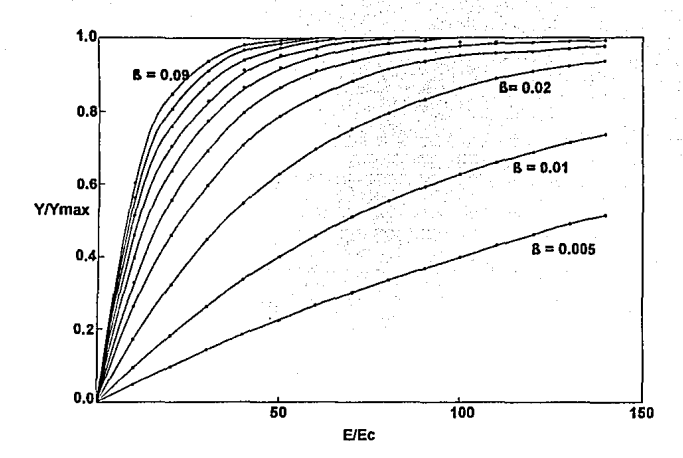

FIGURA 3.15. LA FAMILIA DE CURVAS DERIVADA DE LA ECUACION DEL FOTOMODULO.

2. Para el punto E justo arriba de Ec se puede expander la función exponencial en la ecuación 18, para valores pequeños del argumento. Así, si tomamos E/Ec=1+ $\varepsilon$ , donde  $\varepsilon$ <<1, entonces (E / Ec - 1)  $\beta = \varepsilon \beta$ , y

$$
\exp(-\varepsilon \beta) = 1 - \varepsilon \beta + (\varepsilon \beta)^2 / 2! - (\varepsilon \beta)^3 / 3! + \dots
$$

Con tal de que  $\beta$  <<1, se deben descuidar términos de orden mayor. Esto lleva al resultado 1-exp-s  $\beta = \varepsilon \beta$ . Sustituyendo este resultado en la ec. 18 y llamando a

 $\varepsilon$  = [E/Ec-1], y que  $\beta$  = Kp Ec / Ymax se obtiene:

$$
Y / Ymax = [E / Ec-1] KpEc / Ymax
$$

o

$$
Y = Kp(E - Ec)
$$

Se ve que Kp es simplemente la pendiente del m6dulo contra la función de exposición en la región un poco más allá de Ec. Así, Kp puede ser interpretada como la razón inicial de incremento del modulo de Young de un fotopolímero con exposición actinica incrementada un poco más allá de Ec. Por esta razón se le llama a Kp el coeficiente del fotomódulo.

Las unidades de Kp son el módulo de elasticidad entre la exposición. El módulo, Y, es expresado en unidades de Newtons por milímetros cuadrados, o fuerza por unidad de área.

La exposición es expresada en unidades de milijoules por centímetros cuadrados, o energía por unidad de área. Así, las dimensiones para Kp son aquellas para una longitud recíproca (10 exp 5 m exp -1).

Para las resinas actuales, la longitud característica, S = 1/Kp, esta en rangos  $de 1.1 a 6.7$  microns.

3. En el limite en que E I Ec>>1, es claro que el término exponencial de la ec. 18 tiende hacia cero, y que Y/Ymax se aproxima a la unidad. Físicamente esto significa que para exposiciones mucho más grandes que Ec, el m6dulo de Young de un fotopolímero puede aproximarse automáticamente al valor total de curado.

# **IV. INTRODUCCION A LA CONSTRUCCION DE PARTES.**

## **IV.1. CONSIDERACIONES INICIALES.**

La primer pregunta que se debe formular al inicio del proyecto es ¿Cual es el uso final del prototipo?. La respuesta debe ser determinada incluso antes de que sean generados los soportes.

SI un modelo de conceplo es lo que se requiere, puede ser correcto construir un modelo a la mitad de su tamaño original. Al construir una parte de SL a media escala requiere 67% menos resina ha ser curada, la mitad de las capas a ser separadas, barridas y dibujadas, y los requerimientos de soportes también se reducen. Esto además incrementa la velocidad de la SL reduciendo el costo. Construir una parte a la mitad de su escala puede justificar la generación de múltiples copias. Cuatro modelos a la mitad de la escala pueden ser producidos tan rápido como uno a escala natural, y esto permite la visualización y la verificación de mas partes en menos tiempo.

Cuando la parte actual es muy pequeña, un modelo de concepto a una escala mayor puede ser mas útil para la ingeniería, el diseño, la comercialización, la manufactura, etc.

Las características que deben ser revisadas enteramente a una escala normal se vuelven obvias cuando el modelo ha sido agrandado. No obstante, los requerimientos de soportes se deben incrementar para construir un modelo a una escala mayor que una parte al tamaño original.

Si el prototipo de SL esta siendo usado como un patrón para generar moldes, entonces la división de lineas y la creación de los orificios de moldeo pueden ser sumadas a el modelo elaborado en CAD e incorporado directamente dentro de la parte de SL.

Sin embargo, si la división de lineas y los orificios no son construfdos en el modelo en CAD, el prototipo por si mismo puede simplificar la tarea del constructor de moldes en la visualización de las lineas de división. El acabado de la superficie es frecuentemente una mayor prioridad cuando se generan moldes. Los espesores de capas mas pequeños proveen un acabado mejor en todas sus superficies, hasta en las paredes verticales, aunque las capas delgadas incrementan el tiempo de construcción.

Seleccionando la resina.

El material necesita ser seleccionado para la construcción. No todos los tipos de resinas están disponibles ó apropiadas para los sistemas de SL. En esta etapa nos debemos hacer la siguiente pregunta ¿El prototipo requiere de un esfuerzo de tensión último o es más conveniente un material tenaz?

Algunas resinas tienen gran resistencia a la temperatura, mientras que otras deban permitir el obtener capas extremadamente delgadas.

#### Seleccionando el sistema.

Con varios equipos de SL teniendo diferente capacidad volumétrica, la parte debe de ser fabricada en la más eficiente máquina que sea posible. Las partes que pueden acomodarse dentro de un cubo de 250 mm (incluyendo los soportes) pueden ser construídos en una sola pieza en la SLA-250. Las partes más grandes pueden ser construidas en secciones y ser enlazados usando la misma resina para producir una pieza de mayor tamaño. El modelo en CAD debe de ser seccionado y deben der creados archivos individuales STL para esta operación. Es importante notar que los archivas STL no pueden ser seccionados después de que son creados.

La SLA-500 puede construir partes que se ajusten a un volumen de 500 *x* 500 *x* 575 mm, y este sistema tiene disponibles varios cientos de miliwatts de potencia del láser, cuando la SLA-250 esta generalmente limitada a un máximo de 30 mW. La SLA-500 puede construir a su vez un gran número de partes pequeñas al mismo tiempo.

Verificando los archivos de las partes.

Los elementos mas básicos requieren para la construcción de buenas piezas de SL, de archivos STL para el objeto y para los soportes. El software actual puede verificar la integridad y provee corrección limitada de los archivos STL. El uso del software de la compañía que fabrica las maquinas de SL (30 Systems) para verificar y analizar debe ser al siguiente paso. Mientras estos programas pueden consumir desde un par de segundos hasta varias horas, dependiendo de la integridad y tamaño del archivo, este tiempo es frecuentemente recuperado durante el proceso de división. Los archivos STL dañados generan mensajes de error y generalmente hacen más tardado todo el proceso. Además, et ciclo completo de construcción asi como el tiempo y la resina pueden ser perdidos si los archivos STL no son corregidos inicialmente.

Archivos STL de los soportes.

El archivo STL debe ser analizado antes de proceder. El soflware de generación de soportes quizás no reconozca una característica donde los triángulos no conecten correctamente. Como resultado, esta característica quizás no sea soportada adecuadamente. El espacio en el disco de la computadora puede a su vez ser un problema si no es verificado el archivo del soporte generado automáticamente. Archivos de mensajes de error excediendo los 60 MB pueden ser generados durante la operación de división para un archivo STL de soportes defectuoso de 1 MB.

Si los archivos de soporte son creados durante el proceso de CAD, es conveniente checar los requerimientos básicos del diseño da los soportes. Las vigas en cantiliver no soportadas pueden exceder los 6 mm y, preferentemente, debe ser de menos de

3 mm (fig.4.1 ). Los espacios no soportados pueden exceder los 12 mm (flg. 4.2). Todos los soportes deben de tener una extensión mínima de 16 mm donde ellos intersectan la plataforma. Esto ayuda a prevenir que los soportes caigan através de los agujeros de 7 mm de diámetro del elevador (fig. 4.3).

Cuando el soporte debe extenderse verticalmente más de 50 mm arriba de la plataforma, antes de que este se intersecte con la parte, el soporte debe de ser más largo (o amplio) que 16 mm. El soporte puede caerse debido a las fuerzas de barrido si este es de 100 mm de alto y solo tiene una sección transversal simple de forma cruciforme de 16 mm. Este es un defecto del software disponible para generación automática de soportes. Estos programas no reconocen totalmente los efectos de resistencia viscosa.

Sumario de consideraciones.

Antes de iniciar con el proceso de SL, deben ser tomados los siguientes pasos:

1.-Determinar el uso final del prototipo.

2.-Verificar Ja parte u objeto en el archivo de STL.

3.-Verificar el archivo de los soportes.

4.-Checar el archivo de los soportes para asegurar que este conforma los requerimientos básicos de los soporte y que estén soportados apropiadamente todas las partes importantes como cantiliver, las esquinas, etc.

5.-Seleccionar la resina adecuada.

6.-Seleccionar el tamaño apropiado del sistema de construcción.

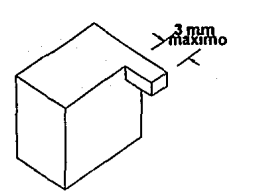

#### FIGURA4.1. SOPORTES PARA VIGAS EN CANTILIVER

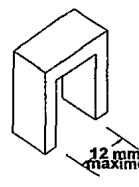

## FIGURA 4.2. ESPACIO MAXIMO NO SOPORTADO.

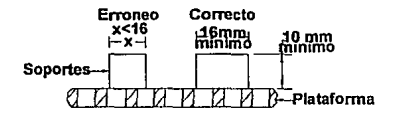

# FIGURA 4.3. ESPACIAMIENTO DE SOPORTES EN LOS AGUJEROS DE LA PLATAFORMA.

#### IV.2. DESCRJPCION DE LOS PASOS DEL PROCESO.

El proceso de división.

La división es el programa de SL usado para definir el patrón geométrico el cual dibuja el láser para solidificar el prototipo. La información triangular de los archivos STL es procesada dentro de los datos de vector de capa. El programa de división para SL ha evolucionado al punto de que solo un par de características se necesilan para ser bien afinado. Esto es útil si se requieren un modelo de concepto o un prototipo funcional rápidamente. No obstante la flexibilidad ha sido intencionalmente retenida en el software para permitir la optimización del proceso.

La resolución de división y las unidades de división.

 $\ddot{x}$ 

Una unidad de división es simplemente el valor que el software usa en lugar de las unidades del dibujo en CAD. El software requiere de enteros, por lo tanto la unidad del dibujo en CAD es multiplicada por un valor llamado resolución de división. Este valor normalmente varia entre 1000 *y* 10,000 unidades de división por pulgada (40 a 400 unidades de división por milimetra). Si una parte mide de 2" a 4.556" *y* la resolución de división es 1000, entonces la parte existe de 2000 a 4556 unidades de división.

المستورون والمتعاصب

 $\cdot$ 

El valor máximo permitido de una dimensión en unidades de división es 65,535. Esto significa que si una parte o soporte existe a un valor CAD (en pulgadas) mayor a 6.5535, en cualquier eje, entonces la mayor resolución de división a usar es 10,000. Es importante reconocer que es la máxima exlensión (donde la parte existe en el espacio CAD) la que es importante, no la longitud actual o el ancho o la altura de la parte. Asf, incluso una parte pequeña posicionada lejos del origen puede requerir una resolución de división menar. Una resolución de división de 1000 puede trabajar a menos que la parte exista a un valor de CAD mayor que 65.535". Si la parte existe mas alla de 65", el modelo en CAD o el archivo STL deben de ser movidos cerca del origen. La desventaja de usar una resolución de división de 1000 es que el software debe redondear las unidades en CAD a la más cercana milésima de pulgada. Esto significa que la peor aproximación es de 0.0005" por lado.

Si es usada una resolución de división de 1000, entonces todos los espesores de capas *y* el espaciado de dibujado del láser debe de ser divisible entre 0.001. Esto significa, por ejemplo, que las capas no pueden ser de 0.0025" de espesor pera puede ser de 0.003" de espesor. El espaciamiento del dibujado interno puede a su vez ser afectado en la misma forma. Esta restricción de incrementos finos de sintonizado a la diez milésima de una pulgada restringe consecuentemente la habilidad de la SL.

La resolución de división debe de ser la misma para todos los archivos que van a ser construidos juntos. Si una parte contiene un valor de CAD de 6" *y* otra parte a 25", entonces la mejor resolución de división a usar debe ser 1000. La SLA-500, con su hoja de cálculo, automáticamente calcula la resolución de división apropiada para todos los archivos que se intentan ser construfdos simultáneamente. Otra consideración es la posibilidad de construcción de una parte que posiblemente sea combinada con una archivo diferente en una fecha posterior. Un archivo de división generado con una resolución de 10,000 podrá necesitar ser redividido si la parte original va a ser construida más tarde con una parte que existe en un valor CAD mayor a 6.5535". Dependiendo en el tamaño del archivo *y* del procesador de la computadora usado para dividir, este podria requerir solo un minuto para completarse, o incrementarse en algunos casos hasta 24 horas.

#### Escala.

La escala es simplemente Ja relación de tamaño entre Ja parte a ser construida *y* el tamaño del modelo en CAD. Usando una escala de uno nos da un prototipo de escala natural. Usando una escala de 0.5 se puede construir una parte a la mitad de su tamaño normal. Cuando se esta haciendo un molde de SL para cualquier proceso de moldeado, es posible acomodar el factor de contracción para Ja pieza final. Por ejemplo, una parte para fundición en hierro debe requerir un molde de fundición en arena que es 1.04% más grande que Ja pieza original. Algunos software para SL son capaces de escalar un archivo en Jos tres ejes separadamente.

Espesor de Capa.

El programa de división convierte Jos archivos STL de 3 dimensiones en 2 dimensiones de sección transversal. Estas secciones transversales pueden ser divididas de cualquier eje x, y, zen el modelo en CAD.

El eje de división, por definición, es entonces perpendicular a los planos creados por estas secciones transversales. Cuando un espesor de capa es asignado durante el proceso de división, estas secciones transversales son derivadas a incrementos de espesor de capa. El espesor de capa actual de la parte es generado por el escalonamiento del elevador en los mismos incrementos. Esto convierte a la sección transversal de dos dimensiones en capas de tres dimensiones del prototipo actual.

El espesor de cada división de la parte afecta la textura de la superficie, la exactitud en el eje z *y* la velocidad de construcción. En forma general, estas capas pueden ser de 0.0025" a 0.030" de espesor. El espesor de capa es una de las más amplias variables usadas en SL. Es verdad que la textura de la superficie puede ser mejorada durante el postprocesamiento, de cualquier forma, cuando la exaclitud es lo principal en el eje de división, un valor de capa de 0.005" o menos puede ser aceptable.

Las dimensiones en el eje de división son aproximadas en incrementos del espesor de capa, no necesariamente del fondo de Ja parte pero si desde el origen. Si un espesor de capa de 0.010" es escogido de una parte que existe en el eje de división de 0.854" a 3.066", este puede ser dividido como si este existiera de 0.850" a 3.070". Esto puede introducir automáticamente un error de 0.008" en el eje de división antes de que comience a construir la parte. Usando un espesor de capa de 0.005" se debe dividir Ja parte de 0.855 a 3.065", resultando un error de 0.002". Usando un espesor de cepa de 0.007" se debe producir un archivo de división de 0.854" a 3.066" sin un redondeo. Otras características del eje de división en la misma parte pueden ser afectadas por el redondeo en Ja división. El punto clave es que se debe cuidadosamente estimar la selección del espesor de capa *y* no usar ciegamente el mismo valor para cualquier geometría de Ja parte.

Contrario a Jo que se piensa, las capas más espesas no siempre resultan en tiempos más cortos de construcción. La fig. 4.4 es una gráfica de tiempo de construcción contra espesor de capa para varios niveles de potencia del láser. La velocidad de dibujado del láser decrece exponencialmente con el incremento de la profundidad de curado. Asf, las capas más espesas resultan en un gran incremento del tiempo de dibujado del láser.

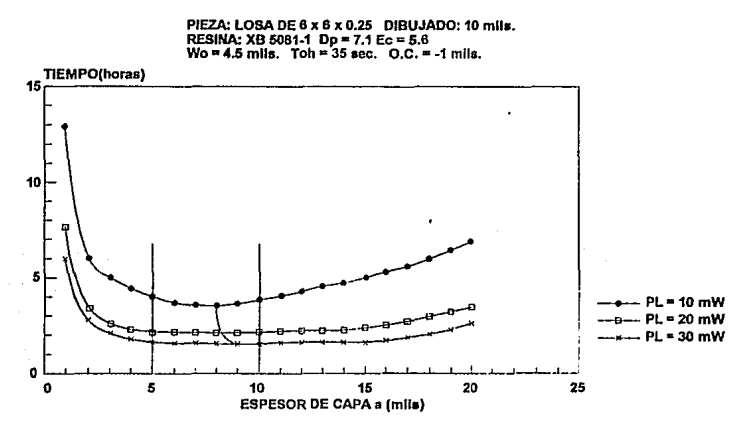

FIGURA 4.4. TIEMPO DE CONSTRUCCION CONTRA ESPESOR DE CAPA A VARIOS NIVELES DE POTENCIA DEL LASER.

Dependiendo en la potencia del láser, la fotosensibilidad de la resina y el área de dibujado, las capas más rápidas a construir están generalmente entre 0.005" y 0.01 O" de espesor. Las capas de 0.005" de espesor se dibujan en menos tiempo que aquellas de 0.01 O", pero requiere más del doble de tiempo de barrido. El tiempo de dibujado para 0.005" puede ser menos de la mitad exceptuando si el espaciamiento de dibujado es disminuido. El efecto de disminuir el espaciamiento de dibujado es mostrado en la fig.4.5. Las capas de 0.015" de espesor requieren aproximadamente de 4 veces el tiempo de dibujado, pero una tercera parte de tiempo de barrido para capas de 0.005".

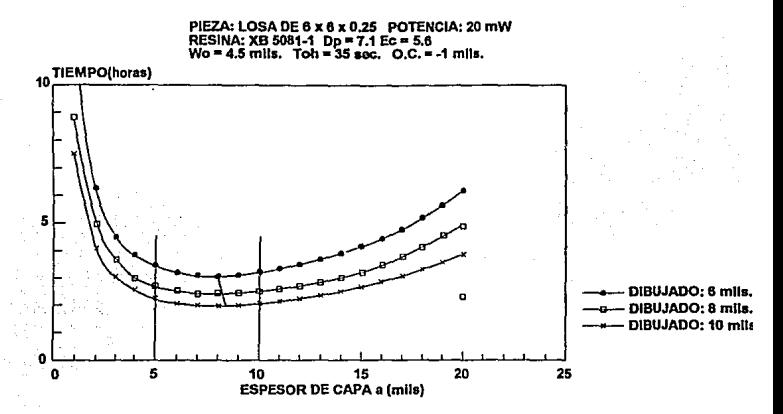

FIGURA 4.5. TIEMPO DE CONSTRUCCION CONTRA ESPESOR DE CAPA PARA VARIOS ESPACIAMIENTOS DE DIBUJADO.

Si el tiempo de dibujado consume la gran mayoria del periodo de construcción, es mejor usar un espesor de capa más pequeño para acelerar la construcción. La fig.4.6 indica el efecto de tamaño de parte (volumen) en tiempo de construcción contra espesor de capa. Un detallado análisis, confirmado por experimentación, ha mostrado que para la mayoría de las situaciones en la SL, el tiempo de construcción más rápido es logrado cerca de las B milésimas de pulgada de espesor de capa.

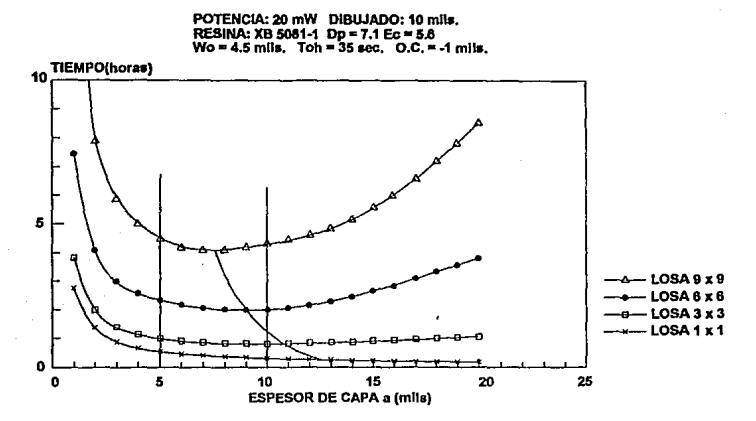

FIGURA 4.6. TlEMPO DE CONSTRUCCION CONTRA ESPESOR DE CAPA PARA VARIOS TAMAÑOS DE PIEZAS.

Cuando cerca de 200 mW de potencia del láser están disponibles en la Sl.A-500, el tiempo más rápido da construcción puede usualmente ser logrado en el rango de espesor de capa de 10 a 12 mils. Para completar las consideraciones de tiempo de construcción y espesor de capa, la fig. 4.7 indica el efecto del tipo de resina en el tiempo de construcción.

Es posible dividir una parte con espesores de capa variables. La ventaja de un espesor de capa variable es la combinación da capas más delgadas donde la calidad de la superficie de un objeto curvado pueda ser mejorada con la reducclón de los escalones, y un espesor de capa Óptimo para una construcción rápida donde este problema no existe en la pieza.

67

## PIEZA: LOSA DE 6 x 6 x 0.25 DIBUJADO: 10 mils.<br>POTENCIA: 20 mW Wo = 4.5 mlls. Toh = 35 sec. O.C. = -1 mlls.

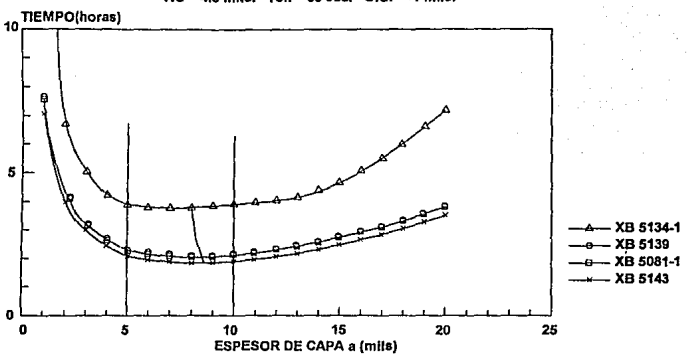

#### FIGURA 4.7. TIEMPO DE CONSTRUCCION CONTRA ESPESOR DE CAPA PARA VARIAS RESINAS.

Dibujado interno.

El dibujado inlemo es simplemente un método usado para solidificar el interior de la parte, o el volumen entre los limites. Los limites se dibujan y después el interior es dibujado con varios estilos. El TRl-HATCH usa una linea dibujada paralela al eje x combinada con lineas a 60º y 120º a el eje x. Esto produce una estructura interna de triángulos equiláteros. El espaciamiento más común entre lineas es de 0.050". Las columnas triangulares verticales son creadas de tal forma que contengan resina que no ha sido solidificada. Esta resina capturada es curada durante el postprocesamiento. El TRl-HATCH fue el mas ampliamente usado hasta la introducción del WEAVE.

El WEAVE normalmente usa un dibujado paralelo al eje x y al eje y. El espaciamiento de dibujado es aproximadamente de 0.011" (para espesores de capa de 0.010") para ambos dibujados en x y en y. El espaciamiento debe ser reducido cuando se construyen capas más delgadas (para espesores de capa de 0.005" generalmente requiere 0.009" de espaciamiento). Esto deja muy poca resina que no ha sido cuando menos parcialmente curada. El WEAVE y sus variaciones son actualmente los mejores parámetros de dibujado para la mayoría de los soportes.
Llenados de piel.

Los llenados de piel son lineas de dibujado con espaciamientos pequeños{0.003" a 0.005") que son dibujados solo en áreas de una capa donde no hay nada sólido inmediatamente arriba o abajo. Los llenados de piel son dibujados después de haber dibujado los limites y dibujados internos. Fueron originalmente disei\ados para sellar el tope y el fondo de las columnas triangulares creadas por TRl-HATCH. Sin el llenado de piel, las partes hechas por TRl-HATCH pueden perder resina através del drenado por gravedad. La utilidad de lo llenados de piel ha sido reducida con la introducción del WEAVE. Desde que esta técnica solidifica cerca det 100% de la parte en la tina, los llenados de piel ya no son necesarios.

Este es un avance significativo ya que los llenados de piel podían afectar la exactitud de la pieza. Esta exposición extra incrementa la cantidad de resina curada en las superficies cara abajo en el eje z. El llenado de piel contribuye con una profundidad adicional de 0.003" a 0.005" de estas superficies cara abajo. El llenado de piel puede a su vez inducir esfuerzos en la parte. Esta es la situación que WEAVE evita en la pieza. Cuando se usa alguna variación de WEAVE, estos llenados de piel deben ser fijados a un espaciamiento de cero, para eliminarlos en conjunto o ubicarlo a el espaciamiento mas amplio (0.005") y dibujarlo solo en superficies horizontales. Un aspecto positivo en el uso de tos llenados de piel en superficies horizontales es que incrementa el espesor de las capas cara abajo, haciendo que resistan mas las fuerzas asociadas con el barrido. A su vez, aplicándolos a superficies cara arriba horizontales mejore su suavidad.

Ángulo mínimo de superficie.

El ángulo mínimo de superficie {AMS) provee tas formas de determinar donde son dibujados los lienados de piel. Es medida en grados del plano  $x - y$ . Si el AMS es cero, entonces solo las superficies horizontales son llenadas. Si el AMS fue fijado a 50º, entonces cualquier área que haya sido definida por un triángulo {en archivo STL) con ángulo de 50º o menos a el plano *x* - y debe recibir los llenados de piel.

Cuando se usa el Tri-Hatch, el AMS debe de ser minimizado para el espesor de capa que se está usando. Los limites traslapados *y* sellados de los topes y fondos de capas de 0.010" cuando el ángulo del triángulo es mayor de 50º. Cuando se usan capas de 0.003", los bordes traslapados a 40°.

Con Weave, el drenado de la resina no es un problema y el AMS debe de ser cero.

Compensación de ancho de linea curada.

Cuando un rayo láser es dibujado en la superficie del fotopolímero, la linea solidificada resultante tiene un ancho finito. Este ancho depende en el diámetro del rayo, profundidad de curado, y la profundidad de penetración en la resina. Si un archivo STL es dividido sin tomar en cuenta el ancho de linea, la exactitud de la

parte puede verse afectada. Cuando el rayo láser dibuja los límites, es centrado en el límite exterior de la parte. ésto deja la mitad de la resina curada por el láser fuera de los límites de la parte (fig. 4.8). La parte resultante este sobrada de tamaño por la mitad de ancho de linea de curado en todos sus limites. Cuando se divide la pieza, es importante conocer el ancho aproximado de la linea de curado para poderlo compensar y producir un prototipo más exacto. La compensación de ancho de línea es entero y tiene dimensiones de metros ó pulgadas representando la mitad de ancho de línea de curado. Es importante recordar que usando Weave el ancho de línea curado para los límites es diferente que el ancho de línea curado para dibujo interno ya que la profundidad de curado es diferente.

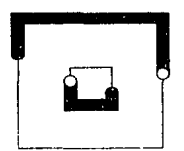

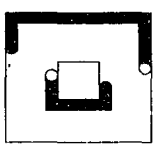

# FIGURA 4.8. COMPENSACION DE ANCHO DE LINEA.

### Eje de división

El eje de división es el eje vertical del prototipo como es generada en la SLA, y debe ser determinado antes que el soporte sea generado. No necesariamente es el eje z de la parte general en CAD. Seleccionando este eje eficientemente puede reducirse el tiempo de construcción, reduciendo las dificultades de barrido minimizando los requerimientos de soporte, mejorando la terminación de la parte, y/o incrementando el número de partes que pueden ser creadas durante el mismo ciclo de construcción. Aquí hay un ejemplo sencillo: la parte ha ser construida es de 3" de diámetro del cilindro con un espesor de las paredes de 0.25" y 0.5" de un fondo sólido. La parte entera es de 9" de alto en el eje Z. Si la parte es dividida con un espesor de capa de 0.01 O" en su eje Z, la parte puede contener de cerca de 900 capas. Si es dividida en su eje y o x, debe contener aprorjmadamente 300 capas. Si todos los otros factores son iguales, seleccionando el eje de división como el x ó y se ahorran carca de 600 capas.

Para este ejemplo, el barrido es a su vez simplificado con la división de la parte en el eje x o y. Cuando es dividido en el eje Z, la parte puede generar volúmenes atrapados, y el tiempo de barrido por capa puede ser de caro a 90 seg., cuando la misma parte dividida en el eje x ó y debe requerir sólo 30 seg por capa. Esto representa un ahorro de tiempo de 20 horas para Z. Un simple soporte de base, de

3" de diámetro *y* da 0.25" a 4" de alto puede trabajar muy bien. Esto debe a su vez minimizar el tiempo requerido para el dibujo del láser *y* el tiempo de retirado de los soportes durante el postprocesamiento. Cuando esta parte es dividida en su eje x 6 y, los requerimiento de soporte son grandemente incrementados, como se vé en la figura 4.9.

Si el acabado de la superficie de las paredes del cilindro es de gran importancia, entonces la división de la parte en el eje Z puede producir la mejor parte. Cuando este es dividido en el eje x ó y, las paredes del cilindro muestran el fenómeno de escalonamiento causado por el espesor finito de la capa.

Ha veces es posible construir más copias de una parte ó un número mayor de partes en la misma plataforma con una seleccion cuidadosa del eje de división.

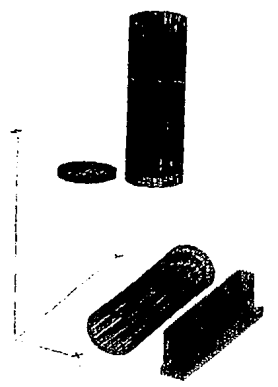

# FIGURA 4.9. COMPARASION DE LOS REQUERIMIENTOS DE SOPORTES.

#### Archivos de construcción

Los archivos de construcción son instrucciones de computadora que dirigen el sistema de SL durante el ciclo de construcción. Una vez que todos los archivos de división han sido generados, programas especiales juntan estos archivos. Información adicional del proceso es incluida durante esta fusión, a través de unos sistemas se necesita que esta sea adicionada después durante el segmento de preparación.

Tipos de archivo de construcción.

El proceso de fusión de los archivos de división en ambas máquinas la SLA-190 y SLA-250 ocurren en el ambiente dos en la computadora de control. Esta computadora dirige la máquina durante el ciclo de construcción. Cuatro diferentes archivos son generados para cada parte individual.

El archivo V contiene información de vector. Cada limite, llenado de piel, *y* vector de dibujado tiene un punto de comienzo y un punto final definido por las coordenadas X, Y *y* Z. Consecuentemente, este archivo puede ser muy grande. Este es el único archivo de construcción que es binario, los otros tres archivos están en ASCII.

El archivo R contiene información perteneciente a cada rango en el archivo. Los rangos son grupos de capas que tienen los mismos parámetros de barrido *y* usan el mismo incremento de salto para el elevador. El archivo R a su vez contiene un sumario de parámetros de división para cada capa separada que ha sido fusionada en el archivo de construcción. Simplemente viendo el archivo R, es posible determinar el espesor de capa, el espaciamiento de dibujado, el eje seleccionado *y*  el espaciamiento para los llenados de piel, Ja escala, la compensación del ancho de línea usada, etc., para cada fusión mandada a construir.

Esta información es presentada en unidades de división a lo largo de la resolución de división.

Esta información de división está a su vez disponible en el archivo l.

El archivo l contiene información respecto a cada capa. Cada tipo de vector que ocurre es listado para cada capa *y* fusión mandada. Estos tipos de vectores, con su descripción incluye:<br>LB Limite de cap

- Limite de capa
- LH Dibujado de capa
- FUB Limite del plano de arriba
- FDB Limite en el plano de abajo<br>FUF Llenado de piel del plano de
- Llenado de piel del plano de arriba
- FDF llenado de piel del plano de abajo
- NFDB limite cercano del plano de arriba
- NFUB limite cercano del plano de abajo
- NFUF llenado de piel cercano del plano de arriba
- NFDF llenado de piel cercano del plano de abajo

NFDH Dibujado cercano del plano de arriba

El espesor de capa es enlistado para cada tipo de vector. El número siguiente a las dos o tres letras indica la fusión mandada para este vector o espesor de capa. Por ejemplo:

5100, LB1, "LT 0.010" indica la capa que existe a las 5100 unidades de división, los vectores son límites de capa para la primera fusión fijada (la información actual coordinada X, Y *y* Z esta en el archivo V, el cual es un archivo binaria!, y el espesor de capa es 0.010".

El archivo de parámetros, es el más pequeño de los archivos de construcción pero es el más útil. Este contiene el número de copias, en unidades CAD, los factores de contracción usados, *y* la ubicación de cada capa en la plataforma. Estas ubicaciones son presentadas en unidades de espejo. No confundir estos valores con unidades de división.

Una unidad de espejos es igual a 113556" (o 0.000281"). Las unidades de espejo representan el incremento de distancia más pequeria que el rayo láser se puede moverse en la plataforma. El segmento de linea más corto que el rayo láser puede dibujar es actualmente dos unidades de espejo 0.000562".

Archivos de construcción de la SLA-500

La SLA-500 usa un solo archivo, el archivo bff, para controlar la máquina en el proceso de construcción. Este archivo es generado por un software llamado "Partman", e incluye casi la misma información que se encuentra en la SLA 190/250. La primera diferencia es que el archivo bíf no contiene toda la información de vectores en el dibujado interno. Esto es para reducir el tamaño de los archivos *y* el tiempo requerido para preparar el archivo de construcción. La ventaja del Partman es que toda la información esta en una simple hoja de cálculo, y los programas de división y fusión son manejados por un archivo. No hay necesidad de esperar que un archivo complete la división antes de que comience con la fusión.

Fusionando archivos de división.

Los archivos de división son referidos como "fusiones" después de que han sido fusionados. Algunos archivos de construcción contienen cuando menos dos fusiones, un soporte y una parte.

El primer archivo incertado en la fusión es considerado como el fusionado uno, el segundo es el fusionado dos, etc. Este puede permitir a cada fusión ser asignada individualmente con parámetros especiales del rayo láser.

El número máximo de archivos individuales de división que pueden ser fusionados es 11. Esto le permite a uno construir cinco partes diferentes con sus soportes correspondientes todas en la misma plataforma, si hay suficiente espacio. Si un soporte en común es generado de tal forma que pueda retener todas las partes fusionadas, entonces 10 partes diferentes pueden ser construidas al mismo tiempo.

La fusión proporciona al operador la habilidad de arreglar las partes en la plataforma en todos sus tres ejes. Muchas partes pueden requerir ramificarse para prevenirlas de ser juntados por error porque ellos astan en el mismo espacio CAD.

#### **Optimizando**

Cuando los archivos de división son fusionados, hay suficientes valores asignados automáticamente (por default) a los parámetros de construcción para construir algunas partes. El Software para los SLA-190/250 provee la oportunidad de optimizar cada aspecto del proceso. Hay dos caminos disponibles, el director de parámetros y el director de rangos.

El director de parámetros.

La compensación de contracciones ajusta el tamaño de la parte cuando el láser cura la resina. Esta compensación es típicamente requerida para: 1) Permitir la contracción de la resina a medida de que esta es curada, 2) A hacer intencionalmente la parte más grande cuando se está generando un patrón para la cavidad de un molde. Las cavidades de moldes deben ser fabricadas más grandes si el material que va a ser fundido en el molde se contrae al solidificarse. Este es el caso de la mayoria de los plásticos y los metales. Los ejes X y Y reciben el mismo factor de construcción y el eje Z puede ser ajustado individualmente. La experiencia nos muestra que la resina se contrae a un porcentaje ligeramente diferente en el eje Z que en el plano x-y. Todos estos ajustes son hechos después de que los archivos STL han sido divididos y fusionados.

Es posible ajustar los factores de contracción sin repetir el proceso entero. El Software de la SLA-500 prevee un factor de contracción individual en los ejes X y Y.

Opciones de Construcción.

Las opciones de construcción suman versatilidad a la manera en la cual las parte son generadas. Hay una opción para crear una imagen de espejo de una parte que ha sido preparada, una opción para parar la construcción a una capa específica, etc. La mayoria de estas opciones pueden ser salvadas en el director de parámetros o sumadas en la linea de construcción cuando la construcción a comenzado. La ventaja de adicionar opciones en el director de parámetros, asi como el oponerse a incluirlos en la línea de comandos de construcción, es que estos comandos pueden ser agregados si la construcción es parada o reencendida.

Las opciones que son agregadas a la linea de comandos de construcción deben ser agregadas de nuevo si la parte es reencendida. Las opciones siguientes de construcción deben estar disponibles en las SLA-250/190:

/SIMULATE permite simular la construcción en el monitor . Cada capa es dibujada incluyendo todas las copias extras o todos los tipos de vectores. Si partes accidentalmente intersectan, no hacen pareja como se anticipo, etc., esta es la última oportunidad para encontrar las fallas.

Cuando la inteñerencia es obvia en el monitor, simplemente se da una compensación aproximada a las partes y refusionado se puede resolver el problema.

Una simulación de construcción puede correr rápidamente cuando sólo una copia de cada parte es generada en el interior.

/START puede comenzar la construcción en una capa especifica (en unidades de división) sin el movimiento de la plataforma o checando el nivel de la resina. Esto permite interrumpir una construcción *y* entonces reanudar. (por ejemplo, /Inicio 12000 para capa de 2.4" usando una resolución de división de 5000).

/STOP puede hacer que la construcción termine a una capa en especifico similar al /START. La plataforma puede subir *y* permitir el drenado de exceso de resina de la parte, *y* el láser puede ser apagado automáticamente. Este es usado normalmente cuando sólo un segmento de pieza es requerida.

/PAUSE puede ocasionar una pausa en la construcción a una capa determinada. Esta se diferencia del /Stop porque la construcción no ha terminado. La plataforma no se mueve, *y* la construcción puede ser reiniciada presionando simplemente una tecla. Esto le permite a la construcción ser suspendida automáticamente *y* entonces ser reiniciada. Algunos ejemplos típicos incluyen un conector eléctrico que requiere insertos de metal, o una geometría de pieza que puede causar problemas de barrido. Si una construcción es suspendida donde se sospecha que habrá problemas, la construcción puede ser continuada cuando el operado está presente para observar.

/ZOFF inhabilita las funciones de barrido. El elevador y la hoja permanecen estacionarios mientras en ella se continúa el dibujo de cada capa. Esto les permite a varias capas de soporte ser dibujadas en la plataforma sin el aplicado de resina extra.

Varias fases ayudan a proveer un enlace seguro entre los soportes *y* la plataforma. La construcción puede ser interrumpida y entonces ser reanudada con los comandos de /Start menos el comando /Zoff. El comando /Zoff es usado para componer averías, permitiendo el colocar un objeto opáco arriba de la resina sin que esté ocurriendo el barrido. La trayectoria del láser puede ser entonces observada sin preocuparse acerca de producir resina polimerizada.

/LOFF incapacita los espejos dinámicos (apaga el láser). No solo prevea que el rayo láser alcance la resina, sino que éste a su vez elimina el tiempo requerido por la computadora para calcular las correcciones geométricas para el guiado del láser. Cuando se combina con /Zoff, esta opción opera similar al comando /Simulate.

/SWAPXY cambia los valores del eje X con los valores del Y. Este crea un espejo de la imagen y rota la parte 90º. Solo la imagen del espejo puede ser construida, no la parte regular y la imagen reflejada de la pieza. Esta es una herramienta muy útil desde que solo un archivo STL, un SU y un arreglo de archivos de construcción son requeridos para producir versiones de izquierda *y* derecha del objeto.

*IX* hace un espejo de la pieza en el eje X. Este puede ser combinado con el comando /Swapwt para crear una parte no espejeada que aún esta rotada 90º en el eje Z. Este puede ser usado para reorientar una parte delicada que es paralela con la hoja. La fuerza que la hoja de barrido impone en la parte como resultado de la viscosidad de la resina es reducida rotando la parte, asi que esta es esencialmente perpendicular a la hoja.

*IY* - espejea a la pieza en el eje Y.

/NODRAtN ocasiona que la parte permanezca en la tina cuando el ciclo de construcción es completado, se opone a que la plataforma *y* la parte salgan de la resina *y* permitan que se drene el exceso de resina. Esto puede ser benéfico ya que una parte delicada puede ser distorsionada con su propio peso cuando se deja por un periodo largo en el estado verde. Una parte curada es menos de 6% más densa que el líquido de una resina así que la resina ayuda a soportar la parte mientras es sumergida.

IRESTART permite a una parte a recomenzar en la capa donde se quedo cuando fue inevitablemente interrumpida, como en una falla de potencia. No es necesario escribir el numero de la capa. La función /Restart automáticamente checa el archivo stereo.dat para la última posición del elevador conoeida y mueve la plataforma de regreso a esa elevación.

Esta es una simple opción a ejecutar. Cuando la potencia es regresada, la SLA-250 reinicializa la plataforma, mandando el elevador al limite del viaje. Esto causa que la parte sea sumergida en resina. Cuando la plataforma es regresada a su última posición de construcción, puede haber resina excesiva encima de la parte debido a que la hoja no puede barrer. La SLA espera automáticamente 90 segundos antes de que el láser cure la capa, pero esto frecuentemente no es tiempo suficiente para relajar las imperfecciones. El tiempo de nivelado puede ser pausado en este punto para permitir una relajación adecuada de la resina, o puede ser necesario salirse de la construcción y usar una hoja para remover el exceso de resina.

## Rangos de preparación

Al unir los archivos SU se crean automáticamente rangos que contienen el mismo incremente de elevación. Pueden ser incluidos rangos extras para proveer parámetros diferentes de barrido y curado. Estos son incluidos en el manejador de rangos de la SLA-2501190 y en la hoja de calculo de la SLA-500.

### Manejador de rangos.

Los valores típicos (por default) del manejador de rangos pueden construir muchas piezas que utilizan los soportes de estilo tejido y que no contiene volúmenes atrapados. Es muy importante el revisar la parte e incluir todos los rangos que sean necesarios antes de reemplazar los rangos existentes con nuevos valores de barrido y sobrecurado. Al adicionar un rango puede convertir automáticamente todos los rangos existentes en el valor fijado. Esto puede ser molesto si cinco rangos *y* todas sus correspondientes valores del barrido y sobrecurado ya han sido adicionados. Cuando existan dudas se debe adicionar un rango extra. Si el rango no es requerido,

simplemente no debe ser tocado *y* el rango podrá usar los valores de barrido *y*  sobrecurado del rango que le procede.

Algunos operadores incluyen rangos extras para volúmenes atrapados complicados que los permiten ajustar los valores de barrido durante la construcción. Si una pieza se ve que está teniendo problemas de barrido, la operación puede ser parada durante el tiempo de nivelado, editar los rangos, *y* continuar la construcción en la capa siguiente. Cuando se interrumpe una construcción, es importante recordar que la capa indicada durante el tiempo de espera en Z (nivelado) es el número, en unidades de división, de la capa ha sido completada.

Barrido.

Mientras los valores típicos (por default) pueden construir muchas partes, estas selecciones no son siempre las más efectivas. Hay piezas que pueden simplemente no ser construídas aproximadamente con los valores típicos. Para óptimizar estos parámetros, puede ayudar el conocer la condición del valor típico tan bien como el rango disponible de valor de barrido.

El número de barridas, Ns, usa como valor típico uno, pero el rango es de una a siete barridas.

Periodo de barrido, Pn, utiliza un valor típico de cinco segundos. Esto significa que le toma cinco segundos a la hoja de barrido atravesar la tina. El rango se extiende de cinco a veinte segundos. La gran mayoría de las partes usan un barrido de 5 seg. y es raro la que usa un rango mayor a IOseg. (cuando se usan barridas múltiples, se debe asignar un periodo a cada barrida.

La espera en Z o tiempo de nivelado, ZW, tiene un rango de 0 a 999 seg. El valor típico es de 30seg. Este es más largo que el requerido para las áreas que no tienen volúmenes atrapados, pero este es mejor que equivocarse y provocar una desuniformidad de la capa.

La velocidad del elevador, 'ZV, utiliza un valor típico de 0.2 (vueltas del tornillo del elevador por segundo). El rango es de 0.051 a 0.5. Esta es una opción muy importante.

Cuando se utiliza resina con una "fuerza verde" muy baja, es necesario alentar el elevador, usando valores de 0.06 a 0.15. Se debe evitar el usar velocidades arriba de 0.3, a menos que la parte y sus soportes sean extremadamente robustos. Un ahorro pequeño en tiempo puede resultar en una disminución de la calidad de la parte.

La aceleración del elevador, ZA, utiliza un valor típico de 0.2 (vueltas por segundo') *y* el rango es de 0.051 a O.SO. Se recomienda usar el valor típico.

Retraso en la inmersión del poste, PD, utiliza valores típicos de 4 segundos *y* tiene un rango de 1 a 99 segundos. Un buen parámetro de espera es de 3 segundos en fa mayoría de las piezas. PD es la cantidad de tiempo que espera el elevador en el fondo de su viaje cuando la parte ha sido sumergida para aplicar mas resina. Si se esta creando una parte de 10" x 10", puede requerir más de un segundo para permitir el flujo de la resina sobre las orillas de la parte y hasta en medio de Ja misma. Pueden ser requeridos más de 10 seg. dependiendo de la resina usada.

Separación de la hoja, Gn, permite la separación vertical entre el fondo de Ja hoja de barrido y el tope de la capa previa (curada) a ser incrementada, por barrida, como un porcentaje del espesor de capa. Este es raramente usado debido a mejoras en el proceso. La única excepción es incrementando el valor de Gn cuando se utilizan barridas múltiples sobre secciones de partes grandes. Incrementando Ja separación de hoja reduce la cantidad de resina que la hoja remueve en su primer barrida. **La**  separación de la hoja en su ultima barrida debe de ser del 100% para dar el espesor de capa deseado.

Los volúmenes atrapados son el mayor obstáculo a vencer dentro de Ja determinación de los parámetros correctos de barrido. El volumen dentro de una taza de café es un buen ejemplo de un volúnien atrapado grande. El fondo sólido de Ja taza puede ser barrido apropiadamente con una sola barrida y un ZW de 20 seg. Pero la eficiencia de Ja hoja con respecto a la remoción de la cantidad correcta de la resina, es reducida una vez que se forma la pared de la taza con resina atrapada. Incrementando la profundidad y/o el ancho de un volúmen atrapado requiere de más barridas de la hoja para lograr la dimensión correcta de Ja capa. Los resultados de no compensar un volumen atrapado pueden ocasionar separación de Ja capa. Si la superficie de la resina no esta plana antes de que pase el láser, esta es una buena indicación de que existe un volumen atrapado. Incrementando el ZW puede ayudar si el nivel de la resina se encuentra bajo o alto. Esta no es quizás la forma más rápida de nivelar pero puede vencer las pequeñas variaciones que ocurren conforme los volúmenes atrapados cambian.

Hay tres variables de barrido que son usadas para tratar con volúmenes atrapados. Incrementando el numero de barridas es el primer cambio. Los volúmenes atrapados menores requieren de tres barridas. Volúmenes atrapados mayores pueden emplear normalmente cinco barridas. El periodo de barrido, Pn, también tiene efecto. Más resina es removida con un viaje más rápido de la hoja. Es posible remover más resina que la que se necesita encima del volúmen atrapado, por eso es necesario fijar un valor Óptimo.

La orientación de volúmen atrapado con respecto a la hoja es importante. **El**  recipiente de paredes delgadas mostrado en la fig. 4.1 O puede beneficiarse teniendo la hoja paralela a el mayor eje del volúmen atrapado. La parte se vuelve extremadamente dificil de construir cuando una dimensión larga del volúmen atrapado es perpendicular a la hoja.

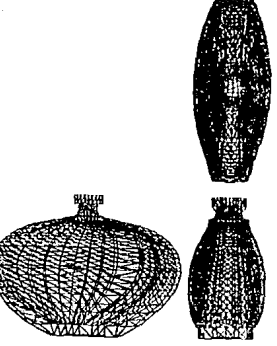

FIGURA4.10. CAMBIO CONSTANTE DEL VOLUMEN ATRAPADO.

Sobrecurado y profundidad absoluta de curado.

El sobrecurado se refiere a la profUndidad que el láser cura de más, habiendo pasado el espesor de capa. Un valor típico de sobrecurado para los limites es de 0.006", mientras que el sobrecurado del dibujado es un valor negativo, típicamente es -0.001" cuando se usa el WEAVE. Los primeros software requerían que se diera la profundidad total de curado. Esto requería el sumar el sobrecurado al espesor de la capa e ir suministrando este valor para cada rango de cada fusión mandada. Esto ocasionaba errores por parte de los operadores, especialmente cuando se empleaba un espesor de capa variable. Ahora solo los vectores de llenados de piel reciben las profundidades de curado absolutas.

Existen diferentes valores de sobrecurado dependiendo de la resina a usar. Estos valores promedio son corregidos para todas las partes con una excepción, los soportes de estilo de base. Ya que los valores promedio asumen que el estilo WEAVE esta siendo usado, los vectores de dibujado de los soportes de estilo de base reciben un sobrecurado negativo. Esto nos da soportes con capas que son solo conectadas en la intersección del dibujado x y y, y estos soportes son propensos a fallar. Esto es muy simple de corregir. El software en el manejador de rangos guía al operador a través del proceso. El sobrecurado es primeramente dependiente de ta resina a ser usada. Si la resina XB 5081-1 es usada y los limites reciben un sobrecurado de 0.006", entonces el dibujado del soporte de estilo de base al mandarse a fusionar debe a su vez usar un sobrecurado de 0.006". Esto es ocasionado debido a la geometría de la parte, con partes grandes y altas teniendo soporte que reciben el mayor sobrecurado. Algunas resinas, generalmente los tipos mas flexibles, requieren de el mayor sobrecurado para dibujar los soporte y los limites debido a la baja ''fuerza verde" de estos materiales.

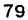

Esr~ *SALl!l TESIS OE LA NO* IJtlf *OlíiliüTECA* 

# IV. 3. **POSTPROCESAMIENTO.**

Introducción.

En este subcapftulo se verán los últimos pasos de la evolución del proceso de Estereolitografía:

- 1.- Remoción de la pieza.
- 2.- Limpiado de la pieza.
- 3.- Postcurado.
- 4.- Terminación de la pieza.

Estos pasos son críticos para obtener una pieza con la exactitud deseada, *ya* qua la mala terminación de alguno da estos pasos puada afectar el acabado de la pieza.

Si las piezas no son apropiadamente removidas se pueden dañar las mismas. También un limpiado inadecuado pueda ocasionar residuos de película fina de resina en la pieza ocasionando fallas en el proceso da postcurado *y* dejando superficies pegajosas en la pieza. Por lo tanto, si se pasa una pieza así al postcurado puede afectar las dimensionas finales. A su vez, un postcurado incorrecto pueda ocasionar distorsiones de postcurado. La radiación excesiva puede ocasionar una polimerización rápida, resultando en una alta liberación de calor. Con estas altas temperaturas se puede ocasionar una fractura en la pieza.

Por último, una falta de paciencia durante la operación de terminado puede destruir las piezas frágiles.

### 1.- Remoción da la pieza.

Como se mencionó anteriormente, las resinas son fabricadas con una base acrflica, que puada causar irritación de la piel, por lo que se debe utilizar guantes da alta resistencia para su remoción, con la posible utilización posterior de los mismos.

A su vez, se debe tener cuidado con no respirar los olores que despide la resina. Por esto es recomendable abrir la ventana de la máquina un minuto antes de empezar a remover la pieza, o instalar un sistema de ventilación en la máquina con un extractor de aire. En este punto y dependiendo del tamaño de la pieza, la plataforma puede ser inclinada para drenar el exceso de resina de los volúmenes atrapados.

### 2.- Limpiado de la pieza.

El limpiado de la pieza es un proceso necesario para todo al proceso entero, ya que es critico para la obtención de piezas exactas.

Anteriormente, el solvente que se utilizaba era alcohol y después de varias pruebas con otros solventes se determinó que el alcohol producía una aumento de volúmen en la pieza.

La figura 4.11. muestra la distorsión presentada por varios solventes incluido el alcohol sobre la resina XB 5143 utilizando el método de construcción WEAVE. A través de estas investigaciones se determinó que los errores estadísticos determinados por variancia media cuadrática (VMC) deberían ser de menos de 0.2 mils. por pulgada ó 0.02% de cada pieza. Estas pruebas experimentales mostraron que el Dipropileno Glicol Monomelil Éter (conocido comercialmente como DPM) así

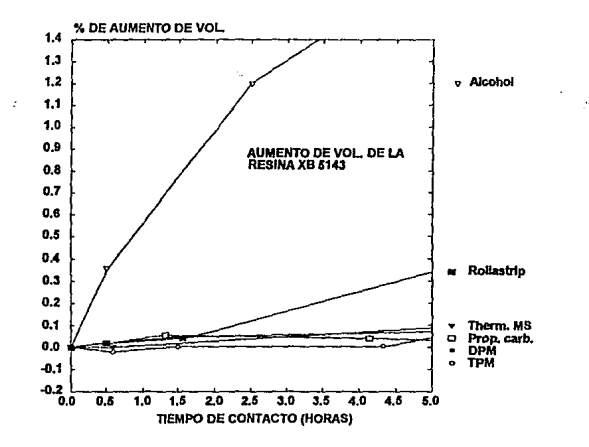

## FIGURA 4.11. AUMENTO DE VOLUMEN DE LA RESINA XB 5143 CONTR TIEMPO DE CONTACTO PARA VARIOS SOLVENTES.

como el Tripropileno Glicol Monomelil Éter (conocido como TPM), eran ambos muy eficientes quitando resinas. Seguidas las investigaciones con otras resinas se determinó que el TPM era el más eficiente en todos los casos. Desde entonces es el solvente más usado. Otras ventajas son que el TPM tiene una temperatura de combustión más alta que el DPM, que es el solvente más cercano a el en cuanto a características se refiere, con una diferencia de temperaturas de 36ºC, y sobre lodo, TPM es más seguro que el alcohol 6 DPM:

Primero, no hay peligro de explosión con el TPM. Segundo, el TPM es mucho menos volátil que el alcohol 6 DPM, y con muy poco olor. Tercero, el TPM es muy efectivo con las resinas de SL, cuando es usado apropiadamente. Cuarto, el TPM no requiere de un equipo caro de limpiado ultrasónico para funcionar efectivamente.

Quinto, el TPM tiene un precio razonable, entre 7 y 8 dólares por galón. Y sexto, el TPM permanece completamente operacional hasta el 12% de resina mezclada. Hacia el 12% de concentración de resina, la acción de solvente del TPM comienza a ser menos efectiva. Arriba del 15% de concentración de resina, el solvente debe de ser considerado que esta saturado de resina y ya no es útil.

En este punto es recomendable cambiar el solvente, debido a que se puede incrementar el tiempo de limpiado substancialmente, además de que puede quedar la superficie de la pieza pegajosa. La forma de determinar el porcentaje de resina es por medio de un hidrómetro.

El TPM mezclado con la resina deben de ser tratados como un desperdicio peligroso, y ya que están constituidos por hidrocarburos pueden ser incinerados por un profesional. Con una apropiada incineración, el resultado puede ser dioxido de carbono, vapor de agua *y* energía.

Las pruebas a varios métodos empleando TPM como removedor de resina han dado como resultado lo siguiente:

1. Se debe de producir un movimiento moderado (5 a 10 cm/sec) de la pieza con relación con el TPM, para logra una remoción más rápida de la resina de los volúmenes atrapados.

2. El equipo ultrasónico no es muy efectivo, ya que la resina requiere cuatro veces más de tiempo para el limpiado de la pieza que un simple movimiento relativo entre la pieza y el solvente.

3. Considerando los dos resultados anteriores, se desarrollo lo que se denomina una versión "semiautomática" del Aparato Removedor de Resina (RSA).

Un ejemplo de este aparato es producido por la compañía RAMCO, el cual tiene un costo de \$6,000 dólares y es construido en acero, sin problemas de corrosión (Fig.4.12.). Este modelo almacena 90 galones de TPM, con un costo de 700 dólares. Un solo tanque de TPM puede disolver 11 galones de resina, Esta cantidad de solvente puede ser efectiva por dos años para un sistema SLA-250.

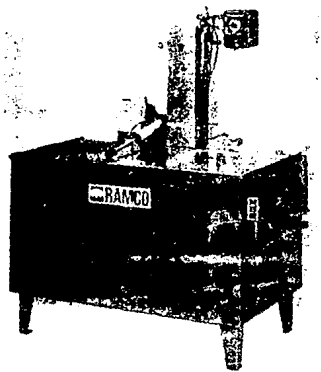

### FIGURA 4.12. UNIDAD DE LIMPIADO RAMCO MK 36.

Una vez que la pieza ha sido completamenle limpiada de exceso de resina, puede ser removida del TPM, ya que el proceso de limpiado dura menos de una hora en la mayoria de los casos, existe un hinchamiento insignificante en las piezas.

Ya que se ha sacado de la máquina, se debe de enjuagar la pieza con agua corriente para remover la pequeña capa de solvente que queda en la pieza.

En algunos casos esta agua de desperdicio es mandada a un tanque donde por medio de radiación ultravioleta se cura la resina existente en el agua solidificándola y cayendo al fondo del tanque como residuo sólido. Esta agua a su vez es filtrada para retener los residuos de resina y de TPM.

Una vez que ha sido lavada la pieza, se debe secar con aire comprimido a bajas presiones debido a que el agua contiene minerales y puede causar manchas en la pieza, asi como dañar las partes frágiles de una pieza. Otra razón es que si existe todavía algún residuo de resina, con una alta presión de aire se puede dispersar en la pieza *e* impedir que sea detectada a tiempo para ser removida.

## 3.- Postcurado.

Durante los primeros años de la SL (1988-89) el postcurado era hecho a alta presión, alta irradiación, emitiendo radiación ultravioleta con lámparas de arco de mercurio.

Los niveles altos de radiación ultravioleta de las lámparas originales de mercurio (PCA) presentaban dos problemas:

1o. Una gran porción da la radiación ultravioleta de las lámparas de mercurio estaba muy cerca de la banda de longitud de onda de absorción máxima del fotoiniciador. El resultado era unas profundidades de penetración muy cortas, en el rango de 0.005" a 0.007". Consecuentemente, la mayoria de la radiación ultravioleta (UV) era absorbida en una capa muy delgada cerca de las superficies exteriores de la pieza.

2o. Las lámparas de mercurio emitían niveles muy altos de irradiación espectral. Los valores típicos eran de 20 miliwatts por centimetro cuadrado por 10 nanometros de banda de longitud de onda. Como un punto de comparación, se pueden lograr niveles de exposición de la PCA comparables a aquellos producidos por el láser de la SLA, dentro de un segundo. Dentro de un par de minutos de postcurado en la PCA, la pieza puede tener una dosificación extremadamente grande de exposición. Las resinas de SL son generalmente pobres conductoras del calor, además, la polimerización es una reacción exoténnica. El efecto que produce es que la resina tiende a polimerizar rápidamente, mientras que genera considerable calor en un volúmen pequeño de material con un valor bajo de conductividad ténnica. Por lo tanto, la resina tiende a experimentar un calentamiento significante. Este calentamiento puede ocasionar esfuerzos en la pieza. Por esta razón, se hicieron algunos experimentos térmicos. La figura 4.13. muestra los resultados de las pruebas obtenidas usando una lámpara de mercurio PCA para curar una resina XB 5081-1. En este experimento se utilizo una jarra de Pyrex llenada con cerca de 200 mi de resina, utilizando para las mediciones de temperatura un termopar. La figura 4.13. mostró los siguientes resultados:

1. La temperatura máxima de la resina alcanzada fue de 189ºC para la muestra de resina postcurada en aire.

2. El periodo de calentamiento de las lámparas de mercurio era de 4 minutos. Las lámparas fueron prendidas por un total de 9 minutos, correspondiendo a un total de cinco minulos de irradiancia total. De cualquier manera, la resina no alcanzó su máxima temperatura hasta 30 minutos después de haber prendido las lámparas, o 21 minutos después de haberlas apagado.

3. La máxima razón de cambio de temperatura ocurre en el intervalo de tiempo de cerca de 20 a 25 minutos después que las lámparas fueron prendidas. Ya que no hay fuentes externas de calor una vez que se han apagado las lámparas, esto sugiere que la reacción de polimerización exotérmica continuó después que la radiación UV se terminó.

4. Incluso cuando la jarra de pyrex conteniendo la resina fue totalmente sumergida en muchos kilogramos de agua en una jarra más grande, la máxima temperatura de la resina fué de casi 148ºC.

Aqui, la máxima temperatura ocurrió casi 45 minutos después de que se prendieron las lámparas. Entonces, incluso postcurando en agua, materialmente no cambio el resultado.

Lo que no es evidente en la figura 4.13. es que la resina mostró numerosas grietas por esfuerzos durante la fase inicial del enfriamiento. Las grietas aumentaban conforme se enfriaba la resina, hasta fracturarse en el caso de enfriamiento en aire, después de dos horas.

Entonces, la tarea fue la de desarrollar un método de postcurado que pudiera cumplir lo siguiente:

• Encontrar una fuente de radiación la cual, mientras todavía esta emitiendo los fotones UV, pueda tener una distribución espectral resultando en una mayor profundidad de penetración de postcurado. En esta forma, se puede lograr una distribución uniforme del postcurado.

• Encontrar una fuente de radiación con significativamente menor irradiancia espectral para propiciar razones menores de polimerización, y reduciendo la temperatura de las piezas, así como sus esfuerzos y deformaciones térmicas.

• Desarrollar una nueva PCA que pueda reducir significativamente la distorsión de postcurado, resultando en una pieza con una exactitud mejorada a un precio bajo.

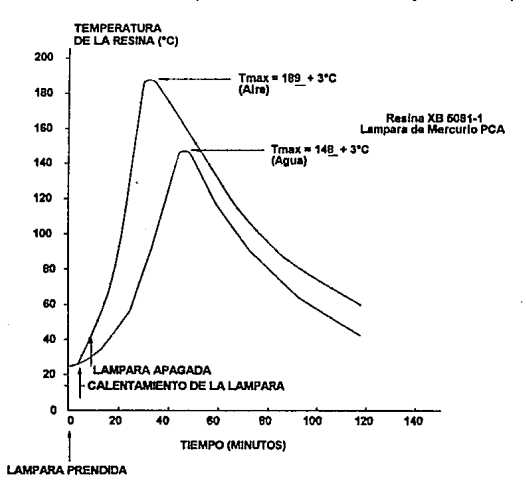

FIGURA 4.13. TEMPERATURA CONTRA TIEMPO DE LA RESINA XB 5081-1 EN AIRE Y AGUA USANDO LAMPARAS DE MERCURIO PCA.

Después de varias investigaciones *y* pruebas se escogieron una serie de lámparas fluorescentes fabricadas por Phillips. La figura 4.14. as una gráfica de la distribución de potencia espectral de la lámpara TLK 40W/05.

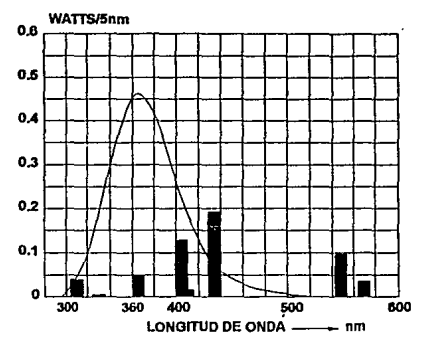

FIGURA 4.14. DISTRIBUCION DE POTENCIA ESPECTRAL DE LA LAMPARA FLUORESCENTE TLK 40W/05.

Notar que la "K'' es la designación para un tubo de 24 pulgadas de largo, y que 40W indica la potencia eléctrica de alimentación. El ''05" es la designación critica en términos de salida espectral.

La figura 4.15. es una gráfica de la lámpara TLW 40W/03

Estas lámparas han probado ser extraordinariamente efectivas en el postcurado de resinas fabricadas en la SLA-250, involucrando un láser de helio-cadmio emitiendo a 325 nm, y la SLA-500, empleando un láser de argón emitiendo a 351 nm.

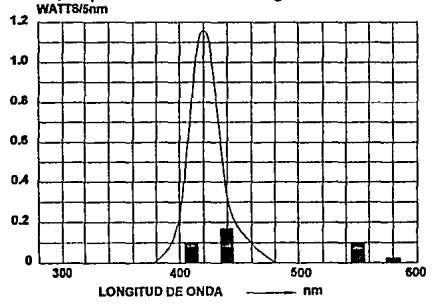

FIGURA 4.15. DISTRIBUCION DE POTENCIA ESPECTRAL DE LA LAMPARA FLUORESCENTE TLK40W/03.

Para comprobar esto, se desarrollaron una serie de experimentos para determinar Ja profundidad de penetración, con una función de longitud de onda, para dos resina de SL. Esto era complementado con mediciones de la profundidad de curado como función de la exposición, mientras se usaba una fuente continua de ultravioleta con una distribución de irradiancia espectral conocida, variando en intervalos de 10 nm de 320 a 430 nm. La irradiancia transmitida, fué medida por un radiómetro. Las figuras 4.16. y 4.17. muestran una serie de curvas de postcurado donde Ja profundidad de curado es dibujada contra el logaritmo de Ja exposición para las resinas XB 5081-1 y XB 5139. Los valores de la profundidad de penetración, Dp, como función de la longitud de onda curada nominal, A., son presentados en Ja figura 4.18., y son determinados da la pendiente de las curvas individuales de trabajo.

Los resultados experimentales presentados en esta figura indican claramente que para lograr la meta de profundidad de penetración más grande, es importante usar una radiación teniendo una longitud de onda mayor que 325 nm (longitud de onda del láser), pero menor que Ja longitud de onda limitante.

La figura 4.19. es una gráfica de la energía critica, Ec, como función de Ja longitud de onda, para ambas resinas. Los valores de Ec fueron determinados de las intersecciones de la exposición de los datos presentados en las figuras 4.16. y 4.17., para las dos resinas. La figura 4.19. muestra un incremento en Ec(A.) desde la longitud de onda del láser (325 nm) hacia la longitud de onda limitante, exceptuando una gran divergencia de los datos de estas dos resinas en los 380 nm.

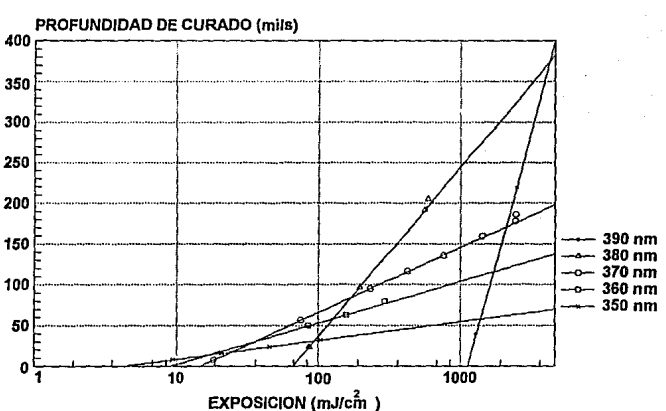

#### CURVA DE TRABAJO DE POSTCURADO PARA LA RESINA XB 5081-1

FIGURA4.16. CURVAS DE TRABAJO DE POSTCURADO A VARIAS LONGITUDES DE ONDA..

Se define ahora la llamada "eficacia volumétrica" para una resina con la cantidad yv( :\.),donde:

$$
\gamma_v(\lambda) = Dp/Ec
$$

Las unidades de *'Y•* son centímetros cúbicos por Joule, o volúmen curado por unidad de energía absorbida. Claramente, la "eficacia volumétrica" es una medida excelente de la efectividad del proceso de postcurado (figura 4.20.).

Tres resultados importantes son evidentes de la revisión de esta figura:

1. Ambas resinas muestran picos en  $\gamma_{\nu}(\lambda)$ . Por Io tanto, para cada resina hay una longitud de onda de poslcurado optima la cual puede dar como resultado el máximo volumen de resina postcurado para una cantidad dada de energía absorbida. Para la XB 5081-1, la longitud de onda Óptima de postcurado es cerca de los 360 nm, mientras que para la XB 5139 es cerca de 375 nm.

2. Los picos para estas funciones yv(A) son suficientemente amplios que la radiación de postcurado en el rango de longitud de onda de 360 nm a 370 nm puede dar valores de eficacia volumétrica de 5 cm• por Joule para ambas resinas.

3.- En esta banda de longitud de onda, el promedio de profundidad de penetración de postcurado puede ser casi un orden de magnitud mayor que los valores del láser de HeCd con longitud de onda de 325 nm.

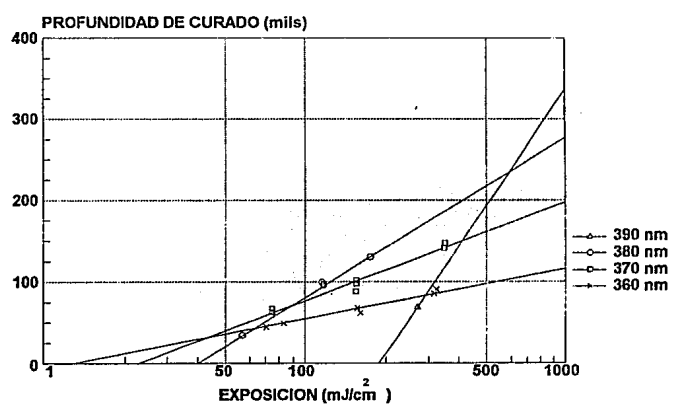

#### CURVA DE TRABAJO DE POSTCURADO PARA LA RESINA XB 5139

## FIGURA 4.17. CURVAS DE TRABAJO DE POSTCURADO A VARIAS LONGITUDES DE ONDA

Regresando a los datos de la figura 4.14., es claro ahora porque la lámpara fluorescente, modelo TLK 40W/05 es muy efectivo curando resinas usadas en la SLA-250. La distribución de potencia espectral de estos picos de lámparas exactamente en la región óptima de longitud de onda. Además, los valores absolutas de irradiancia espectral dentro de una nueva PCA-250 son casi dos ordenes de magnitud más bajos que aquellas lámparas de mercurio que se utilizaban.

Por lo tanto, al regresar a las tres metas anteriores de un postcurado mejor:

• Las lámparas TLK 40W/05 emiten una radiación, que provee profundidades de penetración de postcurado mucho mas grandes que las de mercurio, y, por lo tanto, se logra más uniformidad de postcurado.

• Estas lámparas proveen irradiancia espectral significativamente menor que las de mercurio. Como resultado, la razón de polimerización, *y* Ja correspondiente razón de relación de energía exotérmica, son ambas mucho mas bajas. Mediciones del pico de temperatura cuando se usa la PCA-250 para postcurar las mismas dos resinas, mostraban Jos máximos valores en Jos 45ºC. Estos experimentos fueron desarrollados del mismo modo que para fas lámparas de mercurio.

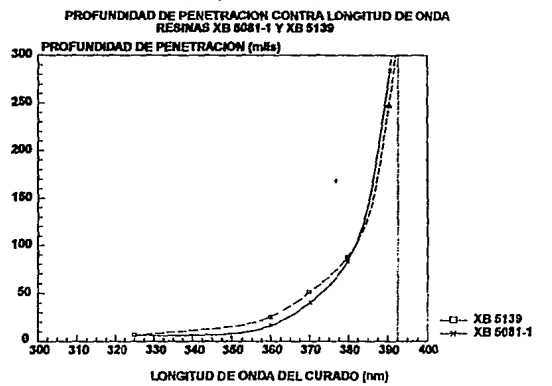

FIGURA 4.18. PROFUNDIDAD DE PENETRACION COMO UNA FUNCJON DE LA LONGITUD DE ONDA

• Con fa gran reducción de temperaturas lograda con las lámparas fluorescentes, se logro que el esfuerzo térmico fuera reducido, así como la distorsión de postcurado *y* se mejoro la exactitud de la pieza.

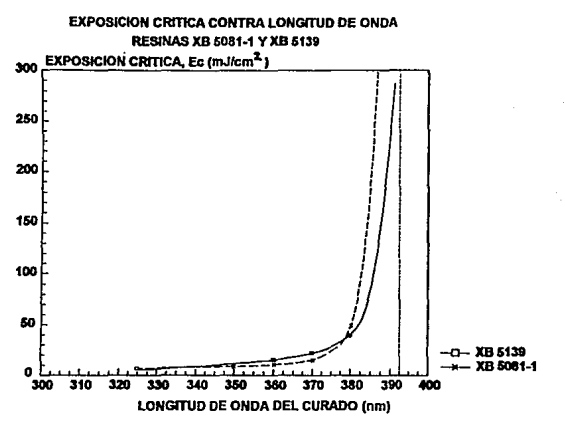

FIGURA 4.19. EXPOSICION CRITICA COMO UNA FUNCION DE LA LONGITUD DE ONDA

Con esto se ha visto que se han disminuido considerablemente las fallas en la exactitud de la pieza, ya que la distorsión de postcurado era la mayor fuente de error en SL.

Para determinar el tiempo necesario de exposición de la pieza, se plantea a un modelo teórico, partiendo de una geometría esférica, el volómen es:

$$
V = 4/3 \pi R^3
$$
 ... (1)

la formula de la masa de la pieza, en función de la densidad de la resina y del voldmen es:

$$
M = \rho V \quad ... \quad (2)
$$

sustituyendo la ecuación 1 en la 2:

$$
R = [3M / 4\pi \rho] \dots (3)
$$

Resultados experimentales obtenidos durante una serie de evaluaciones de postcurado mostraron que la profundidad de curado avanza con un frente de

91

propagación, moviéndose con una velocidad constante, Cpc. Entonces, el tiempo máximo de postcurado, definido como (tpc)max es dado por:

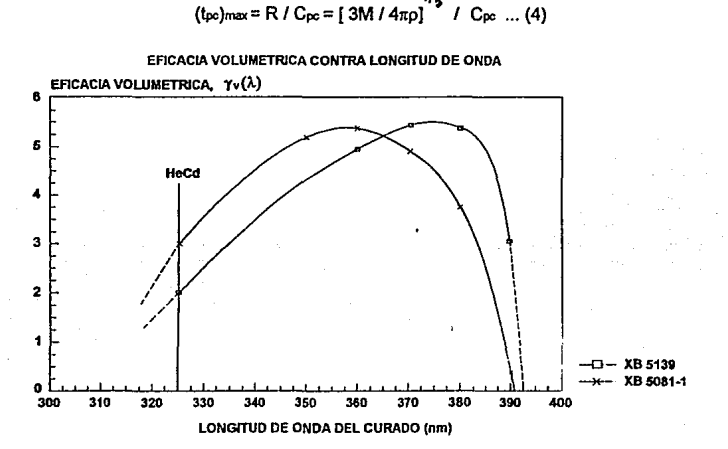

FIGURA 4.20. EFICACIA VOLUMETRICA COMO UNA FUNCION DE LA LONGITUD DE ONDA.

La ecuación 4 indica que el máximo intervalo de postcurado debe escalarse con la raíz cubica de la masa de la pieza. Por lo tanto, una gráfica del máximo tiempo de postcurado contra la masa de la pieza debe ser una linea recta con una pendiente igual a 1/3.

Este modelo no toma en cuenta la acción del oxigeno en el aire, ni otros factores como son el tamaño de la partícula analizada que no es infinitesimal. A pesar de esto, debido a numerosas pruebas se ha llegado a comprobar la efectividad del modelo.

La figura 4.21. es una gráfica del tiempo máximo de postcurado contra la masa de la pieza, llamado el "mapa de tiempo de postcurado", para la resina XB 5131 en una PCA-500. La función de curado volumétrico es descrita por una linea recta con una pendiente de 113. La función de curado de superficie es simplemente descrita con una linea horizontal, independiente de Ja masa de la pieza. La posición de esta linea horizontal es una función de la irradiancia incidente. Para piezas que tienen menos masa que Ja masa de " transición", en la intersección de las dos lineas rectas en la mapa de tiempo de postcurado (cerca de 80 gramos en este caso). el intervalo requerido de postcurado es determinado solamente por el tiempo de curado de superficie.

De cualquier forma, para piezas que tienen una masa mayor que la masa de transición, el intervalo máximo de postcurado es determinado por los requerimientos de curado volumétrico, el cual se puede incrementar con la masa de la pieza. Puede existir una pieza con la masa mayor a la de transición pero con paredes muy delgadas *y* alcanzar antes el curado de la misma, y es cuando se debe aplicar la experiencia para escoger el tiempo adecuado.

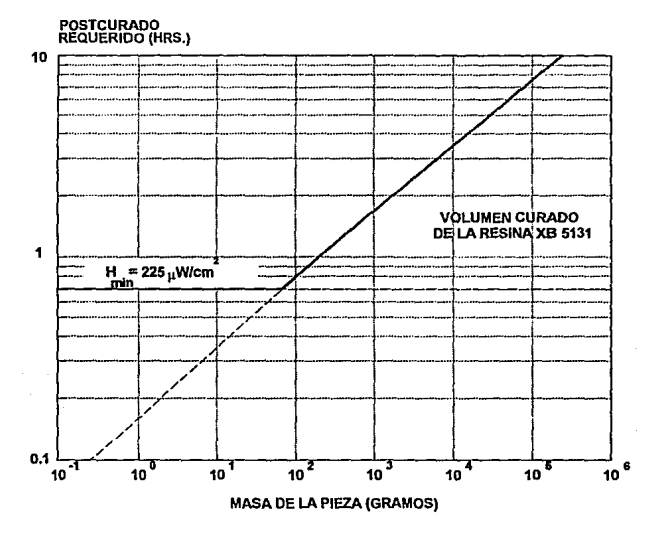

FIGURA 4.21. MAPA DEL TIEMPO DE POSTCURADO.

En conclusión, todo lo que es necesario para estimar el intervalo requerido de postcurado para una pieza es una escala al peso de la pieza y un tiempo adecuado en el mapa para la resina usada, sin descuidar la forma flsica de la pieza y sus posibles alteraciones.

4. Terminado de Ja pieza.

Habiendo tenido éxito en el diseño, construcción, remoción, lavado, enjuagado, secado y postcurado, el prototipo esta listo para el terminado de la pieza.

Primeramente, se deben de retirar todos Jos soportes, usando un cuchillo filoso o una espátula. Una vez retirados, Ja pieza puede ser fresada, perforada, agujerada o golpeada, sin sufrir daños. A su vez se pueden usar Insertos roscados, tornillos, clavijas, etc. Esto es importante si se intenla hacer una pieza más grande que la que cabe en la SLA. Esta puede ser construida en varias secciones y entonces ser armada en su forma final.

Una vez que han sido removidos, incluso un modelo de concepto requiere de una lijada menor para eliminar los residuos de los soportes. Por lo tanto, si se esta intentando hacer un modelo para otras aplicaciones, como modelos para fundición, se deben de seguir los siguienles pasos:

Primero, el prototipo postcurado debe ser rociado ligeramente con granos de vidrio finos. Esla exposición debe de lener un tiempo de duración para evitar errores. Para esto es recomendable echar a perder varias piezas para determinar los alcances y duración del proceso.

Segundo, después de esta rociada, el prototipo debe se enjuagado en agua corriente y secado para remover cualquier residuo de vidrio.

Tercero, el prototipo debe ser lijado a mano ligeramente con una lija de grado 100 para eliminar los trazos de los soportes y otros defectos de superficie, incluyendo las marcas de las capas que formaron la pieza. Al término de este paso se debe enjuagar otra vez la pieza.

Cuarto, el prototipo debe ser lijado a mano ligeramente en Ja siguiente secuencia:

lija del 150, lija del 220, 320, 400, 600. Después de Ja terminación de cada lija se debe de enjuagar Ja pieza antes de pasar a Ja siguiente lija.

Quinto, se debe pulir Ja pieza con una rueda pulidora y se debe enjuagar otra vez en agua.

Sexto y por ultimo, se debe de frotar con una franela suave durante unos minutos para darle el acabado final.

# **IV.4. EL DESARROLLO DE WEAVE.**

Durante la primera mitad de 1990, una investigación fue desarrollada para obtener un método de construcción más exaclo que el que se había estado usando (TriHatch) en SL. Con esta investigación se estableció lo siguiente:

1. El tiempo requerido para dibujar una sola linea de láser era de cerca de un milisegundo a cerca de 500 milisegundos, dependiendo en la longitud de Ja linea, así como de Jos parámetros de Ja resina Dp y Ec, Ja potencia del láser y el diámetro del rayo, *y* la profundidad de curado deseada, todas ellas determinan la velocidad del láser.

2. El tiempo requerido para que el fotopolímero curado con láser sufriera la mayoría de su contracción dentro de la tina era de tres a cuatro segundos, la cual es obviamente mayor que el tiempo para dibujar una sola linea.

3. La relación entre la profundidad de curado, Cd, y la máxima exposición central de la resina, Emax, fue derivada teóricamente e independientemente confirmada con datos experimentales. La relación funcional resultante, conocida como la "ecuación de curva de trabajo" es como sigue:

 $Cd = Dp \ln {Emax / Ec}$ ...ec. 1

donde Dp y Ec son respectivamente la penetración de la resina y la exposición critica.

4. Numerosas mediciones con una maquina de medición por coordenadas indicó que la fuente predominante de error en la SL era en la distorsión del postcurado.

5. La observación de que la distorsión del postcurado es proporcional a la fracción de resina liquida remanente dentro de una pieza curada con láser de SL.

6. La observación experimental de que la distorsión de enrollado(el doblado de capas múltiples en cantiliver no soportadas) esta relacionada con la cantidad de contracción de polímero ocurrida después del contacto con la capa anterior.

7. Los datos experimentales mostraron que la contracción del fotopolímero como una función de la exposición del láser esta un poco más arriba que Ec, y entonces exhibe una empinada pendiente positiva en la región de valores de exposición justo más alla de Ec. Para exposiciones grandes, la pendiente decrece, con la contracción asintóticamente aproximando el valor total de curado para esencialmente exposición "infinita".

Como resultado de estas observaciones, datos y teorías, se desarrollo una nueva técnica de construcción, conocida como WEAVE. Este método estuvo basado en los siguientes conceptos:

• Construyendo piezas de SL con vectores de separación de 0.05" (50 mil o 1.25mm), 60°/120º/X dibujado de un triángulo equilátero (Tri-Hatch) se dejaba demasiada resina liquida dentro de la estructura de la pieza. Esta gran fracción de resina liquida sin curar (aproximadamente el 50%) daba lugar a demasiada distorsión de postcurado. Para reducir este error, se necesitaba mucha más resina para ser curada dentro de la tina. A su vez, se necesitaba un método de construcción capaz de generar superficies verticales más suaves que aquellas que resultaban del Tri-Hatch.

• Desafortunadamente, experimentos involucrando una reducción del espaciamiento del Tri-Hatch (0.025" a 0.015") mostraron un gran incremento en la distorsión por enrollado.

• Entonces, el intento de WEAVE era el de reducir la fracción residual de resina liquida dentro de la estructura de la parte, mientras simultáneamente se intentaba minimizar la distorsión por enrollado.

• Para conseguir esto, un método de dibujo fué desarrollado involucrando dos series de vectores ortogonales por capa. Específicamente, una serie de vectores paralelos al eje Y eran dibujados en el primer paso, seguida por una serie ortogonal de vectores paralelos al eje X dibujados en el segundo paso.

De cualquier forma, en la partida de métodos anteriores de construcción de piezas, la primer serie de lineas de curado en Y son intencionalmente separadas entre ellas, en la dirección ortogonal o de X, por cerca de 1 mil (0.025 mm).

Además, las lineas de dibujado en el primer paso eran intencionalmente dadas a una profundidad de curado de 1 mil menos que el espesor de capa. Por lo tanto, la primer serie de vectores dibujados en una capa nunca llegaban a tocar la capa curada anteriormente. Los siguiente conceptos son centrales a WEAVE:

1. Los vectores individuales son dibujados en un periodo de tiempo que es mucho menos que el tiempo característico para una contracción significante del polímero.

2. La exposición máxima central en el primer paso del dibujado de vectores, Emax{1 ), debe exceder significativamente a Ec para lograr un valor de profundidad de curado en el primer paso, Cd{1 ), que es solo 1 mil menos que el espesor de capa, a.

3. Por lo tanto, desde que Emax{1) excede considerablemente a Ec, una fracción significante de contracción de pollmero puede ocurrir durante el dibujado de los vectores de Y en el primer paso de cualquier capa.

4. Los vectores de dibujado en el primer paso puede aun no hallan tenido contacto con la capa previa. Desde que la distorsión por enrollado esta relacionada a la extensión de la contracción después del contacto con la capa anterior, la contracción atrasada en el primer paso no debe de contribuir significativamente a la distorsión de enrollado.

5. Empleando una exposición en el segundo paso {los vectores de dibujado en X) idéntica a aquella usada en el primer paso, la profundidad de curado en las intersecciones de los vectores después del segundo paso, Cd(2), esta dada por la ecuación:

 $Cd(2) = Dp \ln [2 \text{ Emax}(1)/Ec]$  ...ec. 2

 $=$  Dp  $\ln$   $[$  2  $]$  + Dp  $\ln$   $[$  Emax $(1)/$ Ec  $]$ 

Por lo tanto, por definición, de la ecuación 1, la profundidad de curado Cd(1 ), de los vectores de dibujado de Y en el primer paso es justo:

 $Cd(1) = Dp \ln |Emax(1)/Ec|$  ... ec. 3

Por lo tanto, sustituyendo la ec. 3 en la ec. 2, se obtiene:

 $Cd(2) = Cd(1) + Dp \ln [2]$  ...ec. 4

Fisicamente, esto significa que todo lo que era la profundidad de curado en el primer paso o dibujado en Y, con la exposición mantenida igual en el segundo paso o dibujado en X, el incremento adicional de la profundidad de curado, ACd, logrado en el segundo paso debe ser:

 $\Delta$ Cd = Dp In [ 2 ] = 0.6931 Dp ... ec. 5

completamente independiente del nivel absoluto de exposición. Considerando la complejidad de muchos fenómenos en este campo, es agradable ver lo simple de este resultado.

6. Finalmente, debido a que las lineas de curado están espaciadas muy cercanamente en ambos ejes X y Y, la fracción de polímero que han sido solidificado al punto gel, o más allá, puede ser muy alta. Inversamente, la fracción residual de resina liquida remanente en la pieza puede ser muy bajo. Ya que la distorsión de postcurado es proporcional a la fracción de resina liquida dentro de la pieza curada por el láser, WEAVE disminuye por lo tanto la distorsión de postcurado.

El siguiente ejemplo ilustra la técnica WEAVE con un ejemplo numérico especifico:

- Resina: XB 5081-1, Dp = 7 .1 mils, Ec = 5.6 mJ/cm2
- $\bullet$  Espesor de capa a = 10 mils
- Profundidad de curado en el primer paso  $Cd(1) = a 1$  mil = 9 mils
- Ancho de linea curada Lw = 9 mils
- $\bullet$  Fspaciamiento de dibujado WEAVE hs = Lw + 1 mil = 10 mils

Usando la ecuación 4 de curva de trabajo para determinar la máxima exposición en la linea central requerida para lograr una profundidad de curado de 9 mils en el primer paso, se obtuvo: ·

 $Emax(1) = 5.6$  exp  $[9.07.1] = 19.89$  mJ/cm<sup>2</sup>

Notar que este valor es determinado automáticamente por el software. Además, el software calcula la velocidad correcta de dibujado del láser como una función de la potencia del láser y el tamaño del punto para generar la exposición requerida.

Desde que Cd(1) = 9 mils, mientras el espesor de capa  $a = 10$  mils, este valor de Emax(1) automáticamente satisface la primera regla del método WEAVE.

El sistema entonces procede a dibujar los vectores paralelos Y con una separación de linea central a linea central igual a hs = 10 mils. Ya que el ancho de linea curada es este caso es de Lw = 9 mils, esto deja una separación intencional de cerca de 1 mil entre los vectores paralelos de Y, por lo tanto satisface la segunda regla de WEAVE.

La figura 4.22. es una representación esquemática de series de lineas paralelas polimerizadas en el eje Y.

La· figura 4.23. es un esquema de un corte secciona! de un pequeño número de lineas curadas dentro de una capa.

Después del primer paso de dibujado de vectores en el eje Y, el corte secciona! muestra una serie de lineas paralelas curadas en el eje Y. Ya que cada una tiene un ancho de linea curada de 9 mils, y están separadas de la linea central de su vecino por 10 mils, esto deja 1 mil de separación entre las lineas en la superficie de la resina.

Adicionalmente, ya que Lw = 9 mils, entonces la opción de hs = 10 mils satisface automáticamente la segunda regla de WEAVE. a su vez, al ténrnino de este primer paso solamente, 90% de la resina a sido polimerizada o esta en el punto gel.

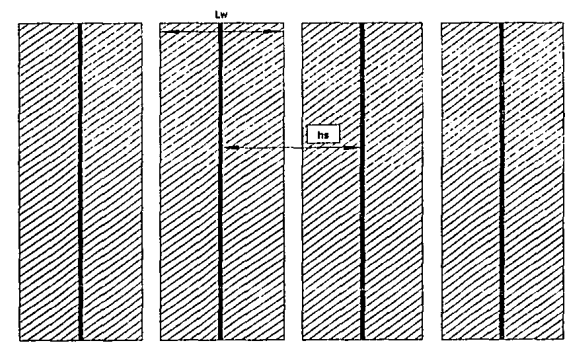

FIGURA 4.22. LINEAS POLIMERIZADAS PARALELAS DE Y.

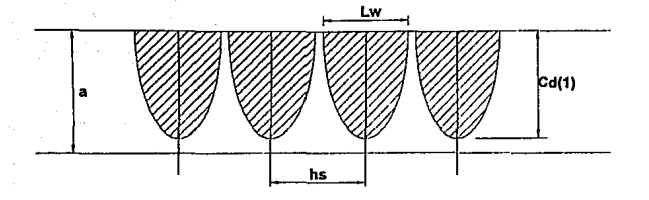

FIGURA4.23. CORTE SECCIONAL DE LAS LINEAS DE CURADO.

El sistema procede ahora al segundo paso. Aqur se dibujan los vectores paralelos al eje X. Aqur la exposición, el ancho de linea curada *y* la distancia de linea centrar a linea central son idénticos al primer paso.

De cualquier forma, en las intersecciones de los vectores el incremento adicional de profundidad de curado debido a la doble exposición es  $Cd(2) = 9.0 + (0.6931)(7.1) =$ 13.92 mils. Aquí, el resultado final es de cerca de 4 mils de sobrecurado, o la cantidad con la que el curado excede el espesor de capa.

Finalmente, después de dos pasos de dibujado de vectores ortogonales, un esquema de la superficie de la enésima capa, aparece en la figura 4.24.Es claro con ra inspección de esta figura que si hs = 1 O mils *y* Lw = 9 mils, entonces la superficie superior de la enésima capa esta 99% solidificada o en el punto gel. Determinando el porcentaje volumétrico de la capa enésima que ha sido curada es un problema más complicado. Integrando los cilindros parabólicos con los que se fabricaron las capas se obtiene un resultado total de un 96% de resina curada o en el punto gel.

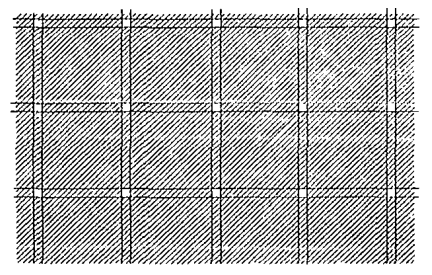

FIGURA 4.24. VISTA DE LA SUPERFICIE DESPUES DE DOS PASADAS DE VECTORES DE DIBUJADO ORTOGONALES.

Es verdad que WEAVE mejora significativamente la exactitud de la pieza, pero también existen varias dificultades en el uso de esta técnica de construcción:

1. Como se notó anteriormente, el éxito con WEAVE depende de un control exacto de la profundidad de curado. Esto requiere de un control exacto de los dos parámetros de la resina Dp *y* Ec. Sin un control preciso de la calidad, las variaciones de un grupo a otro pueden causar errores en la profundidad de curado. Estos errores pueden causar problemas de delaminación si Cd(2) es muy pequeño, o una excesiva distorsión de la pieza si Cd(1) es muy grande. La única solución práctica a este problema es asegurando un control cuidadoso de la calidad *y* que las tolerancias aceptables de Dp *y* Ec son mantenidas.

2. Además, para lograr una profundidad de curado correcta, una exposición correcta debe ser liberada, la cual es proporcional a la potencia del láser e inversamente proporcional a el producto del radio del rayo *y* la velocidad de dibujado del láser. Obviamente, los errores en la determinación de cualquiera de los siguientes parámetros, PL, Wo *y* Vs puede acarrear problemas con Cd. Esta es la importancia de tener el equipo bien calibrado.

3. A su vez, para asignar apropiadamente un espaciamiento de dibujado, hs, el ancho de linea curada Lw debe ser exactamente determinado. Ya que el ancho de linea depende en en diámetro del láser enfocado B, cualquier variación significante en el diámetro del enfocamiento del láser o excentricidad substancial del rayo puede resultar en valores de Lw que están fuera del rango permitido. Estos problemas pueden ocurrir cuando el rayo láser esta en el final de su vida útil.

4. WEAVE requiere a su vez de un control exacto del espesor de capa. Si el sistema de barrido no esta exactamente calibrado, el espesor de capa de la resina puede ser muy grande o muy pequeño, *y* puede ocurrir una delaminación o una excesiva distorsión de enrollado.

Algunas conclusiones basadas en diversas comparaciones entre el Tri-Hatch y Weave son:

WEAVE puede actualmente dibujar cerca de 7% más rápido que el Tri-Hatch cuando se construye con la misma resina, la misma potencia del láser y el mismo valor de espesor de capa.

Esto resulta en un acuerdo general con observaciones experimentales para numerosas piezas de diferentes geometrías las cuales han sido construidas en la misma resina usando WEAVE *y* el Tri-Hatch. En todos los casos, WEAVE fue 5% a 10% mas rápido. Entonces, cuando se usa apropiadamente, WEAVE puede que no solo halla generado piezas más exáctas, sino que también mejoro la productividad.

# EL DESARROLLO DE STAR-WEAVE.

Con ya llegada de WEAVE, los mejoramientos en la exactitud de la pieza fueron considerables cuando se compararon las piezas construidas usando el método Tri-Hatch. Se debe de notar que aunque WEAVE tiene algunas ventajas mayores, aun tiene considerables fallas en la exactitud. Especificamente, las siguientes fallas aun existen:

1. Cuando se construyen grandes losas planas, se observó que la mayor desviación del plano real ocurre en las esquinas de la losa.

2. Además, una de las esquinas siempre mostraba un error distintivamente mas grande que las otras tres.

3. Adicionalmente, esta puede ser siempre la misma esquina que produce el error más grande, independientemente del tipo de resina, del tipo de máquina usada, del nivel absoluto de potencia del láser, o del espesor de capa.

4. Ciertas resinas, *y* más especialmente la XB 5143, puede mostrar unas microfisllras muy delgadas cuando se construye con WEAVE.

5. En ciertas geometrías especificas, semejantes a un plato plano con una agujero pasando a través del plato, como de muestra en la figura 4.25., se observaba que se formaba una macrofisura. En casos extremos, la macrofisura puede pasar a través del espesor entero del plato, haciendo inútil estructuralmente a la pieza.

6. Cuando semejantes macrofisuras ocurrieron, estas fueron siempre orientadas en forma de tangente al diámetro del agujero. Este comportamiento es a su vez mostrado en la figura 4.25.

El primer concepto para ayudar directamente a la solución de estos problemas, o a su reducción, fue el dibujado desfasado. La figura 4.26. es un diagrama esquemático de la diferencia entre el dibujado convencional y el dibujado desfasado.

Con el dibujado convencional, los vectores de X en la capa enésima son posicionados directamente arriba de los vectores de la capa enésima-1. Los vectores de Y son posicionados a su vez directamente arriba de otro.

Como resultado, las regiones entre los vectores representan puntos débiles donde esfuerzos internos, desarrollados durante la construcción, puede producir grietas delgadas o microfisúras. Entonces, el método WEAVE es análogo a construir una pared de ladrillos ubicados uno sobre el otro.

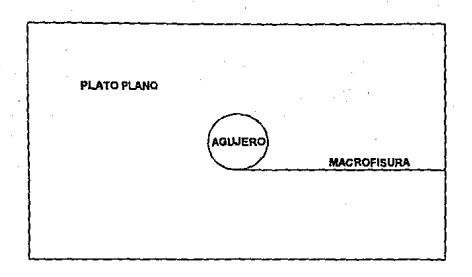

FIGURA4.25. MACROFISURA.

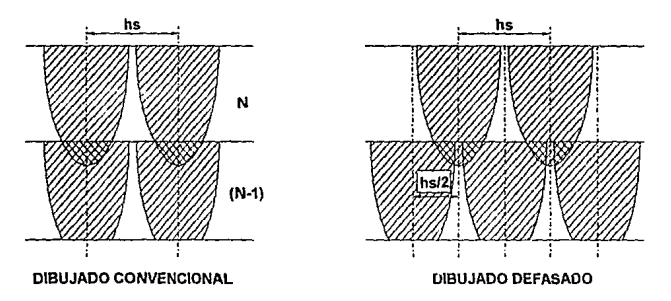

FIGURA 4.26. VARIACIONES ENTRE TIPOS DE DIBUJADOS.

Se desarrollo un software para el cliente para realizar el método desfasado de construcción. El resultado fué dramático. Tan pronto como los vectores de dibujado en la capa enésima fué copiado exactamente a exactamente la mitad del espaciamiento regular de dibujado (hs/2), relativo a aquella capa enésima-1, toda evidencia de microfisúras desaparecieron. Especificamente, como se muestra en la figura 4.26., la clave del dibujado desfasado es la de copiar intencionalmente los vectores de dibujado de X y Y en capas sucesivas para reducir las concentraciones de esfuerzos a lo largo de las regiones débiles entre vectores.

Lo siguiente era la reducción de la concentración de esfuerzos descritos anteriormente de los puntos 1 al 3. Especificamente, no solo era importante mejorar

el acabado plano de las losas grandes, sino que fueran más uniformes, sin mostrar ninguna distorsión en las esquinas.

Después de construir numerosas Josas de 6 x 6, con diferentes espaciamientos de soportes, geotermias y niveles de sobrecurado, la desviación de una estructura plana se halló que era influenciada por Jos soportes pequeños.

Ya que la estructura de soporte no era Ja respuesta, se tomo una aproximación diferente. La figura 4.27. muestra una vista aérea esquemática de un proceso de diagnóstico de piezas, conocido como paredes verticales delgadas, las cuales son usadas para medir la distorsión de postcurado. Una observación cuidadosa de esta pieza durante Ja construcción permitió reconocer que un secuencia mejor de dibujado era posible.

Con el método WEAVE, los vectores cortos, mostrados en la figura 4.27., se dibujaban primero, y siempre en el mismo orden (de izquierda a derecha, y propagándose del frente de la tina a la parte de atrás de la misma).

Después, esta secuencia era seguida por los vectores largos que a su vez eran construidos de su misma forma(del frente hacia atrás y propagándose de izquierda a derecha).

Como resultado, una capa había sido parcialmente polimerizada mientras los vectores de X eran dibujados. Cuando el primero de los vectores de Y era dibujado, a ía izquierda del lado largo, esta región podía sujelar la capa previa. Conforme los veclores de Y adicionales eran dibujados, una "onda" de propagación de curado, unida a la capa más baja, y subsecuentemente una conlracción podían suceder de izquierda a derecha.

Ya que la última porción a contraerse era a la derecha del lado más largo, el resultado era Ja generación de una curvatura cóncava. En la figura 4.27. se muestra esta deformación exagerada para este caso.

Es razonable concluir que el momento resultante de doblado depende de la secuencia de dibujado. Entonces, una secuencia de dibujado debe provocar un determinado momento de doblado como eí visto anteriormente, con lo que invirtiendo Ja secuencia de dibujado en la siguiente capa, el momento que generará será de sentido opuesto al anterior.

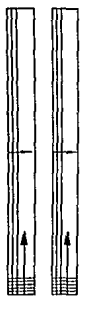

#### FIGURA 4.27. PAREDES DOBLES VERTICALES.

Después de muchas capas, esto tiende a cancelar automáticamente todos los momentos. El resultado final es una pieza con distorsiones reducidas, así como la reducción de concentraciones da esfuerzos y una mejor exactitud de la pieza.

Otra vez, se desarrollo un software para efectuar la "secuencia alternada". Tan pronto las pruebas experimentales fueron efectuadas en piezas de diagnostico da 6 x 6, las partes aparecían claramente más planas, y mostraban mucho menos concentraciones de esfuerzos. Especificamente, la tendencia de la misma esquina da exhibir la peor distorsión fué eliminada. Sobra todo la exactitud da la pieza fue mejorada, *y* sa eliminó la tendencia anterior da qua una esquina siempre estaba mas distorsionada qua las otras, *y* qua esta era la misma esquina se usara lo qua sa usara para construir la pieza.

Finalmente, como se describió anteriormente en los puntos 5 y 6, las piezas fueron construidas con una resina dura XB 5143 usando WEAVE ocasionalmente mostraron macrofisúras mayores. Además, estas características estuvieron casi siempre orientadas tangantemante al diámetro da cualquier agujero interior. La figura 4.28 es un dibujo esquemático de dicha plaza, mostrando donde ocurra la macrofisdra. En algunos casos, astas macrofisúras podían alterar la integridad estructural de la pieza entera.
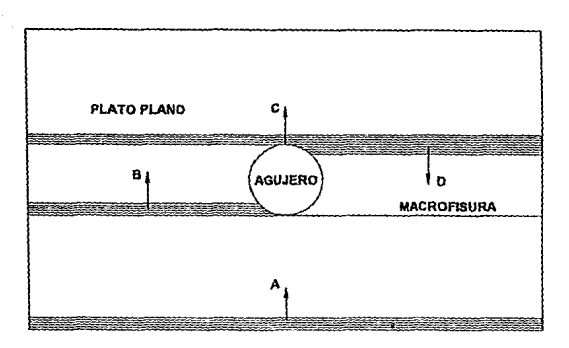

FtGURA4.28. DIBUJO ESQUEMATICO DE UNA MACROFISURA TIPtCA.

De nuevo, tan pronto como la secuencia alternativa fue evaluada en dicha pieza, el problema entero de la macrofisúra desapareció.

La inspección de la figura 4.28. mostró que con WEAVE los vectores X podían siempre ser dibujados de izquierda a derecha, propagándose del frente de la tina hacia la parte de atrás de la misma (A).

Cuando ellos llegaban a la orilla de enfrente del agujero ,la secuencia de dibujado podfa "dividirse", en el sentido que los vectores de X podían propagarse hacia la parte de atrás de la tina, pero solo en el lado izquierdo del agujero (B).

Ya que se alcanzaba la tangente del fondo del agujero, los vectores de X podían reanudar el dibujado del ancho entero de la pieza, pero aun propagándose a el fondo de la tina (C).

Solo cuando esta operación habla sido completada podía la secuencia de dibujado regresar a completar el área dejada anteriormente (D). A su vez, esta área, podfa entonces ser dibujada con vectores de X propagándose de la parte de atrás de la tina hacia el frente.

Desafortunadamente, durante el intervalo de tiempo del dibujado de los vectores de X tangentes al frente del agujero, hasta que el dibujado de este cerraba a su vecino en el final de la secuencia de dibujado, la resina curada estaba contraída. Por ejemplo, la porción de la pieza del frente a la linea tangente podla ser de 3" o 3000 mils, entonces incluso con solo un 0.6% de contracción lineal cuando se construía con WEAVE, la contracción total en este caso podía ser de 18 mils. Entonces, la linea tangente dibujada justo antes de dividirse los vectores de X quizás se halla movido cerca de 9 mils hacia el frente de la tina en el tiempo en que su más cercano vecino pudiera ser dibujado en el final de la secuencia de dibujado en X.

El resultado neto es una gran separación. Al tiempo que la secuencia del vector regresaba a completar la última área, La linea final de dibujado en X era posicionada con un hueco de 9 mils relativo a su más cercano vecino. Esto es equivalente a perder un vector entero de X.

Por sí mismo, esto probablemente no sea catastrófico, a través de el hueco quizás se muestre encima de la pieza terminada como una mancha. Lo que es significante, es el hecho que el hueco puede ocurrir en el mismo lugar capa por capa, resultando en una zona débil llamada como macrofisúra, que puede ocasionar que falle la estructura de la pieza.

Cuando esta pieza era construida utilizando la secuencia alternativa, las macrofisllras eran eliminadas. La secuencia alternativa varia el orden de los vectores de X y Y, asi como sus direcciones de propagación. Entonces, el vector tangente de una capa dada podia causar una sola linea dislocación originada en un punto especifico en la circunferencia del agujero.

De cualquier forma, en la siguiente capa, el algoritmo de la secuencia alternativa podía ocasionar una linea de dislocación a lo largo de una tangente diferente del agujero. Esta tangente podía no ser solo ortogonal a la linea de dislocación en la capa previa, pero esta podía ser a su vez tangente al agujero en un punto diferente. El nuevo punto podía estar localizado un cuarto de la circunferencia del agujero con respecto al punto correspondiente a la capa previa.

Por lo tanto, las lineas de dislocación en capas adyacentes nunca coincidían cuando se construían con la secuencia alternativa. Además, en general, nunca cruzaban una a otra, a pesar de que ellas podian estar separadas verticalmente por el espesor de la capa. Como consecuencia, las lineas de dislocación estaban siempre aisladas, y nunca generaban las macrofisuras.

Finalmente, al dibujar la losa de 6 x 6 con WEAVE, es claro que la contracción del vector es la responsable de generar esfuerzos internos provocando distorsiones en la pieza. Específicamente, para provocar un efecto en la exactitud de la pieza, la contracción debe ejercer una fuerza de reacción en los limites. WEAVE fija todos sus vectores de dibujado a los limites.

Por lo tanto, cuando los vectores de dibujado en el primer paso sufren contracción, ellos están sujetos a los limites en ambos lados. El efecto es que las fuerzas de contracción ocurriendo dentro de estos vectores de dibujado causan fuerzas de reacción en los limites. Esta distorsión de los limites provoca una reducción en la exactitud de la pieza. Una solución a este problema es la de evitar sujeta un extremo de cada vector de dibujado a uno de los limites. En esta forma, los vectores de dibujado del primer paso estarán libres de contraerse sin causar ninguna tuerza activa en los limites.

Entonces, el concepto de un dibujado retraído fue desarrollado. Aqui, cada vector de dibujado, X o Y, es unido a un solo limite. El otro extremo del vector es retraido a un pequeña distancia, tipicamente cerca de 10 mils (0.25 mm) del borde adyacente. La figura 4.29. muestra un esquema de la naturaleza del dibujado retraído.

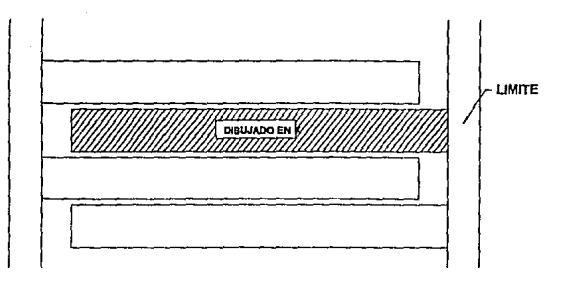

### FIGURA 4.29. DIBUJADO RETRAÍDO.

Notar que los vectores de dibujado no solo están retraídos de los limites, sino la secuencia de retracción es a su vez alternada.

Una vez más se desarrolló un software especial para permitir la implementación del dibujado retraído. Después de que fue completado, piezas para exámenes de diagnostico fueron fabricadas con la nueva característica. El resultado inmediato fue el mejoramiento en la exactitud de la pieza. Como consecuencia, la decisión fue hecha para desarrollar una serie de pruebas con varias combinaciones de las tres nuevas características:

- Dibujado Desfasado
- Secuencia alternada
- •Dibujado retraído

El resultado fue el desarrollo de un nuevo método de construcción de piezas, derivado del método WEAVE, y que incluía los tres conceptos anteriores, llevando el nombre de STAR-WEAVE.

### **V. CASOS PRÁCTICOS DE ESTUDIO Y DE COMPARACIÓN.**

### **V.1. TEXAS INSTRUMENTS: UN CASO AEROSPACIAL DE ESTUDIO.**

Introducción.

En los úllimos 25 años, la industria de la ingeniería asistida por computadora, el diseño asistido por computadora y la manufactura asistida por computadora (CAE, CAD, CAM) ha desarrollado avances tecnológicos que permiten a los usuarios industriales incrementar la productividad *y* disminuir el tiempo del ciclo necesario para el desarrollo del producto. Estas tecnologías incluyen diseños básicos por lineas y supeñicies, paquetes de software con aplicación especializada, análisis de elemento finito, control numérico, modelado sólido y recientemente prototipos rápidos. ,

Cada una de estas tecnologías juega un papel significante en la industria de hoy. Los sistemas de defensa *y* el grupo electrónico de Texas lnstruments usa estas tecnologías en el proceso ingenieril de diseño mecánico.

En este subcapítulo se tratarán dos tecnologías especificas de modelado sólido *y* prototipos rápidos (estereolitografía) incluyendo sus ventajas, beneficios y aplicaciones prácticas. Los casos de estudio son proporcionados para demostrar el incremento en la productividad que puede ser ganado utilizando estas tecnologías. Finalmente el uso de piezas de prototipos rápidos dentro de un proceso de fundición de un molde sólido será a su vez discutido.

Modelado sólido.

El modelado sólido es un recurso de diseño avanzado que ofrece al ingeniero mecánico en diseño numerosas ventajas sobre los métodos tradicionales de diseño por lineas. Son mejoradas las capacidades visuales y analíticas y se proveen salidas para los prototipos rápidos.

Como su nombre lo indica, el modelado sólido representa un objeto corno una parte sólida. Estas partes son típicamente mostradas como imágenes sombreadas en la pantalla de la computadora (figura 5.1. y 15.2.). Por otro lado los sistemas de diseño por líneas representan los límites como líneas y las caras corno superficies. Conforme la complejidad del diseño por líneas se incrementa, la habilidad para visualizar y entender el diseño disminuye. La figura 5.3. demuestra la ambigüedad visual del diseño por líneas creado. El modelado sólido alivia esta ambigüedad. El modelado sólido es capaz de generar cortes secciónales o vistas cortadas con un mínimo esfuerzo (figura 5.4.). Estas capacidades permiten al ingeniero de diseño visualizar y entender la apariencia actual de la pieza y su función dentro de un ensamble

porque muestra claramente las relaciones criticas de las piezas como interferencias y espacios disponibles.

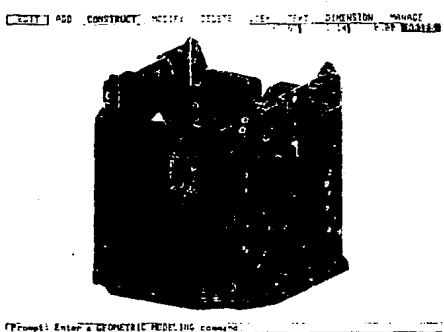

.<br>ROŠ BACKUP PRINJ DRIV 1881. SIZUPCAT SETUP CALC PREASUPE INFO "UIRDOU"

FIGURA 5.1. ENSAMBLE DE PIEZAS DE MODELOS SOLIDOS.

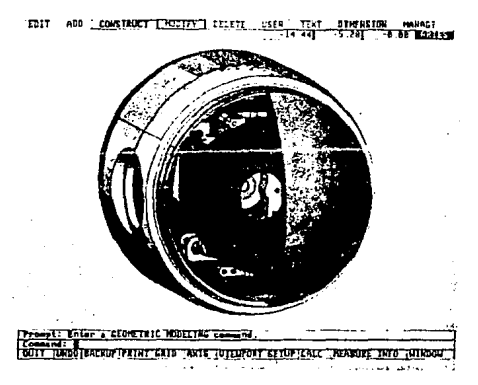

FIGURA 5.2. IMAGEN OBSCURECIDA DE UN MODELO SOLIDO.

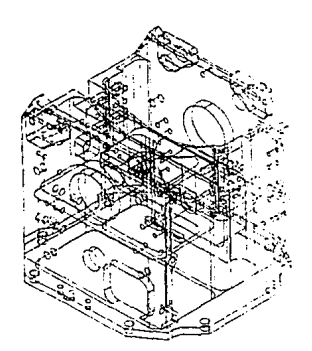

# FIGURA 5.3. REPRESENTACION DE CONJUNTO DE LINEAS.

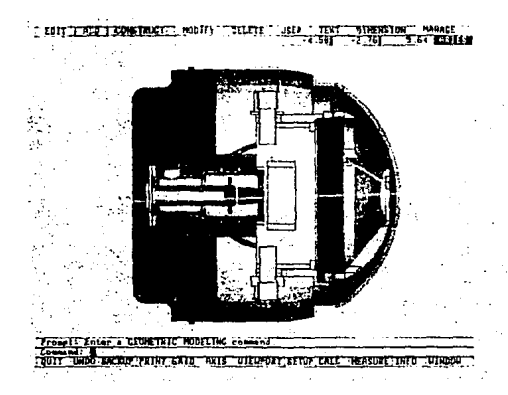

# FIGURA 5.4. VISTA SECCIONADA DE UN MODELO SOLIDO.

La información numérica y de materiales relacionadas a un modelo sólido ofrece dos ventajas únicas. Primero, el modelo sólido permite al ingeniero el obtener los datos propios de masa (peso, centro de gravedad, momentos de inercia, áreas de superficie, etc) de piezas y ensambles (figura 5.5.). Esto elimina la necesidad de cálculos a mano para estimar estos valores de dibujos o de borradores. Segundo, la integridad mecánica del diseño puede ser revisada usando varios métodos de elemento finito para determinar las propiedades estructurales, térmicas, cinemáticas y aerodinámicas. Estas capacidades permiten al ingeniero diseñar, analizar e iterar en la computadora usando el mismo modelo sólido. Automatizando el proceso de diseño avuda a reducir la necesidad de costosas iteraciones (pero no las elimina) de fabricación y pruebas funcionales del producto. Finalmente, las bases de dato del modelado sólido sirven como una salida directa a los sistemas de prototipos rápidos.

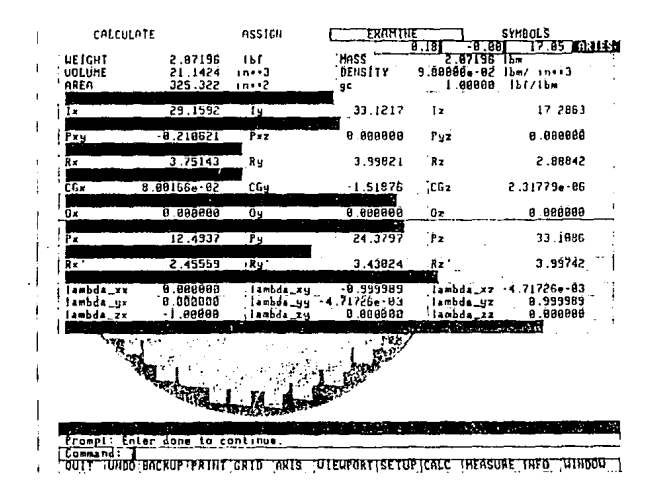

FIGURA 5.5, DATOS DE PROPIEDADES DE MASA DEL MODELO SOLIDO.

Beneficios del modelado sólido y prototipos rápidos.

El uso del modelado sólido y del proceso de SL ha resultado en numerosos beneficios para el equipo de diseño en Texas lnstruments. Esto incluye· el aumento en la capacidad de visualización, detección de defectos de diseño antes de la fabricación, el aumento en la capacidad de calcular las propiedades de masa, optimización del diseño, y el decremento en costo y tiempo asociados con la fabricación del prototipo.

El primer beneficio de éstas dos tecnologías, y quizás unas de las más obvias, es el mejoramiento en la capacidad de visualización. Los ingenieros, diseñadores, técnicos *y* gerentes ahora analizan piezas a escala de prototipos plásticos y no dibujos de dos dimensiones. Las piezas de SL y sus ensambles son ahora usados para checar ajustes (donde las tolerancias lo permiten), métodos de ensamble *y* planeamiento de moldeado, ubicación de cables eléctricos, estudios de reducción de peso, modelos de comunicación con el cliente y cotizaciones de vendedores a herramientas.

Un beneficio adicional es la disminución del tiempo de ciclo para producir piezas de prototipos. El ciclo completo de un prototipo de SL, definido como la diferencia de tiempo entre la recepción de la base de datos a la terminación de la fabricación de la pieza, esta entre dos *y* diez dias, dependiendo de los requerimientos de ingenieria. Esta es una reducción dramática sobre los métodos convencionales de maquinado, los cuales típicamente tomaban meses. Por lo tanto, el equipo de ingenieria puede visualmente, dimensionalmente, *y* funcionalmente inspeccionar *y* verificar las partes criticas y de alto riesgo, asi como sus ensambles en la fase de diseño del ciclo total de diseño. Este beneficio a su vez resulta en el aumento de la habilidad del ingeniero de diseño para explorar e iterar nuevos conceptos o mejoramientos dentro del diseño. Otro beneficio en el tiempo del ciclo es el aumento del tiempo disponible para explorar métodos de moldeado menos caros para la fabricación de la pieza sobre los tradicionalmente más caros procesos de maquinado.

Texas lnstruments ha experimentado reducciones en la fabricación de piezas de prototipos de tiempo de dos semanas para partes simples y de veinte semanas para piezas de fundición. A su vez, los modelos de concepto para comunicación con el cliente han sido fabricados a la mitad del costo *y* a la mitad del tiempo de los métodos convencionales. Ejemplos aspecfficos de reducciones en el tiempo del ciclo y costo se encuentran en las figuras 5.6. a 5.9. *y* la figura 5.18.

El método escogido para producir piezas de prototipos varia de acuerdo a los requerimientos de ingeniería. Las figuras de papel (figura 5.1 O.) las bases de datos de computadora, las piezas de prototipos rápidos, modelos de fundición de SL, *y* piezas maquinadas dan al ingeniero una amplia variedad de opciones. Las diferencias relativas entre estos métodos son trazadas en la tabla 5.1. La exactitud de la pieza, tiempo del ciclo, y costo, varia dramáticamente de acuerdo al proceso que se este usando.

Otro beneficio importante del modelado sólido y de los prototipos rápidos de SL es la reducción del costo asociado con la eliminación de los defectos de la pieza en el ciclo de diseño. El desarrollo del producto y el ciclo de fabricación están constantemente a merced de ajustes continuos y de cambios del diseño. Estos cambios unidos con la imposibilidad de verificar fácilmente los ajustes en la pieza entera contribuye a problemas de ensamble de piezas como son las interferencias y los orificios desalineados. Anteriormente, estos problemas no eran descubiertos hasta que las piezas eran fabricadas y ensambladas. El costo aumentaba conforme las piezas eran recortadas o modificadas, y la cantidad de labor manual se incrementaba conforme se ensamblaban y se desensamblaban las piezas.

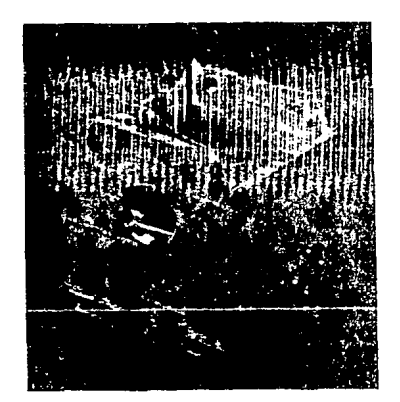

FIGURA 5.6. MONOBLOCK DEL MOTOR YA MAQUINADO.

El modelado sólido permite al ingeniero visualizar he inspeccionar las piezas diseñadas y los ensambles de orificios así como los espacios libres entre piezas. Conforme el diseño es terminado y verificado, el ingeniero debe usar

el proceso de SL para construir un modelo de tres dimensiones como una revisión final antes de mandar el diseño a fabricación. Estas capacidades sirven para evitar pasos costosos que ayudan a obtener una fabricación adecuada y los ensambles requeridos (figura 5.11. ). El modelado sólido incrementa significativamente la habilidad de calcular las propiedades mecánicas de las piezas y ensambles a través del proceso de diseño. Por ejemplo, en muchos sistemas aerospaciales y militares, el peso es un requerimiento crítico de diseño. Los cálculos de las propiedades de masa en el modelado sólido asisten al ingeniero para calcular el peso de las piezas y ensambles. Esta información permite al ingeniero optimizar el diseño para requerimientos de peso antes de la fabricación de la pieza.

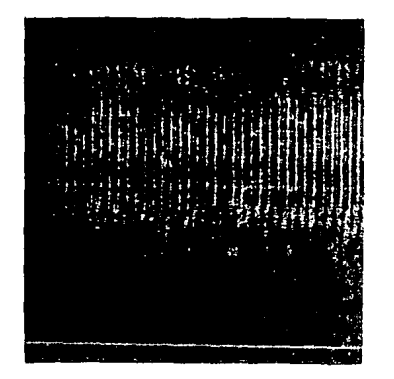

FIGURA 5.7. TIEMPO REQUERIDO B HORAS; TIEMPO DE CICLO 3 DIAS (TIEMPO REQUERIDO UNICAMENTE POR LA SLA).

Estereolilografia y moldeado por revestimiento.

Un impacto significante e inmediato en el casio y tiempo de ciclo asociado con el proceso de moldeado por revestimiento ha sido logrado con la incorporación de la pieza de SL en el proceso. La habilidad de usar la pieza

de SL moldeada como un sustituto de la cera es la llave para suplir moldes para bajas producciones sin el alto costo de un molde para fundición. En suma, suministrando a los talleres de maquinado con una pieza similar en forma, reduce el numero de pasos de maquinado requeridos para producir une pieza completa.

Los dos tipos de procesos de moldeado por revestimiento son el molde sólido (a veces conocido como moldeado en "a la cáscara'') *y* moldeado por revestimiento. Ellos se diferencian solo en el método usado para formar el molde cerámico. Ambos procesos requieren de un modelo, entrando por un venteo central, un molde cerámico (para ambos, moldeado sólido o moldeado por revestimiento), remover el modelo fundiéndolo, vertiendo metal en la cavidad dejada por el modelo fundido, remover el material del modelo de la pieza fundida y cortar los venteas de la fundición.

El más exitoso procedimiento es usar la pieza de SL como un modelo de cera substituto para el modelado por revestimiento en el proceso de molde sólido. La pieza de SL se expande más que el modelo tradicional de cera conforme este es calentado para ser fundido *y* extraído del molde. El aumento de expansión ocasiona que la pieza modelada de SL rompa el molde más débil en el proceso por revestimiento, pero no el molde reforzado de metal en el proceso de moldeado sólido. Se debe de notar que las resinas más nuevas muestran evidencia de eliminar este problema con el proceso de moldeado por revestimiento.

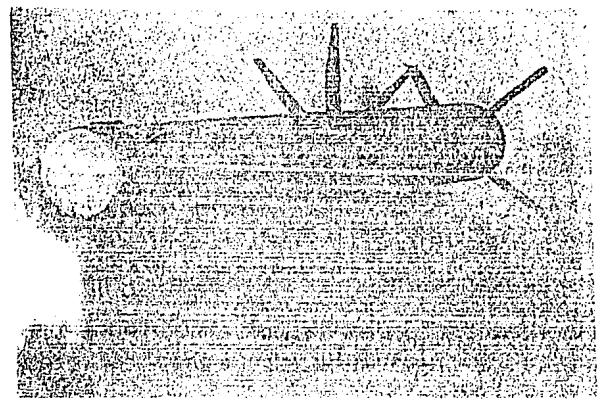

FIGURA. 5.8. MODELO SLA DE UN MISIL.

El molde sólido cerámico es creado colocando la pieza de SL, con el orificio de colada y el venteo unidos dentro de un recipiente de metal abierto al final. La lechada es vertida en el recipiente, envolviendo completamente la pieza de SL con su sistema de entrada y su venteo. Anteriormente, modelos de SL eran mandados a la fundición para permitir establecer de los requerimientos de entrada. Antes de que la cubierla en la lechada se solidifique, el frasco es colocado bajo un vacío para remover lodo el aire atrapado.

Cuando el recubrimiento ha sido colocado, el modelo de pieza de SL es fundido fuera del molde y el proceso es terminado siguiendo los mismos pasos usados para cualquier fundición normal por recubrimiento.

Hay cuatro clases y grados para modelados: clases 1,2,3 y 4; y grados A,B,C y D. La clase es establecida por el ingeniero de acuerdo con los requerimiento de diseño para funcionalidad, seguridad, rentabilidad y propiedades mecánicas. El grado, es a su vez eslablecido por el ingeniero, y es usado para criterios de aceptar o rechazar por inspecciones radiográficas. El material disponible para moldeado por reveslimiento incluye todas las aleaciones ferrosas y no ferrosas. El ciclo de tiempo promedio ha sido de cuatro semanas. Esta es una disminución de cuatro meses en el tiempo de fabricación. Ver figuras 5.12. y 5.13. para ejemplos de partes fundidas usando este proceso.

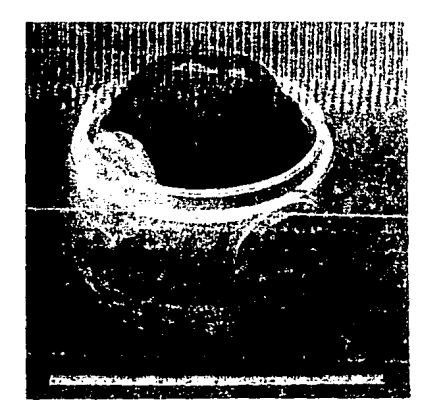

FIGURA 5.9. MODELO AUMENTADO DE VOLUMEN EN LA SLA.

Casos Estudiados.

El desarrollo entero *y* la producción del producto son complejos. El modelado solido, las piezas de SL, *y* los moldes hechos directamente de modelos de SL son usados a través del proceso para producir mejores diseños. La tabla 5.2. muestra donde cada una de estas tecnologías es usada y las aplicaciones típicas en los diferentes pasos del ciclo.

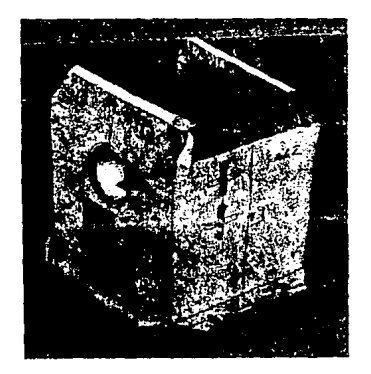

### FIGURA 5.10. EJEMPLO DE UN MODELO DE PAPEL

#### TABLA 5.1 **COMPRACION DE PROTORIPOS PARA INGENIERIA**

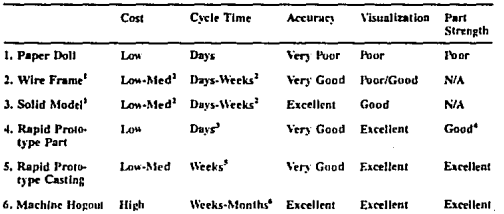

1. Computer-generated models versus physical prototypes.

2. Length depends upon design complexity.

3. Typically two to 10 days (part configuration dependent).

4. Resin dependent and resins are improving.

5. Typically four weeks (part configuration dependent).

6. Typically four to six weeks (part configuration dependent).

La figura 5.14 demuestra el progreso de un producto típico desde su fase inicial de diseño. Seis diferentes modelos han sido producidos por un periodo de seis meses para varios enfoques de aplicaciones para ser revisado por el cliente y para cotizaciones del vendedor de modelos. Las piezas fueron construidas en serie comenzando de la izquierda a la derecha en la figura. Los siguiente es una amplia explicación de las diferentes aplicaciones para que fue usada cada pieza:

Pieza #1

fecha 3/91

- · Revisión inicial del cliente
- · Diseño aproximadamente valido con
	- A. Cliente
	- **B.** Gerencia

C. Factores humanos

Pieza #2

fecha 6/91

· Modelo de verificación del diseño

Pieza #3

118

fecha 7/91

- Modelo de verificación del diseño
	- A. Chequeo del diseño del venteo de la batería
	- B. Ensamble de las piezas/Chequeo del ensamble del adaptador
	- C. Detección de interferencia del potenciómetro

Pieza #4

fecha 9/91

• Chequeo del ajuste de los ensambles

figura 5.15 y 5.16

- Revisión del cliente
	- A. Mecanismo de enfocado de lentes
- B. Factores Humanos

Pieza #5 y 6

fecha 9/91

- Modelos de moldeo
- Cotizaciones de vendedores
	- A. 4 vendedores
	- B. 1 moldeado regresado (ver figura 5.17.)
- C. No se requirió de clarificación para vendedores
- Desarrollo de métodos y procesos de moldeado
- Definición de la dimensión del esquema

Un segundo caso de estudio extensivamente usa la tecnologla de SL para varios enfoques de aplicaciones para la verificación del diseño, análisis de colocación de cables eléctricos y chequeos de ajustes de ensambles a la producción de modelos de SL para el proceso de moldeo por revestimiento. Los diversos requerimientos del proyecto determinaron que únicamente ocho piezas fueran diseñadas, analizadas *y* fabricadas (una cantidad de 16 por pieza) dentro de un ciclo de seis meses.

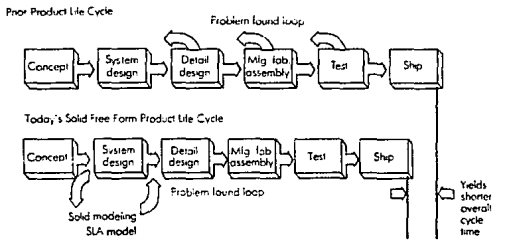

FIGURA 5.11. CICLO DE VIDA DEL PRODUCTO PARA PIEZAS MECANICAS.

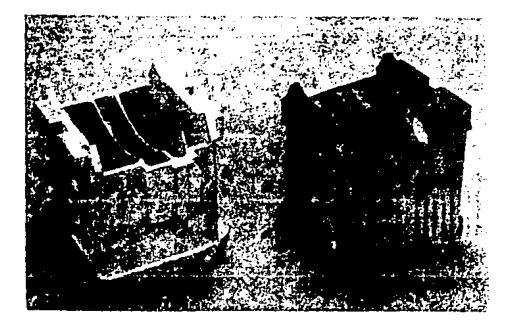

FIGURA 5.12. PIEZA DE ESTEREOLITOGRAFIA CON SU FUNDICION.

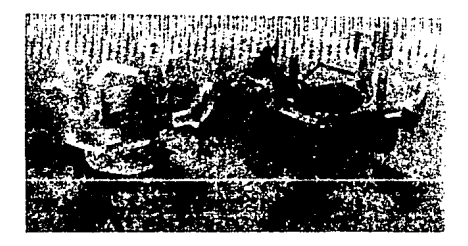

FIGURA 5.13. PIEZA DE SL CON SU FUNDICION.

#### TABLA 5-2 APLICACIONES DEL CICLO DE DESARROLLO DEL PRODUCTO DEL MODELADO SOLIDO Y PROTOTIPOS RAPIDOS

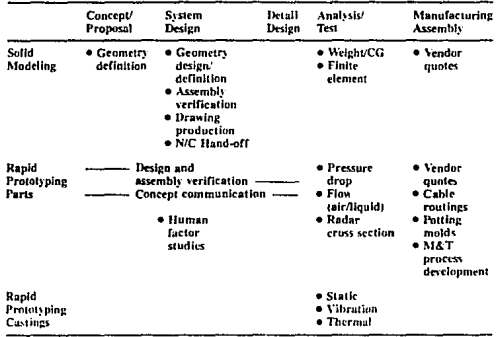

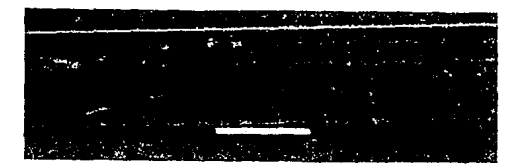

FIGURA 5.14. PROGRESION DE UN PRODUCTO A TRUES DE LA FASE INICIAL DE DISENO.

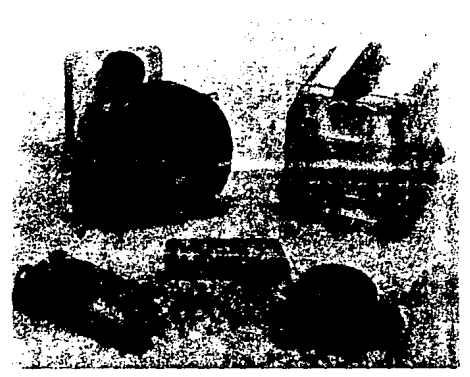

FIGURA 5.15. PIEZAS A SER USADAS PARA CHECAR AJUSTES.

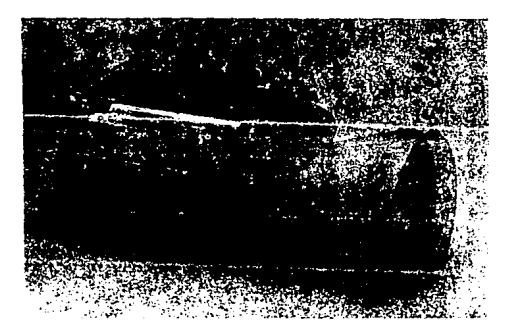

FIGURA 5.16. ENSAMBLE COMPLETO DE LAS PIEZAS.

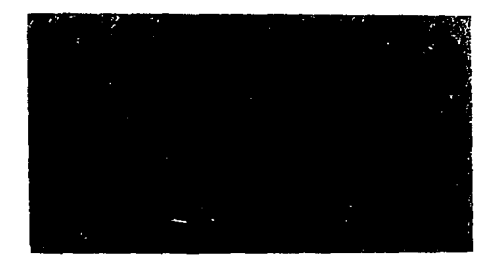

#### FIGURA 5.17. FUNDICION REGRESADA DEL VENDEDOR.

Una gráfica de costo contra tiempo del ciclo es mostrada en la figura 5.18. comparando tres diferentes métodos de fabricación de moldes de fundición: SL, moldeado tradicional con modelo de cera y el maquinado de materia prima. El moldeado con patrón de SL claramente demostró un costo significante menor y un tiempo de ciclo más corto.

Mientras el programa progresaba, numerosas ventajas adicionales fueron evidentes conforme las piezas del prototipo y los moldelos de moldes de SL fueron usados.

1. El ingeniero era capaz de hacer cambios adicionales e iteraciones hasta en un tiempo de ocho semanas en el ciclo de diseño sin un impacto negativo en el tiempo permitido y en los costos (ver figura 5.18.).

2. Las piezas de prototipos fueron usadas para la verificación de la pieza y el diseño de ensamble. Conforme el diseño progresaba, aproximadamente una de las cuatro iteraciones del diseño resultaban con problemas que los modelos prototipos claramente mostraban. Estos variaban desde interferencia entre piezas hasta desalinamientos del conector del cable.

3. Un ensamble completo de las piezas fue usado para asistir en la optimización de las trayectorias de los cables y las longitudes requeridas. Anteriormente, este proceso es hecho después en el ciclo de diseño con dibujos, bases de datos de computadoras, y partes actuales. Utilizando ensambles de prototipos rápidos, el tiempo ahorrado fue de tres meses del tiempo del ciclo.

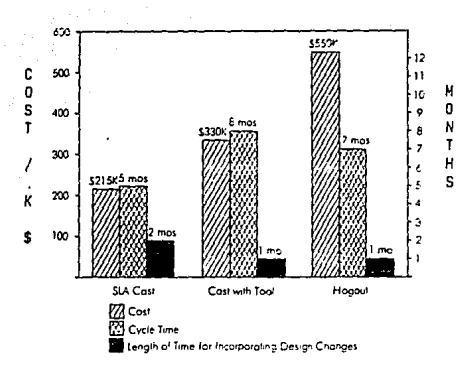

FIGURRA 5.18, COMPARASIONES DE MANUFACTURA, COSTO Y TIEMPO DEL CICLO.

4. El costo de rehabilitación del molde fué eliminado. Anteriormente, el tiempo del ciclo es muy largo y costoso para producir moldes en la fase inicial de producción. Anteriormente, las partes maquinadas erann usadas para conocer las necesidades a muy alto costo. Conforme el provecto progresa dentro de la producción a una escala natural, los moldes son integrados en el sistema para reducir los costos totales. De cualquier forma, estas piezas deben de ser probadas estructuralmente para asegurar su resistencia. Esta prueba fué eliminada conforme los moldes fueron integrados en los sistemas en la primer fase de la producción.

5. Anteriormente, las fundiciones requerían de cuatro modelos de prueba de SL para establecer los requerimientos de entradas y de venteos. De las cuatro piezas de prueba que fueron usadas en la fundición, un molde era regresado al programa. Esta parte servía como una herramienta de prueba para la operación subsecuente de maguinado, resultando en un tiempo de ciclo de maquinado más corto y una reducción en los desechos de producción de modelos de SL.

Principios y Limitaciones Practicas.

Cinco principios básicos pueden ser usados para asistir en la implementación del modelado solido *y* los prototipos rápidos en el ambiente industrial.

Primero, no hay sustituto para la buena ingeniería. El CAE/CAD/CAM, las computadoras, *y* los ingenieros asistentes de SL en el desarrollo de sus tareas. Estas herramientas de diseño no pueden ser reemplazas por un juicio ingenieril, disciplina, creatividad de diseño y aplicaciones practicas de diseño. El modelado s61ido y la Sl no son perfectos, pero son excelentes herramientas para los ingenieros.

Segundo, como con todas las herramientas CAE/CAD, hay una curva de aprendizaje asociada con el modelado sólido. Para recibir el máximo beneficio, se debe permitir el tiempo suficiente para el usuario para conocer las capacidades del software.

Tercero, el diseñar con un sistema de modelado sólido es la forma más efectiva de tomar ventaja de Jos prototipos rápidos. Si el diseño se hace en un modelo de lineas *y* se desea una pieza de Sl, Ja pieza debe ser remodelada o convertida.

Cuarto, el molde sólido o proceso de moldeado por revestimiento puede eventualmente desplazar a los procesos más tradicionales de moldeo con cera.

Quinto, el proceso de Sl tiene limitaciones las cuales necesitan ser balanceadas contra Jos requerimientos de piezas. Estas limitaciones incluyen: acabado de la superficie, tolerancias, espesor de paredes y configuración de características.

#### **APENDICES**

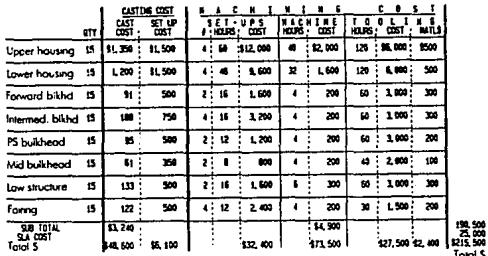

Notes:

. Tooling hours include N/C programming and tool fabrication.

. Tooling is based on simple, temporary "shop-aid" tooling.

. Machining cast is based on a labor rate of \$50/hour

# FIG. APENDICE 5.1. COSTO DEL MODELO DE FUNDICION DE SL.

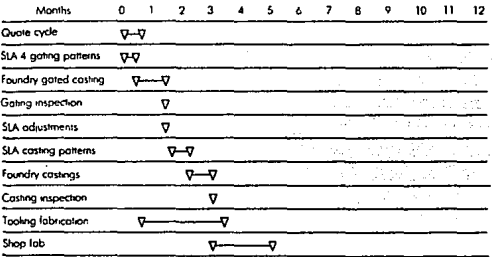

FIG. APENDICE 5.2. CICLO DE FABRICACION DE UN PROTOTIPO CON UN MODELO DE SL.

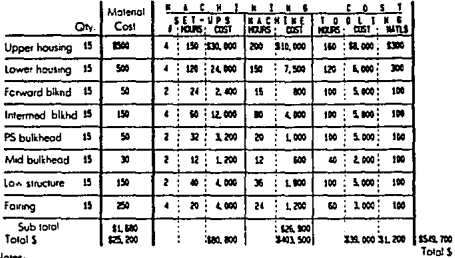

 $\mathbf{N}$ 

. Tooling hours include N/C programming and tool fabrication

. Tooling is bared on simple, temporary "shop-aid" tooling

. Machining cost is based on a labor rate of \$50/hour.

. Cost and hours are estimates based on smilar parts

# FIG. APENDICE 5.3. COSTOS DEL MOLDE MAQUINADO.

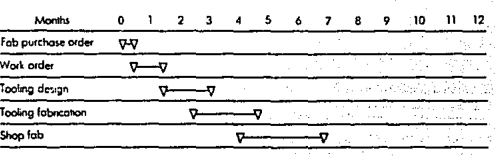

## FIG. APENDICE. 5.4. CICLO DE FABRICACION DE UN PROTOTIPO UTILIZANDO EL MOLDE MAQUINADO.

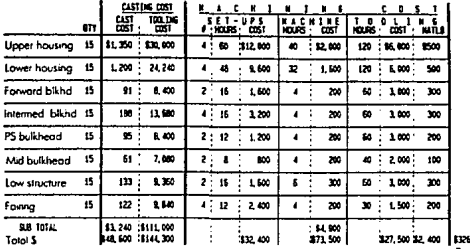

Notes

Tata<sup>1</sup>

. Tooling hours include N/C programming and tool fabrication

. Tooling is based on simple, temporary "shop-aid" tooling

. Machining cost is based on a labor rate of \$50/hour

. Cast and hours are estimates based on similar parts

# FIG. APENDICE 5.5. COSTOS DE LA FUNDICION CON CERA.

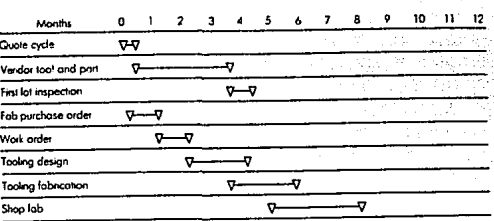

## FIG. APENDICE 5.6. CICLO DE FABRICACION DE UN PROTOTIPO UTILIZANDO LA FUNDICION CON CERA.

## **V.2 CORPORACION CHRYSLER: UN CASO AUTOMOTRIZ DE ESTUDIO.**

Introducción.

El equipo de estereolilografia fué implementado en la compañía Chrysler por las siguientes razones:

1. Mejorar la capacidad de ver el archivo para pronosticar datos erróneos. Esto fue completado a mediados de agosto de 1990, permitiéndole a nuestro personal encontrar errores antes de construir la parte.

2. El programa de mejoramiento acelerado de la calidad en 1989. El propósito se basó en el mejoramiento de la calidad del vehículo y la reducción del tiempo del ciclo.

Se publicó un manual de referencia de la SLA para informar a los diseñadores los procedimientos propios del sistema CAD, así como técnicas para eliminar errores.

A la fecha, la mayor barrera para la utilización completa de esta tecnología no ha sido técnica sino cultural. Simplemente se necesitan modelos sólidos para construir una pieza. Esto toma tiempo y entrenamiento para ganar la experiencia necesaria para hacer un diseño sólido apropiadamente.

Se puede entrenar al personal para utilizar todas las ventajas de modelado sólido en tres dimensiones y la SL.

Fundamentos.

Los problemas son a menudo descubiertos muy tarde en el programa piloto de construcción del vehículo para permitir correcciones sin gastar mucho tiempo, dinero *y* esfuerzo. Estos cambios tardíos invariablemente afectan Ja calidad del vehículo producido durante el lanzamiento de Ja producción de un vehículo.

Se utilizaron dos unidades SLA-250 para crear componentes plásticos de tres dimensiones directamente de la información CAD de CATJA. Estos sistemas pueden permilir a los diseñadores ayudar a fabricar componentes con una exactitud de 0.005" dentro de 24 horas desde que se reciben los datos de CAD. Esto les permite modelar completamente todas las piezas del prototipo tan pronto como son diseñadas.

La SL en conjunto con el "proceso de diseño dirigido", mejoró la calidad debido a:

•Permitirles producir rápidamente piezas de prototipos (dentro de 24 horas de la recepción de los datos CAD) directamente de modelos de tres dimensiones hasta una pieza terminada, evitando los métodos tradicionales donde se

imprimían errores, interpretaciones, maquinados y secciones de corte inadecuadas atrasando la construcción del prototipo.

•Permitirles encontrar sus errores rápido.

•Permitirles evaluar las técnicas de ensamble con el "proceso de diseno dirigido" en menos tiempo.

•Permitirles hacer modelos y combinaciones para el modelado en arena y operaciones de moldeo.

•Permitirles construir prototipos plásticos con la exactitud que se requiere.

•Permitirles hacer prototipos complejos de piezas de goma con el generado de herramental para molde de goma.

•Reduciendo el tiempo del ciclo de diseno conforme se integró este proceso con ingeniería simultánea.

Las dos SLA-250 fueron instaladas en enero de 1990, y se ha estado usando el equipo sin parar, las 24 horas del día, los 7 días de la semana por dos anos, construyendo alrededor de 1500 piezas de 500 geometrfa diferentes. Chrysler es predominantemente un usuario del sistema CAD llamado CATIA con cerca de 600 terminales da computadora. A la facha, el 78% de los modelos han sido construidos usando CATIA y con ProEngineer y AutoCAD con el restante.

Aplicaciones automotrices.

Las aplicaciones automotrices se han centrado en diseños ayudados por modelos. Estos modelos han sido usados para probar los ensambles, verificaciones del diseño, presentaciones de mercado, optimización de componentes y pruebas de desarrollo del vehículo. A su vez hemos usado el moldeado secundario del modelo patrón para proveer formas rápidas de hacer prototipos usando formas tradicionales de hacer moldes o técnicas de fundición. Los procesos de moldeado secundario en Chrysler han incluido el moldeado por temperatura de vulcanizado (RTV), fundición gris/moldeado en arena, moldeado por transferencia de resina (RTM), formado en vacío y moldeado por extracción.

Pruebas de.ajustes.

Las pruebas de ajustes de los diseños en CAD fue lo que inicialmente convenció a Chrysler de la SL. El primer ejemplo fué de una nueva y más confiable marcha para el jeep cherokee. La marcha fué rediseñada en Francia, por lo que no tenían un modelo físico para nosotros. El grupo francés diseñó la marcha para ajustar en su motor y nosotros no estábamos seguros de que ajustaría en el jeep.

El personal cargo el archivo en CAD en la SLA *y* construyeron la pieza que se muestra en la figura 5.19. Nosotros entonces la instalamos en el jeep, como se muestra en la figura 5.20. Con el modelo en su lugar, completamos la ruta de los cables *y* alambres.

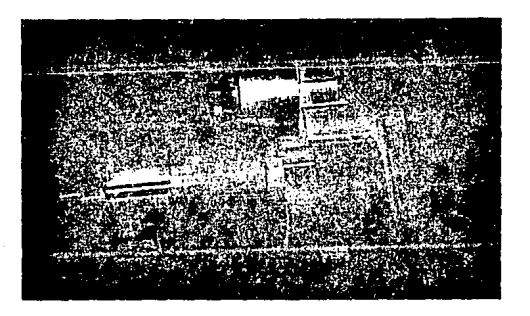

#### FIGURA 5.19. MARCHA DE SL CONTRUIDA CON UN PAQUETE CAD FRANGES.

Verificación del diseño: tapa del distribuidor *y* su cuerpo.

La verificación del diseño ahora significa una construcción de un modelo SLA en el sistema CAD para ver si es de la forma *y* ajuste como el diseñador se lo imagino. El primer ejemplo de la verificación del diseño fue en el programa de mejoras en la calidad del motor.

Dos ingenieros diferentes tuvieron que diseñar la unión de una tapa de un distribuidor *y* su cuerpo. Ellos estuvieron viendo de diferentes vistas. Cuando las dos partes fueron puestas juntas, la tapa no ajustaba en el cuerpo.

El ingeniero de la tapa del distribuidor tuvo un tiempo para cambiar su pieza plástica, así que el corrigió las guías 10°, y se reconstruyó la pieza. Dentro de 24 horas nosotros teníamos una segunda pieza (ver figura 5.21.) *y* se provó el ajuste de la nueva tapa. Este error no hubiera sido realizado por métodos tradicionales hasta la llegada del primer grupo de prototipos semanas después.

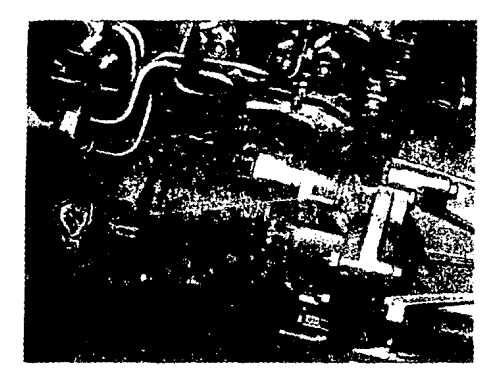

FIGURA 5.20. MARCHA DE Sl INSTALADA EN UN JEEP.

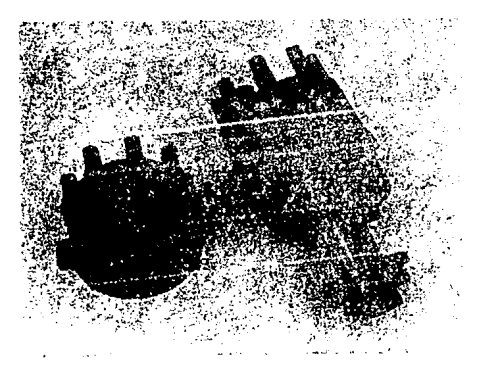

FIGURA 5.21. DISTRIBUIDOR Y TAPA DE SL

Verificación del diseño: manija de la caja de velocidades.

Se diseñó una manija de caja de velocidades basado en un diseño anterior, después se estilizó más la manija con la ayuda de diseñadores industriales. Un modelo construído manualmente *y* un dibujo de un corte secciona! fueron provistos. El modelo construído a mano tenía irregularidades angulares que tenían que ser corregidas en el proceso de diseño.

De las especificaciones de estilo *y* dibujo, se creo un modelo en CATIA. El modelo sólido nos dio una pieza de más alta calidad con una gran semejanza a la forma externa compleja del diseño anterior.

El modelo sólido final fue transferido a la SLA *y* fue construida. Se descubrió que debía ser revisada. La manija era muy grande, y una persona con manos pequeñas tendría dificultades para tomarla *y* sentirse cómodo cambiando las velocidades en el vehículo.

La SL fácilmente nos permitió escalar el modelo. Construfmos tres piezas involucrando reducciones de tamaño del 8%, 10% *y* 12%. El equipo de diseño entonces escogió el tamaño adecuado *y* se pasó a producción. Este ejemplo prueba el valor de verificar estos detalles antes de recibir el prototipo final. La figura 5.22. muestra dos modelos SL *y* la pieza final.

Sin un modelo SL, un prototipo funcional con el botón para la reversa hubiera sido fabricado antes de que los cambios deseados fueran descubiertos. Debido a los cambios notados arriba, se requirió de un segundo prototipo. Basado en estimaciones de fuentes externas, este único modelo SL ahorró cerca de \$40,000 dólares *y* 18 semanas de tiempo de diseño.

Esto abrió a nuestros ojos las posibilidades que estábamos perdiendo. Nosotros habíamos dejado pasar las ventajas en ahorros de costos *y* tiempo con un prototipo desarrollado en SL.

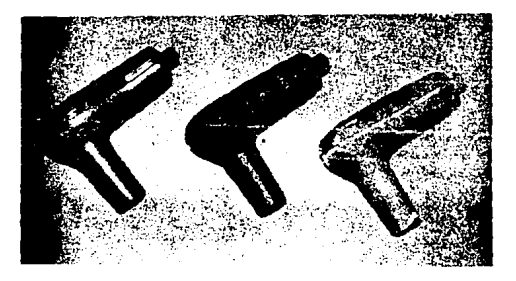

FIGURA 5.22. MANIJA DE TRANSMISION EN SL Y PROTOTIPO.

Presentaciones de mercado: diseño de una caja de transmisiones.

La compañía New Ventura Gear (NVG) nos solicitó que se cotizara el diseño de una caja de transmisiones para un cliente europeo. Antes de que la pieza se modificara para el diseño de NVG y se desarrollaran sus métodos de fabricación, una cotización fué preparada para una presentación con el cliente.

Debido al tiempo limitado, NVG necesitaba un método único para reducir el diseño y el ciclo de desarrollo. El cliente suministró dibujos de moldeado que se usaron para hacer los modelos sólidos en CAD usando ProEngineer. Los modelos en CAD fueron usados para hacer piezas de SL y que estuvieran disponibles para la demostración con el cliente para cuando se presentara la cotización, como se ve en la figura 5.23.

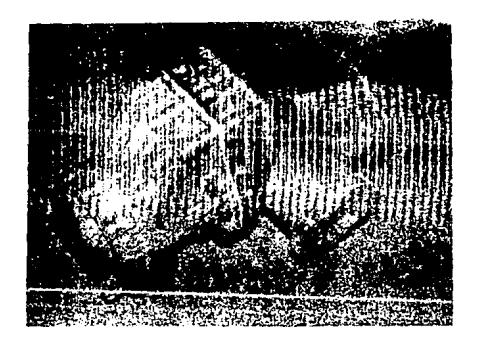

FIGURA 5.23. CAJA DE TRANSMISION EN SL.

La pieza de SL tuvo un impacto significante con el cliente. Ellos estuvieron impresionados que NVG fuera posible de hacer un modelo fisico para estudios visuales y de empaquetado a partir de dibujos de moldeado en la etapa de propuestas.

El uso de este modelo logró los siguientes objetivos:

- 1. Se uso para observación visual y estudios de ensamble.
- 2. La habilidad de usar el modelo sólido con el personal de SL.

3. La habilidad de reducir el ciclo de diseno con la fabricación de piezas físicas disponibles tempranamente en el programa.

4. El ahorro de tiempo de al menos 6 semanas en comparación con el moldeado convencional.

5. Ahorros de costos estimados en \$12,000 dólares.

Pruebas de flujo de aire: ducto de admisión de aire y cabeza del cilindro.

El departamento de ingeniería de motores usó la SL para asistir en Ja determinación del tamaño óptimo para un dueto de admisión de aire. Se fabricaron tres piezas variando los diámetros en la SLA y entonces se probó el flujo.

Un diámetro de 80 mm fue determinado como la mejor opción. La pieza fue además mejorada variando el radio del diámetro. Otra pieza de SL fue hecha *y* se probó el flujo con Ja nueva .configuración. El tamano óptimo fue ahora seleccionado basado en Jos datos de Ja prueba.

Usando la SL, las piezas estuvieron disponibles en menos tiempo (un día en comparación con 4 semanas). El aluminio como materia prima es usualmente maquinado a las características de una cabeza de cilindros para el banco de flujo. La pieza de SL mostrada en la figura 5.24. tomó cerca de dos semanas.

Instalamos válvulas de acero y resortes *y* los echamos a andar en el banco de flujo como se muestra en la figura 5.25., antes de hacer una pieza de prototipo funcional. Las evaluaciones iniciales de flujo de aire mostraron un 38% de mejora en el flujo del aire a través de Ja cabeza del cilindro.

Una vez que este cambio fue incorporado, se intentó generar un diseño en sólido para permitir un modelo SL para Ja cabeza entera del cilindro. Usando un moldeo en arena para construir un prototipo funcional del modelo de SL se ahorren muchas semanas *y* miles de dólares en comparación con los métodos tradicionales.

La estereolitografía y las aplicaciones secundarias de moldeo.

La SL *y* las aplicaciones asociadas con los moldeos convencionales usados en Chrysler, en la división de ingeniería de jeep *y* camión han incrementado la calidad en las actividades de desarrollos de productos. Las aplicaciones convencionales de moldeado de prototipos usando modelos de SL incluyen las cinco técnicas que serán descritas a continuación.

Moldeado por formado en vacío.

El herramental del formado en vacío producido de un modelo de SL ha probado ser de gran ventaja para Chrysler. Evitando la fabricación de los moldes tradicionales de madera ha ayudado a reducir el tiempo de

verificación del diseño significativamente. A su vez, la curva de aprendizaje<br>usando los modelos SL para formado en vacío probó ser relativamente corta.

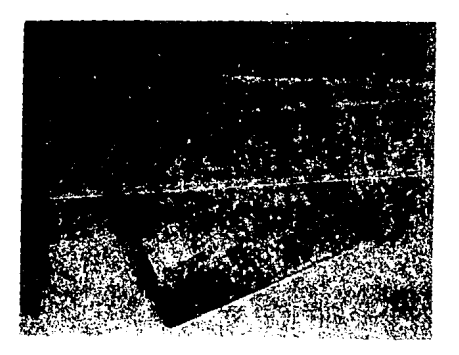

FIGURA 5.24. MODELO DE CABEZA DE CILINDROS EN SL.

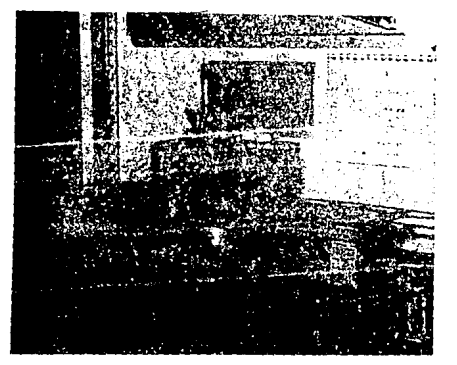

FIGURA 5.25, CABEZA DE CILINDROS EN EL BANCO DE FLUJO.

Cuando se construyen modelos convencionales de madera para formado en vacio, el fabricante de modelos rota la sección de pieza para una condición óptima de vaciado. La configuracion normal es usualmente en forma de macho o positivo porque la cámara de vacio está localizada en la basa del modelo macho y el plástico calentado es bajado sobre la forma del macho.

Cuando se esta usando un modelo de SL, este proceso es invertido durante la preparación. El fabricante de moldes coloca el modelo para una condición óptima de vaciado, rotando temporalmente la pieza de SL en posición. Entonces el conducto de acceso para la mezcla es agregado a la pieza con arcilla o madera y el modelo hembra es producido. El molde hembra es creado usando yeso o epoxy como se muestra en la figura 5.26. En algunos casos, una combinación de yeso con una cara de epoxy puede ser escogida cuando se requiere una herramienta de un tiempo de vida mayor.

Los modelos de formado en vacío son expandidos 0.006" por pulgada para compensar la contracción cuando la parte se. enfria. Cuando los parámetros de construcción son fijados, nosotros simplemente expandimos el molde un 1%. La figura 5.27. muestra un modelo de SL, la cavidad de la herramienta hembra y la pieza formada en vacío.

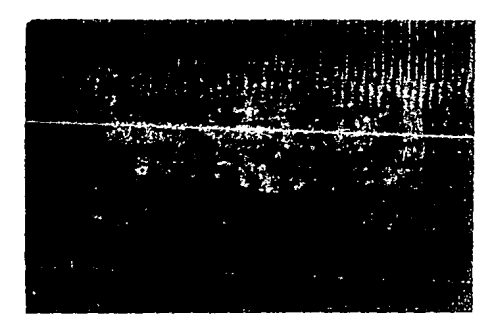

FIGURA 5.26. MOLDE DE CAVIDAD EPOXICO CREADO DE UN MODELO SL.

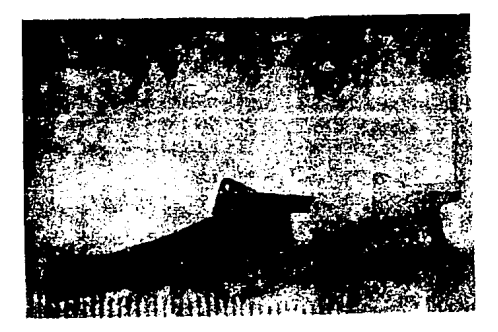

FIGURA 5.27. MOLDE DE SL, LA PIEZA FORMADA EN VACIO Y LA HERRAMIENTA DE CAVIDAD.

Moldeo por transferencia de resina (RTM).

Usando los modelos SL para producir los moldes de inyección RTM han probado ser muy exitosos en Chrysler. Se puede alcanzar fácilmente una buena definición de una pieza compleja en los lados de corazón de los moldes usando la tecnología SL. Estas piezas pueden ser reproducidas en materiales durables como resinas de poliester *y* ser producidas en masa. Algunos ejemplos de aplicaciones automotríces son: las tapas del filtro del carburador, consolas centrales, componentes del panel de instrumentos *y*  paneles interiores.

La técnica de taller para fijar el modelo de SL es muy similar a la usada en el moldeo por formado en vacío. Un modelo se SL (figura 5.28.) es suspendido temporalmente *y* ajustado para la mejor posición de moldeo. Como en el formado por vacío, un molde hembra es producido (figura 5.29.) con la línea de partida colocada en la línea de separación de la pieza. Cuando el molde reforzado de yeso es solidificado, el modelo SL no es removido. Un segundo molde es entonces producido en combinación con el molde de la primer mitad y, cuando solidifica, las herramientas superiores e inferiores son separadas y el modelo SL es removido. La forma de la cavidad esta ahora completa *y* la

colocación de la herramienta "de inyección esta lista para ser usada, como se muestra en la figura 5.30. La pieza final se muestra en la figura 5.31.

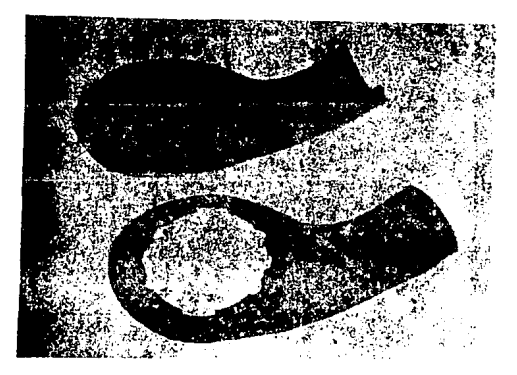

FIGURA 5.28. MOLDE DE SL DE TAPA DE CARBURADOR

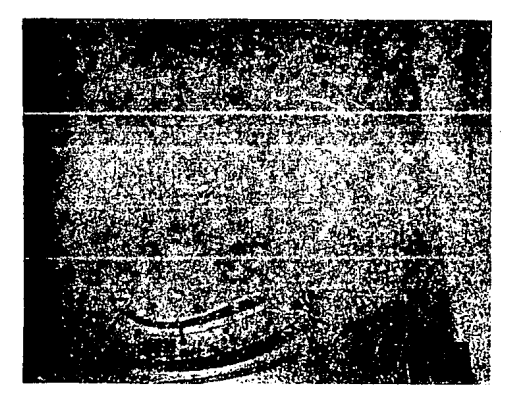

FIGURA 5.29. MOLDE DE CAVIDAD RTM HECHO DEL MOLDE MAESTRO.

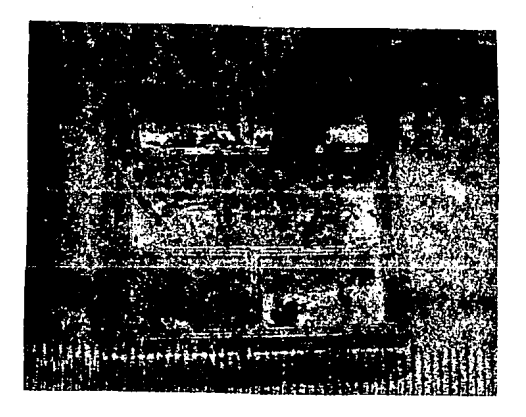

FIGURA 5.30 MOLDE DE CAVIDAD RTM SIENDO LLENADO.

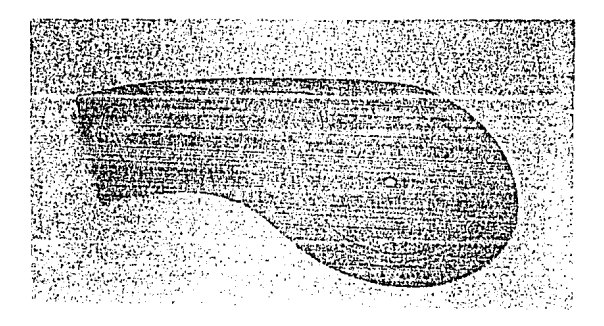

FIGURA 5.31. TAPA DEL CARBURADOR RTM LISTA PARA SER PROBADA.
Aplicaciones de fundición gris.

Los modelos para fundición gris deban de ser creados usando los modelos SL que remplazan a los modelos de madera. Durante la generación del modelo sólido en CAD, es necesario utilizar fa pericia de una persona familiarizada con la técnica de fundición.

El diseñador CAD, con la asistencia del moldeador o fabricante de moldes, debe diseñar el modelo en CAD tomando especial atención de los requerimientos de moldeado como el ángulo de la corriente de aira, fa razón de contracción, la fabricación del corazón, problemas de reflujos de aire y fa determinación de las líneas de partición.

Cuando el modelo de SL es completado, se debe preparar al modelo usando Jos métodos tradicionales. El modelo da SL debe de ser desarrollado más extensivamente al nivel del diseño an CAD incluyendo directamente algunos de los requerimientos secundarios da fundición. Esto incluye un vertedero para el derrame de la mezcla unida a la línea partición, y ambas placas uniendo los elementos superioras e inferiores da la herramienta da fundición. La preparación dentro del modelo en CAD para evitar manejo manual reduce el tiempo total requerido para completar al proceso total da moldeo.

La SL ha sido usada en el programa Viper para reducir los costos para el múltiple de escape V10 e incrementar la exactitud en el desarrollo de las piezas del prototipo. Por ejemplo, para crear un molde para el múltiple, el fabricante da moldas daba determinar las superficies exteriores a interiores de la pieza. Usando CATIA, un modelo sólido representando el corazón interior del múltiple, fue diseñado y construido en la SLA (figura 5.32.). El fabricante de moldes aplico una capa de cera sobre el corazón para definir la superficie exterior del molde (figura 5.33.). Un molde fue tomado de esta superficie como se muestra en la figura 5.34. Un segundo molde fue tomado directamente del corazón para definir la superficie interior. Estos moldes fueron entonces usados para crear una fundición de metal (figura 5.35.). Una ventaja que nos dio la SL fue la exactitud del diseño (figura 5.36.). Dibujos convencionales ofrecen al fabricante de moldes solo representaciones da cortas saccionales da la pieza. Estos cortes saccionales son unidos usando las mejores estimaciones de los requerimientos de diseño. Esto puede causar variaciones en el áreas del corte seccional, resultando en velocidad variable del aire en el corazón. Usando un modelo SL, nos fue posible crear un prototipo aproximando la exactitud suministrada por CATIA.

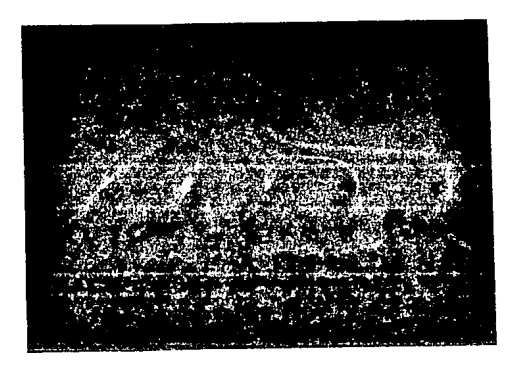

FIGURA 5.32. MODELO COMPLETO PARA UN MULTIPLE DE ESCAPE.

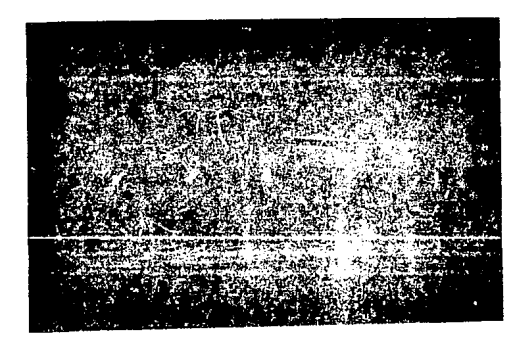

FIGURA 5.33. MODELO DE CERA CON LAS BASES DE MONTAJE.

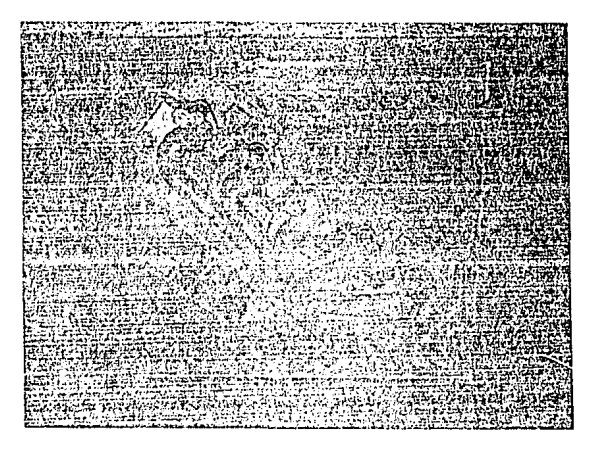

FIGURA 5.34. ELEMENTO MACHO MOSTRADO EN LA CAJA DE MOLDEO.

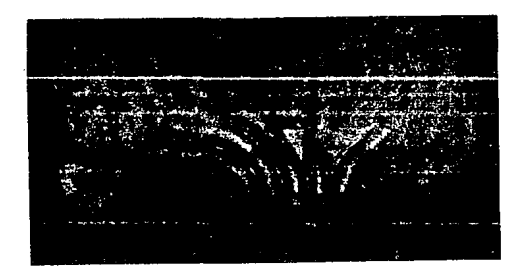

FIGURA 5.35. PIEZA DE FUNDICION TERMINADA DEL MULTIPLE DE ESCAPE..

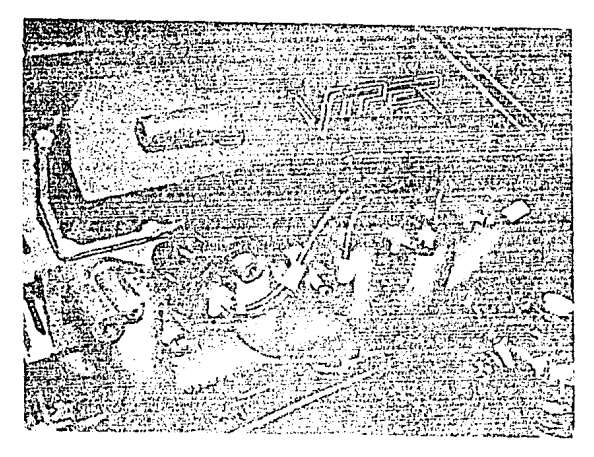

FIGURA 5.36. FUNDICION TERMINADA INSTALADA EN EL MOTOR V10.

Los ahorros en costos fué el segundo beneficio en este proceso. El costo de fabricación de los modelos fué cortado a la mitad, ahorrando aproximadamente \$6,000 dólares sobre los métodos convencionales. Debido a su gran exactitud (0.0025"), el modelo SL fué usado en la producción de herramienta, ahorrando cerca de 18 semanas y \$50,000 dólares en herramental.

Moldeado por extracción.

El moldeado por extracción es una técnica relativamente rápida y bien establecida para reproducir piezas en materiales que no se prestan a tener un curado fotopolímero como se requiere en ta tecnología de SL.

Un ejemplo de un material semejante es el uretano. Esta disponible en varios niveles de dureza y, como resultado se aproxima cercanamente a las propiedades del material requerido por OEM en su producción en masa de componentes plásticos, normalmente hechos en moldeado por inyección.

El moldeado por extracción esta bien situado en las aplicaciones de prototipos porque se puede verter, en un proceso de fundición fria y no requiere de moldes calentados o altas velocidades como en producción de moldeado por inyección. La técnica de exposición para el moldeado por extracción de un modelo SL es como sigue:

• El modelo de SL (figura 5.37.) está colocada en un plato de superficie de acero en la línea de partida o de recorte de la pieza.

• El agente de separación, el acetato de polivinilio (PVA), es rociado en el modelo SL.

• Una caja temporal de madera o bastidor es construida alrededor de la pieza SL.

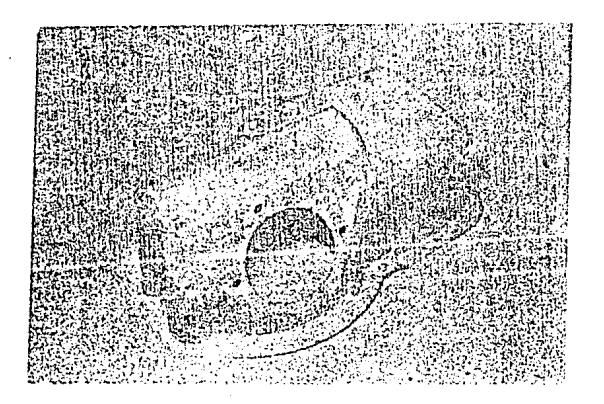

FIGURA 5.37. PATRON SL DE UN DEPOSITO DE ACEITE.

• Una mezcla de yeso (Hydrocaf} es vertida sobre la pieza de SL encima del bastidor de madera y se permite que solidifique.

• La pieza de SL es entonces removida de la cavidad del yeso.

• Una capa de cera es aplicada a la forma de la cavidad para simular el espesor de la pieza.

• Una caja temporal de madera es construida encima de la cavidad del molde en la llnea de partida entre los elementos superiores e inferiores de la herramienta.

• El yeso es vertido en la cavidad encerada hasta la parte superior de la caja y el macho o lado perforado del molde es creado.

• Los elementos superiores e inferiores de la herramienta de moldeo por extracción (figura 5.38.) se colocan separados y la cera que fué adicionada a la cavidad es removida, creando un vaclo de espesor del material.

• El uretano líquido compuesto es mezclado *y* se provoca un vacio (para rechazar las burbujas de aire atrapadas) *y* es vertido en ta cavidad.

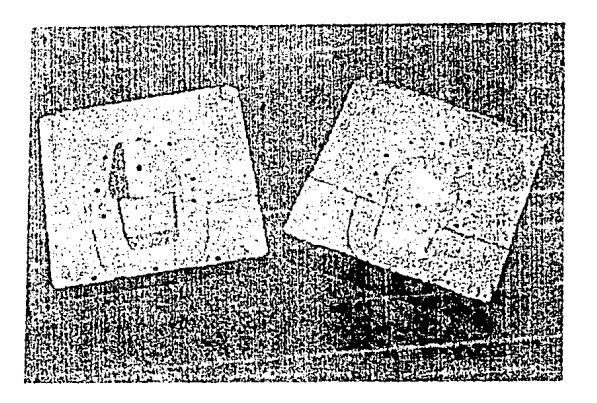

FIGURA 5.38. ELEMENTOS MACHO Y HEMBRA DE UN MOLDEO POR EXTRACCION.

• El elemento perforado es forzado en la cavidad para desplazar el volumen que anteriormente ocupaba la cera, y entonces es sujetado y permitido solidificar.

• El molde es separado, la pieza es removida y el rayo es cortado. La parte esta ahora completa, como se muestra en la figura 5.39.

• Piezas subsecuentes pueden ser fabricas y demoldeadas cada 3 horas.

Notar que la capa de cara debe de ser adicionada directamente en el modelo de SL dependiendo en la geometría de la pieza.

Como con cualquier producción de prototipos, la opción de la técnica apropiada esta basada en la experiencia. Hay numerosas variables a considerar, incluyendo el tamaño de la pieza, la geometría de la pieza, el tiempo de ciclo requerido, el numero de piezas requeridas, etc. El tamaño de la pieza es la primera consideración para el moldeado por extracción. El<br>tamaño máximo exitosamente producido en esta forma es de tamaño máximo exitosamente producido en esta forma es de aproximadamente 6" de profundidad y 24" de largo y ancho. Las piezas que exceden estos limites pueden ser producidas quizás mas eficientemente usando el moldeo por transferencia de resina.

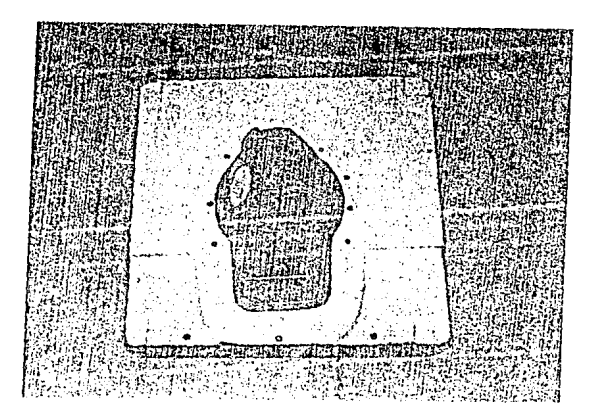

FIGURA 5.39. PIEZA DE MOLDEADO POR EXTRACCION TERMINADA COLOCADA EN EL ELEMENTO MACHO DESPUES DE SER CURADA.

Moldeado de Silicon.

Los compuestos de moldeado de silicon han estado disponibles para los fabricantes de moldes para prototipos por muchos años. La reciente llegada de los sistemas de SL para crear modelos exactos incrementa el uso de estos materiales.

Hay muchas ventajas con los compuestos de moldeado de silicon. Primero se puede copiar con extremo detalle el modelo de SL. Segundo, los problemas de aire de regreso(o la imposibilidad de realizar la pieza debido a su geometría) se reducen. Problemas semejantes son comúnmente encontrados usando moldes con piezas sueltas. Estos son virtualmente eliminados cuando se usa el proceso de moldeado con silicon, como se muestra en la figura 5.40.

Los compuestos de moldeado con silicon ofrecen una *mayor* posibilidad de recrear los modelos a detalle comparado con el material tradicional frío de moldeo de goma sintética.

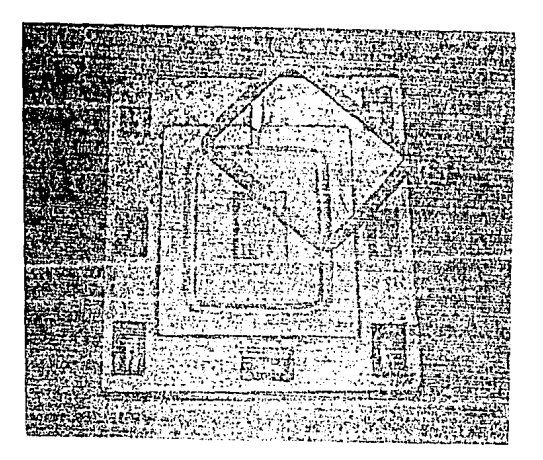

FIGURA 5.40. MOLDE DE SILICON CON EL MOLDE DE SL.

A su vez hay otra ventaja sobre el materia! frfo de goma sintética, desde que cerca del 15% de más copias pueden ser producidas exactamente de un solo molde sin ta degradación de las tolerancias de las piezas.

Cuando se están creando moldes usando el silicon como material de moldeo, no hay necesidad de agentes de separación como el acetato de polivinilo(PVA) porque el silicon por si mismo tiene características superiores de separación. De esta manera, no es necesario de rociar PVA en el modelo y esperar que seque entre aplicaciones (son requeridas usualmente dos). Un tiempo promedio del 10% es aventajado en comparación con tas técnicas tradicionales de moldeo.

Problemas.

Quebradizo.

Las resinas iniciales da SL eran quebradizas y tenían una tendencia a romperse cuando son esforzadas. Si eran tiradas, generalmente se rompían en muchos pedazos. Aquí se trato de hacer una manija de puerta.

En el pasado esa era la reacción de las resinas como en la figura 5.41. Ahora se cuenta con resinas nuevas que son mucho más resistentes a quebrarse.

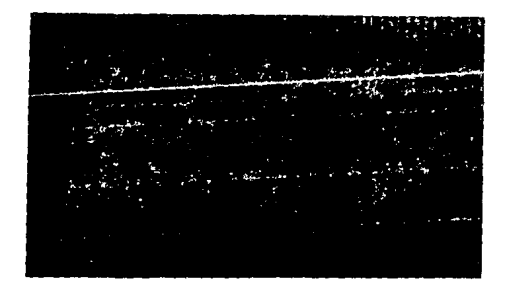

FIGURA 5.41. MANIJA DE SL ROTA CONSTRUIDA CON UNA RESINA QUEBRADIZA.

Soportes.

Con la estereolitografia, los soportes fueron incluidos al archivo en CAD para mantener el modelo en su lugar cuando se construían en la tina.

Ahora se tiene una generación automática de soportes con el sistema llamado Bridgeworks. Se fijan los parámetros de los soportes para la pieza *y*  automáticamente se agregan a la misma. Este programa es efectivo excepto en geometrías complejas, salientes pequeñas o secciones delgadas. En algunos casos, soportes separados deben de ser agregados manualmente. Bridgeworks a cumplido con los esfuerzos de generación de soporte en un 80%.

Aumento de volumen de la resina.

Se encontró que algunas resinas se hinchan con el incremento de la temperatura. En un caso, la temperatura en la tina era en exceso de 34ºC y aumentando, debido a una falla en el aire acondicionado. La temperatura recomendada en la tina es de 28ºC.

Los cambios en la temperatura ocasiona cambios en el curado del láser desde que los parámetros de construcción adicionados al principio de la construcción.

Error del operador.

La pieza mostrada en la figura 5.42, fue diseñada en milímetros, pero el operador mando los parámetros de construcción en pulgadas, *y* por lo tanto se obtúvo una pieza defectuosa. Las máquinas no son infalibles. Ellas requieren de mantenimiento *y* ajustes mensuales de la hoja de barrido. Los láser también se llegan a apagar. Se obtiene cerca de 4,000 horas de un láser. Este es el cuarto láser en dos años. A su vez, fuente de potencia ha fallado. De cualquier forma, la SL debe ser revisada como las máquinas estandar.

Mejoramiento de la productividad.

Conforme se volvían mas eficientes las unidades de SL, la productividad fue llevada al doble. Se han empleado tres personas por turno, revisando los archivos, agregando soportes, insertando parámetros de construcción *y*  limpiando las piezas terminadas.

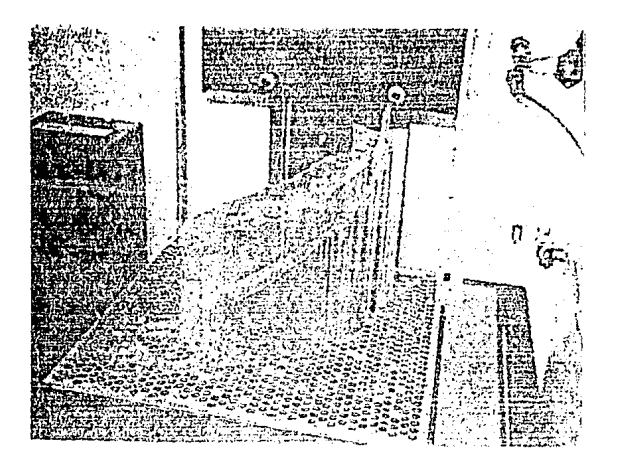

FIGURA 5.42. RESULTADO DE INSERTAR PARAMETROS DE CONSTRUCCION EN EL SISTEMA INGLES EN UNA PIEZA DISEÑADA EN SISTEMA METRICO.

La generación automática de soportes.

Para mejorar los estándares de productividad, se están continuamente buscando mejoras en el software y en el personal. Un ejemplo es la prueba y posteriormente la compra de un programa llamado Bridgeworks. Este es un generador automático de soportes diseñado para interfazar con el sistema de Silicon Graphics. El programa elimina la necesidad de crear a los diseñadores soportes en modelos sólidos y los libera de un esfuerzo crítico de diseño. Puede ser usado para cualquier archivo STL de cualquier sistema CAD.

Bridgeworks crea automáticamente estructuras de soportes para modelos de CAD propuestos por el departamento de SLA.

Eficiencia y productividad.

Desarrollando mediciones significativas de productividad y eficiencia eran confusas porque las máquinas inicialmente construían piezas más lento de lo que se preparaban los archivos o se limpiaban las piezas. En octubre de 1990, se reemplazaron los microprocesadores 286 por 386. Esto dobló la productividad. Se túvo el equivalente a cuatro SLA-250 con el procesador anterior 286. Esta implementación ayudó a reducir la carga de trabajo.

Se obtúvo finalmente la mejor forma de medir que tan bien se había avanzado en la productividad, eficiencia y retraso de trabajo, y se muestra en las figuras 5.43 a 5.46.

Generalmente, se quería la mayor productividad *y* eficiencia con el menor retraso de trabajo y tiempo de ciclo. Los datos presentados en las figuras 5.43. y 5.44. muestran las comparaciones entre la eficiencia del sistema y la producción a través de dos años de constante operación. Estas figuras resumen los avances continuos debido a los niveles de mejoramiento de los operadores y la gerencia de sistemas del equipo de SL.

Los datos presentados en la figura 5.45 muestra los efectos de incrementos y decrementos de los datos de salida. Los datos de acumulación de trabajo de la figura 5.46 muestran el numero de geometrfas esperando ha ser construidas al comienzo de cada periodo quincenal. Obviamente, corno la productividad y la eficiencia incrementaron, el trabajo retrasado disminuyo.

Investigación y desarrollo.

Se promedió cerca del 25% de tiempo en investigación y desarrollo de la SL. La investigación y desarrollo consiste en lo siguiente: Nuevas resinas de prueba. El departamento de SL ha estado usando nuevas resinas flexibles y duras en los equipos de SL. La resina de la compañia DMS Desotech, produce una pieza que puede ser atornillada, doblada, torcida, flexionada y lo más importante puede ser tirada sin romperse. En las pruebas de la resinas se creo una pieza para el Chrysler pentastar y se procedió a pasar sobre esta un camión. La pieza sobrevivió sin una ralladura. Después, el mismo modelo se dejó caer de tres pisos de altura hacía el pavimento. Se abolló una esquina con esa prueba. Finalmente, el modelo fue colocado en una prensa hidráulica y fue sometida a 3000 psi de presión por varios minutos. La pieza sobrevivió y rápidamente regreso a su forma original. El material no es tan fuerte cuando es usado en piezas con paredes delgadas. Esta resina ha sido usada exitosamente en todas las maquinas de SL. En 1992, ta resina fue mejorada de nuevo con una versión ligeramente más fuerte, la cual mejor6 le rigidez.

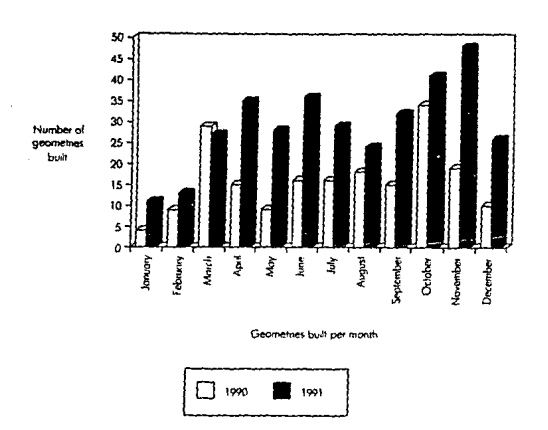

FIGURA 5.43. GRAFICA DE EFICIENCIA DE LA SL DE 1990 A 1991.

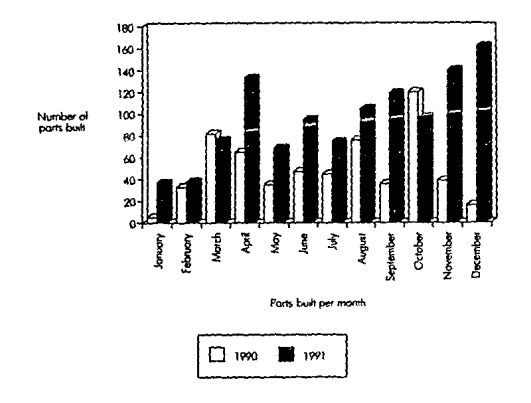

FIGURA 5.44. GRAFICA DE PRODUCCION DE LA SL DE 1990 A 1991.

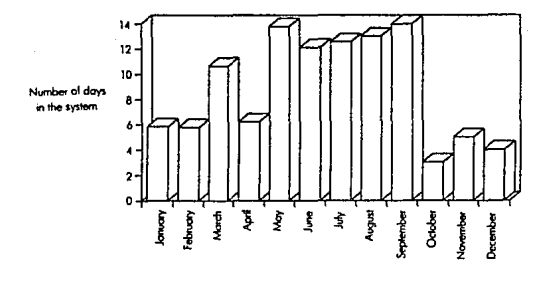

Number of days in the system per month Cycle time: the time required to go **&om º volod sn Me'°º oompletod po11.** 

FIGURA 5.45. GRAFICA DE TIEMPO DEL CICLO DE LA SL EN 1991.

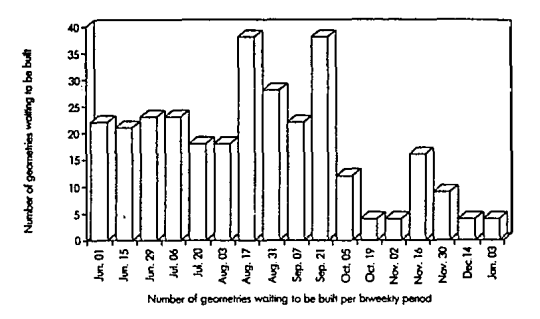

FIGURA 5.46. GRAFICA DE RETRASOS DE LA SL EN 1991.

#### Consideraciones económicas.

En Chrysler, se venció la barrera de tratar que esta tecnologia construya todas y cada una de las piezas gratis. Ningún departamento ha sido encargado de construir una pieza en Chrysler. Esto los capacit6 para superar todos los errores del sistema y proceder a tener un flujo estable de modelos CAD para construir. Obviamente, no se realiza del todo gratis porque se subsidia costos de modelos de otros departamentos. Sin embargo se esta ahorrando lo suficiente para justificar el proceso.

Costo de la pieza.

¿Cuanto cuesta hachar a andar un equipo y construir una pieza? Un análisis del costo interno de construir piezas de SL de varios tamaflos es mostrado en las tablas 5.3 y 5.4.

#### TABLA 5.3 ANALISIS DE LAS PIEZAS DE SL PARA LA SLA-250 CON PROCESADOR 366 TAMAÑOfTJEMPO/COSTOS

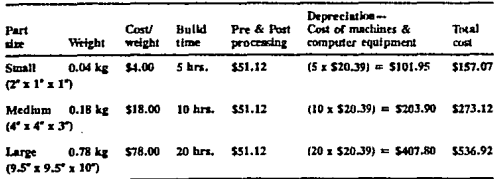

#### TABLA 5.4 SUPOSICIONES DE COSTOS VARIABLES POR HORA.

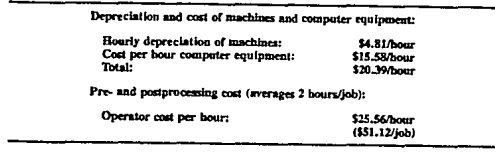

Para dar un punto de referencia, se debe considerar que esta pieza es un prototipo de una rueda unica *y* compleja de compresor centrifugo (una pieza de un turbocargador) como se muestra en la figura 5.47.

La práctica típica de prototipos para este componente es el de arremolinar una o dos piezas maestras fuera de una alojamiento sólido para propósitos de prueba, un proceso muy caro *y* tardado. Una vez que una rueda aceptable es desarrollada, la cual puede tomar una par de iteraciones, otra pieza fabricada en control numérico es usada para hacer moldes de aluminio con un revés doble con el método de fundición de goma/yeso.

Esta es una forma aceptable de hacer un programa de desarrollo, excepto por el costo *y* el tiempo. Cada una de estas piezas puede costar cerca de \$11,000 dólares *y* puede tomar 11 semanas.

A través de la SL, la pieza maestra rué creada con un costo de \$500 dólares *y*  dentro de 25 horas de tiempo de construcción de la SLA. Con la pieza de SL, el método de moldeado de doble goma/yeso es atín usada para hacer piezas funcionales para pruebas *y* aplicaciones. Existen ahorros de \$10,000 a \$30,000 con esta pieza solamente.

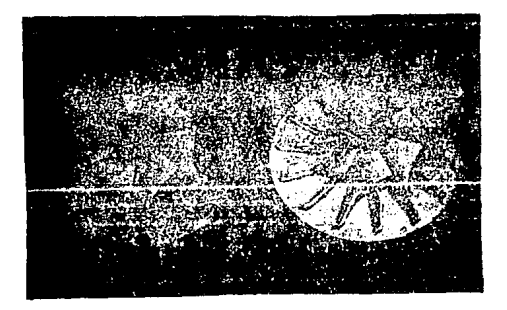

FIGURA 5.47. MODELO DE RUEDA DE COMPRESOR CENTRIFUGA DE SL Y FUNDICION DE ALUMINIO.

### Costos agregados.

Un sistema de SLA-250 cuesta aproximadamente \$185,000 dólares, con \$119,000 dólares en costo adicional requerido para comenzar las actividades. El costo agregado incluye todos los puntos requeridos para operar en una base de día a día, y se encontró que era sustancial. La tabla 5.5 enlista estos puntos y su costo. El costo total agregado fue de \$349, 190 dólares para ser completamente operacional.

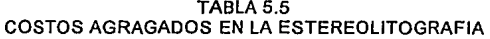

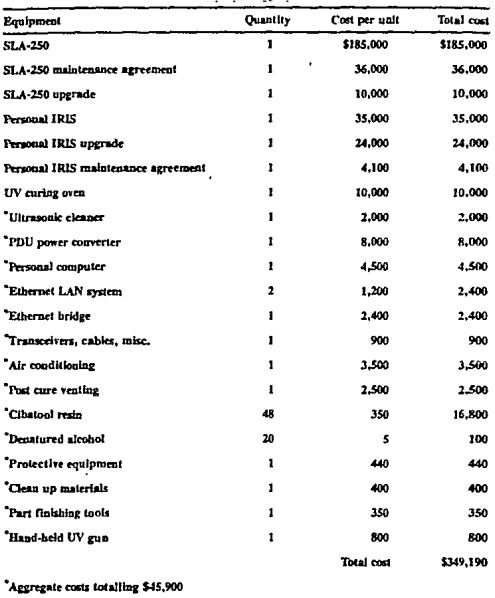

#### Educación.

El desarrollo de los prototipos rápidos no acaba solo con simplemente utilizar el equipo. Se he encontrado que se debe de educar a los ingenieros, diseñadores *y* gerentes considerando los ahorros en tiempo *y* costo que pueden ser realizados con la SL. En esta compañia se han desarrollado manuales que explican como es que funciona el sistema y los requerimientos indispensables para su operación adecuada, como pueden ser Jos requerimientos de los archivos, el diseno de soportes, etc. También se han preparado varios videos informativos que muestran como funciona el sistema, asf como las formas de aplicación de la tecnología *y* su relación con Jos métodos de moldeado *y* fundición. También se preparan conferencias en universidades para informar a los estudiantes *y* profesores de esta tecnología. También se llevan a cabo talleres donde los ingenieros, diseñadores *y* gerentes se familiarizan con al sistema, ya que asto ayuda a reducir los tiempos de entrega.

# **V.3 AMP INCORPORATED: UN CASO DE ESTUDIO DE INGENIERIA SIMULTÁNEA.**

Este subcapítulo podría mejor se titulado como "trabajo de equipo", ya que habla de la relación de los prototipos rápidos y la ingeniería simultánea. Este caso de estudio es presentado por AMP lncorporated.

AMP es el principal suministrador de conectores y dispositivos de interconexión para las industrias de equipos eléctricos y electrónicos, con unas ventas anuales mayores a los 3 billones de dólares. La corporación produce aproximadamente 100,000 diferentes tipos y estilos de conectores en 160 instalaciones en los EU y otros 29 países, empleando cerca de 24,000 personas.

Actualmente, Ja organización del pals solo tiene cerca de 100 nuevos programas activos de productos; y cuando las organizaciones internacionales son consideradas, esta cantidad puede ser más del doble. En cerca de 50 años de existencia, AMP ha tenido notable éxito atribuido grandemente a sus capacidades técnicas e innovativas. AMP ha alcanzado la envidiable posición de ser casi cinco veces más grande que su más cercano competidor. Este éxito ha permitido un alto nivel de confidencialidad con respecto a la función del desarrollo de nuevos productos de la corporación, indicado por el hecho de que la corporación tiene el Jugar numero 13 en Jos EU en la emisión de patentes y el numero 34 mundialmente.

lngenieria Simultánea.

Los beneficios de implementar y utilizar los principios de la ingeniería simultánea ha sido recientemente material de muchas discusiones.

Para los propósitos de la compañia, la ingenieria simultánea es definida como el desarrollo actual o simultáneo del producto, el proceso, y el modelo y equipo relacionados. La ingeniería simultánea a su vez enfatiza la fuerte dirección *y* la existencia de equipos multidisciplinarios cuyos miembros continuamente interactuan y enfocan en los objetivos del programa.

Los miembros del equipo incluyen a los ingenieros, diseñadores y gerentes. Cada uno de estos individuos vienen de una diferente división o departamento dentro de Ja compañia ya que la ingeniería simultánea debe cruzar las lineas departamentales. Algunas compañías han ubicado a todos los equipos del equipo en una sola área de oficinas para mejorar la comunicación.

Del mismo modo, los suministradores o la agencia de servicio deben de ser considerados parte del equipo. Claramente, los sistemas de prototipos rápidos (y otras áreas también) deben de trabajar dentro de las restricciones de tiempo y presupuesto del desarrollo del producto.

Mientras el diseño del producto y la fabricación es técnico en naturaleza, se debe de notar que la producción rápida de una pieza de prototipo tiene ventajas sobre fuerzas de mercado y de ventas. Su participación en el equipo es una consideración importante.

Los factores necesarios para el éxito en el esfuerzo de la ingenierfa simultánea son mostrados en la figura 5.46. Gráficamente, la distinción entre la ingeniería tradicional (secuencial) y la simultánea se pueden ver en la figura 5.49.

La implementacion y la utilización de herramientas semejantes a la SL tienen un mayor impacto en la compresión dramática del tiempo.

La evidencia que soporta los efectos de Ja inganleria simultánea relacionada a el costo del cambio es mostrada en la figura 5.50. Esta es, a veces, referida como la "regla de los diez", ya que el costo de cambio se incrementa por un factor de 10 durante el progreso del producto a través de su desarrollo.

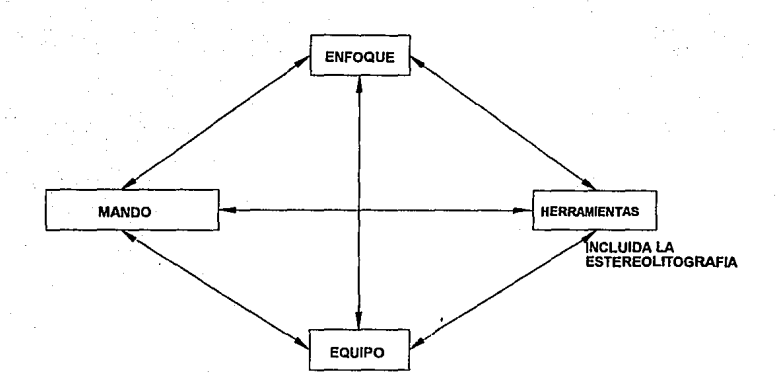

# FIGURA 5.48. FACTORES DE EXITO.

El comienzo de Ja ingeniería simultánea en AMP lncorporated.

En el proceso temprano de implementación de la ingeniería simultánea, se cjesarrollo una serie de recomendaciones para Ja gerencia. Fueron consullados expertos exteriores, y otras organizaciones que tuvieron éxito en Ja implementación del concepto fueron estudiadas.

El comité que conducía este estudio sintió que se debían de fijar las metas para el mejoramiento, ellos debían planear el proceso y establecer marcas de tiempos típicos de terminación de proyecto. Ya que la información disponible no era consistente entre las diferentes organizaciones, una decisión fue hecha para construir un modelo de computadora de la función del desarrollo de nuevos productos. La tareas típicas fueron identificadas y, usando Jos juicios de experiencia de Jos ingenieros de desarrollo, se asigno un tiempo a cada uno.

Porque los proyecto varlan en complejidad y niveles de información requerida, el comité decidió generar tres tipos de datos para programas de baja, moderada y alta complejidad. Distribuciones arbitrarias fueron establecidas alrededor de cada una de las tres formas de tiempos de terminación. El modelo fue verificado con información emplrica reunida durante Jos '70. El resultado de este modelado es mostrado en la figura 5.51. Los tiempos actuales no son mostrados. Mejor dicho, la información obtenida por el proceso de modelado es relacionada a el tiempo que comúnmente se cree que representa el promedio del desarrollo del nuevo producto y el ciclo

de introducción requerido para competir en un mercado global en la siguiente década. Este tiempo, identificado por "X" en la figura, demostró la necesidad para un mejoramiento significativo del tiempo del ciclo. Una reducción del 50% es mostrada.

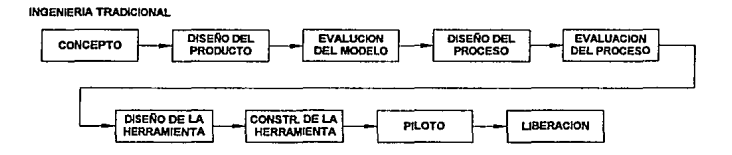

**INQENIERIA SIMULTANEA** 

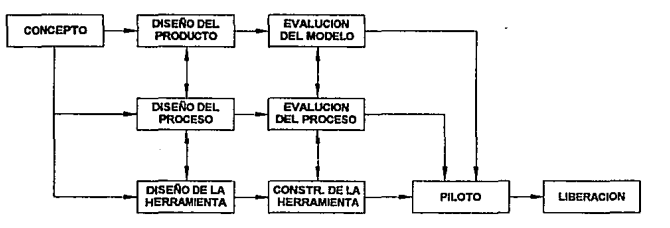

FIGURA 5.49. SIMULTANEA. INGENIERIA TRADICIONAL CONTRA INGENIERIA

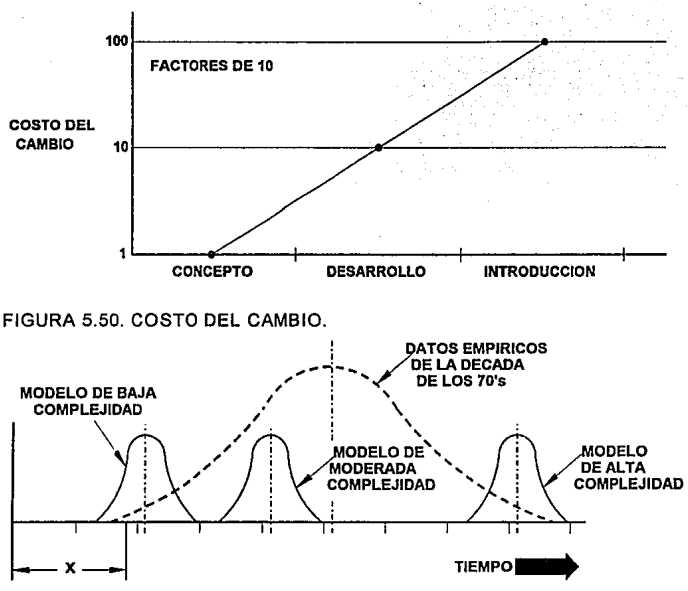

X= OBJETIVO PARA EL FUNCIONAMIENTO FUTURO (PROMEDIO)

FIGURA 5.51. PROYECTOS HISTORICOS "TIEMPO AL MERCADO".

Historia e Implementación.

El grupo automotriz de AMP fue escogido en 1987 como una de las cinco compañfas participantes en las pruebas en sitio de la recientemente tecnología introducida de estereofitografia.

Con este principio, la gerencia visionaria examin6 la SL como una herramienta clave en su esfuerzo de implementar los principios de la ingeniería simultánea.

Dos semanas de entrenamiento intensivo de los empleados de AMP en cinco disciplinas (fabricación de modelos, CAD/CAM, diseño del producto, desarrollo del proceso, *y* planeación del negocio) tomo lugar en Enero de 1988. La instalación de la unidad de SL ocurrió en Febrero de 1988.

La máquina fué instalada dentro de la estructura existente del taller de modelos, el cual soporto el desarrollo de la ingeniería con técnicas tradicionales de maquinado en plástico *y* en metal. El intento fué de utilizar las fuentes existentes de organización, no el de crear un conjunto de tecnología exótica, como es frecuentemente el caso.

Los requerimientos iniciales para la salida de la SL fue mantenida simple y clara. Esto fue hecho con la esperanza que pareciera amigable a los usuarios para crear demanda entre los ingenieros y clientes. Solo dos requerimientos eran necesarios para recibir un modelo:

1. Suministrar un modelo CAD de tres dimensiones.

2. Procesar un modelo típico en taller.

A su vez, fue hecho un intento no para sobre vender la tecnología. Las primeras resinas eran quebradizas *y* la exactitud no era muy buena como ahora.

Los primeros entrenamientos del equipo multidisciplinarios ayudo a resolver cualquier desentendimiento inicial relacionados con el uso y la implementación. Además, esto sirvió como una base para el uso futuro de esta tecnología.

El grupo escogido en AMP para el uso inicial de la tecnología de prototipos rápidos tuvieron una combinación de factores claves los cuales ayudaron a la integración de la SL al negocio.

Un alto grado de pericia en CAD/CAM. Casi todos los ingenieros y diseñadores tenían capacidad de modelado en tres dimensiones.

Un nuevo y cambiante mercado a entrar. Como parte de una introducción estratégica, el enfocado en el mercado automotriz iba a ser la clave. Esto implicaba un más alto nivel de actividad de desarrollo que lo normal; a pesar de los niveles tradicionales altos que ya existían en la corporación.

Entrenamiento en lngenleria asistida por computadora y análisis. Como parte de la actividad de desarrollo ingenieril, tuvo lugar una gran inversión de capital para entrenamiento en ingeniería de análisis. Mientras que la correlación directa entre la ingeniería simultánea y la integración de la SL es dificil de ver al principio, el hecho es qua la ingeniería de análisis *y* la verificación deben tomar lugar dentro los ciclos de producto *y* proceso. Los productos que encontraron valores especificados *y* anticipados sufrieron los primeros recortes de tiempo en el ciclo al mercado. Otras actividades, semejantes a aquellas soportadas por la SL, se convirtieron en más crfticas en tiempo continuo, creando un gran necesidad *y* valor de ellas.

Familiaridad con el taller de modelos. La tecnología de prototipos rápidos fué bien aceptada en vez de ser rechazada. No hubo nuevas estructuras de

organización, procedimientos o burocracias con que tratar. Adicionalmente, el taller de modelos tenia una reputación de calidad *y* entregas a tiempo de productos que se necesitaba que continuaran. La calidad de una máquina de SL depende grandemente en el establecimiento individual de los parámetros de construcción, y del tipo de postprocesamiento que se le de a la pieza. Con la colocación de la unidad de SL en el taller, no solo se nos hizo familiar, sino que la calidad de acabados, el detalle *y* el cuidado fueron preservados *y* en algunas veces mejorados.

No se pasó por alto los aspectos financieros de la implementación de un taller de modelos. La relación del costo para el taller no se incremento grandemente con la introducción de la maquina de SL porque la base del activo solo se incremento debido a la máquina. De esta manera, el costo para el producto era atractivo, especialmente en vista del tiempo consumido en las técnicas de construcción del taller de modelos.

Este factor de costo favorable, unido con la puntualidad, no dudo en ayudar inicialmente a ganar apoyos para la tecnología incluso antes de lograr un impacto verdadero.

Una herramienta para el cambio organizacional a la ingeniería simultánea. Como la gerencia adopto los beneficios del concepto de ingeniería simultánea *y* organizada en esa forma, el uso de un modelo de tres dimensiones de un producto elaborado tempranamente en el ciclo de entre los miembros del equipo multidisciplinario y pudieron desarrollar mucho mas rápido y con mas significado la retroalimentacion del producto *y* del proceso.

El uso de los prototipos rápidos en el grupo automotriz.

La SL es una herramienta importante en lograr las metas en la ingeniería simultánea. Semeiante influencia resulta en :

- Tiempo rápidos para traer los productos al mercado.
- Alta confianza en la aceptación del diseño por el cliente.
- Altos niveles de diseño para manufactura.
- Niveles incrementados de negocios, y
- Potencialmente costos reducidos.

Lo que se muestra a continuación son varios ejemplos indicando estos resultados.

### Ejemplo 1.

AMP tuvo que embarcarse en un significante programa de desarrollo involucrando varias compañías multinacionales automotrices. El producto por si mismo fue realizado de tal forma que cumpliera con los últimos estandares.

El grupo de ingeniería en AMP inmediatamente comenzó desarrollando conceptos usando la SL. El diseño inicial *y* el modelo prototipo fueron completados en menos de tres semanas. Los ingenieros de proceso fueron llamados a revisar el diseño del producto para su habilidad de ser fácilmente fabricado. Los elementos semejantes a la molqeabilidad *y* el intercambio en robótica fueron revisados. Consecuentemente, un plan integrado de fabricación *y* un modelo de costo de formación fueron desarrollados para el producto en dos semanas adicionales.

Concurrentemente, el modelo prototipo de SL fue enviado al extranjero, donde los ingenieros de ventas de AMP explicaron el producto a los clientes. Juntos, ellos solicitaron más características *y* capacidades del producto.

La SL fue usada cuatro veces más para iterar *y* optimizar el producto en los ojos del cliente. La SL mostró la habilidad de verificar, iterar *y* mejorar el diseño.

Conforme el proceso iterativo iba ocurriendo, la gente asignada a la fabricación era involucrada. Como resultado, el proceso de manufactura actualmente es más simple *y* requirió de menos capital de inversión.

El resultado fué que dentro de cuatro semanas el producto pudo ser fabricado *y* fuá exactamente lo que el cliente esperaba.

### **Ejemplo** 2.

Una de las compañias grandes de E.U. inicio una competencia de diseño para la siguiente generación de un sistema de interconexión. Esta invitación involucrd cinco competidores. A cada compañia se le dió cuatro horas para hacer una presentación de su propuesta de solución de lo que el cliente necesitaba.

Las muestras de SL de propuestas de producto fueron mostradas por solo una compañia, a su vez con un completo *y* comprensivo análisis de ingeniería de los variables de contacto *y* un plan de fabricación. Como resultado, AMP lncorporated fué pramiada con el negocio. A la fecha, no han habido cambios fundamentales o mayores en el producto, en su diseño o en el plan de manufactura. La linea del producto está en el programa *y* en el presupuesto, *y*  el cliente fue satisfacido.

Como parte de este programa, un numero limitado de escudos moldeados de diferentes configuraciones fueron producidos de moldes de goma de silicon. Estos fueron hechos en dos semanas, contra 16 semanas con métodos convencionales.

Usando la SL tempranamente en este programa ayudó mucho a que los siguientes elementos claves sucedieran:

- Aceptación del cliente
- Moldes de ingeniarla
- Consideraciones ergonómicas del sistema con respecto a fas inteñerencias

### **Ejemplo 3.**

Mienlras han habido muchos sucesos mayores *y* aplicaciones de la SL dentro de la compañía, quizás la influencia más importante fué la de prevenir errores. La delección de errores es hecha fácilmente con el producto el las manos en comparación con las impresiones o archivos de CAD. Esto a su vez es valido cuando el producto es finalmente corregido.

Algunos ejemplos especificas son:

• Dos piezas de conector con nueve circuitos erróneamente fueron puestos con siete circuitos. Los ahorros de tiempo *y* costos fueron estimados en \$80,000 dólares y cuatro meses.

• Los ángulos de configuración de circuitos estaban desalineados. Los ahorros en tiempo y costo fueron de \$40,000 dólares y tres meses.

- Rediseño de las interferencias o polarización impropia de uniones divididas.
- Mejoramientos del armado del producto.

El uso de la maquina de SL, la eficiencia y factores claves de éxito.

La máquina de SL por si misma fue mantenida ocupada y a funcionado prácticamente sin defectos por cerca de cuatro años. Por ejemplo, durante 1,029 días de trabajo, se produjo los siguientes resultados:

- 543 modelos (casi uno cada dos días)
- 3, 794 piezas (6.9 piezas por modelo; 3. 7 piezas por día)
- 9, 757 horas máquina para producir estas piezas

• Un taller de modelos equivalente estimado en 30,885 horas hombre o 15 años de trabajo de una persona.

Los factores clave de éxito de la integración de la SL son:

- 1. Alto nivel de capacidad de modelado en tres dimensiones.
- 2. Desarrollo rápido del nuevo producto.
- 3. Alta percepción de valor interno.
- 4. Alta percepción de valor externo.
- 5. Alta calidad de acabado y detalle.
- 6. Requerimientos de uso en todos los programas.

Integración como una base del negocio con:

- 1. Planeación del negocio.
- 2. Análisis de elemento finito.
- 3. Diseño para la fabricación.

 $\hat{p}$  and  $\hat{p}$  and

4. Planeación de la capacidad y la fabricación.

Resultados debido a la Estereolitograf(a.

La ingenieria simultánea representa cambio, corno lo es la SL. Juntos, estos han permitido mayores avances dentro de la organización.

1. AMP tiene múltiples máquinas SLA por toda la compañia. Estos sistemas sirvieron como piedras angulares de la ingeniería simultánea.

2. El taller de modelos no requiere casi de moldeado plástico con lo que era formalmente considerado corno tecnologia convencional.

3. La nueva organización de desarrollo de producto ofrece recorridos a los clientes y suministradores mostrando el flujo de información desde el análisis del concepto hasta la producción del prototipo.

4. La ingeniarla es ahora controladora del producto y proceso. Esto representa una desviación para el diseño única en la perspectiva del pasado.

5. La lecnologia de SL esta jalando la ingeniería y la organización del diseño hacia mayores niveles del modelado de tres dimensiones.

6. La tecnología esta a su vez permitiendo más soluciones interactivas a problemas de diseño, resultando en mejores diseños.

En este punto no es claro si la SL soporta la actividad e la ingeniería simultánea o si la ingeniería simultánea soporta a la SL. Lo que es claro, es que juntos son muy complementarios, y se crea una combinación fuerte de aplicación y tecnologia para competitividad estratégica corporativa en los 90's.

# **VI. FABRICACIÓN DE UNA PIEZA CON EL PROCESO DE ESTEREOLITOGRAFIA.**

# **Vl.1. INTRODUCCIÓN.**

En el presente capítulo se verá el proceso de fabricación de una pieza, los parámetros de construcción, los requerimientos principales del modelo, las especificaciones del equipo y materiales a utilizar, así como tiempos aproximados de cumplimiento de cada proceso.

## **Vl.2. IDENTIFICACION DE LA NECESIDAD.**

La necesidad que tenia el cliente era la de un modelo de concepto para poder hacer evaluaciones experimentales de ajuste, ensamble y funcionalidad; asl como también obtener costos de producción necesarios para poder determinar el mejor procedimiento de fabricación de la pieza.

La pieza que se nos encargo fabricar era una tapa de distribuidor de un motor Ford de seis cilindros en V. Los datos recibidos del cliente fueron dibujos como los que aparecen en las figuras 6.1 y 6.2, asl como dibujos de detalle con las principales dimensiones de la pieza y la afirmación del cliente de que la necesidad era un modelo de concepto.

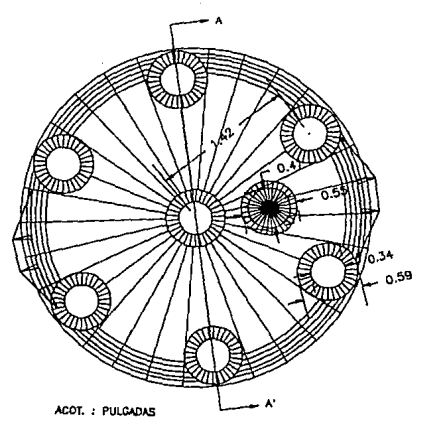

FIGURA 6.1. VISTA SUPERIOR DE LA PIEZA

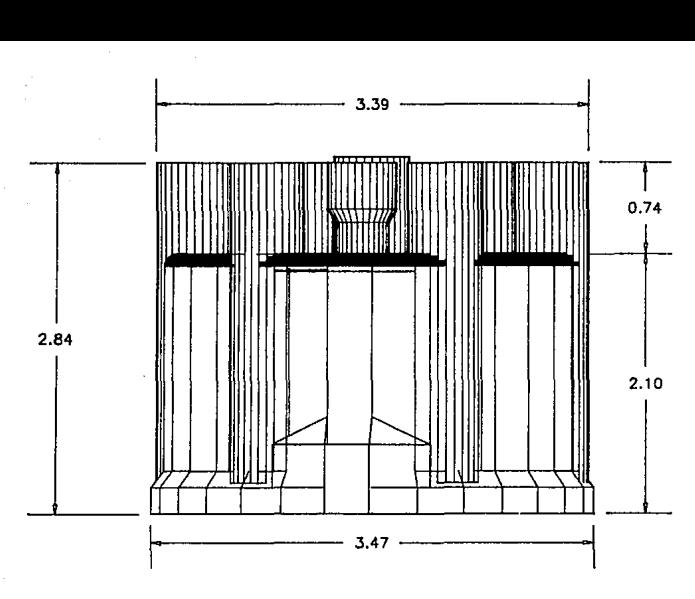

ACOT. : PULGADAS.

# FIGURA 6.2. VISTA FRONTAL DE LA PIEZA.

### **Vl.3. CONSTRUCCIÓN DEL MODELO.**

El siguiente paso, una vez que se identificaron todas las dimensiones de la pieza, se procedió a la construcción del modelo en la computadora, utilizando el paquete de diseño de AUTOCAD para generar el modelo que aparece en la figura 6.3, que representó exactamente la pieza solicitada por el cliente. El modelo fue creado en solidos a través del modelador del AUTOCAD.

A continuación se crearon todos los soportes necesarios para construir correctamente la pieza. Estos soporte fueron creados de acuerdo a la orientación de la pieza en el momento de su construcción, ut;lizando como herramienta el paquete para fabricar soportes llamado BRIDGEWORKS.

La mejor orientación que se escogió es como aparece en la figura 6.3, ya que minimiza las marcas de los soportes en la pieza *y* evita los volúmenes atrapados.

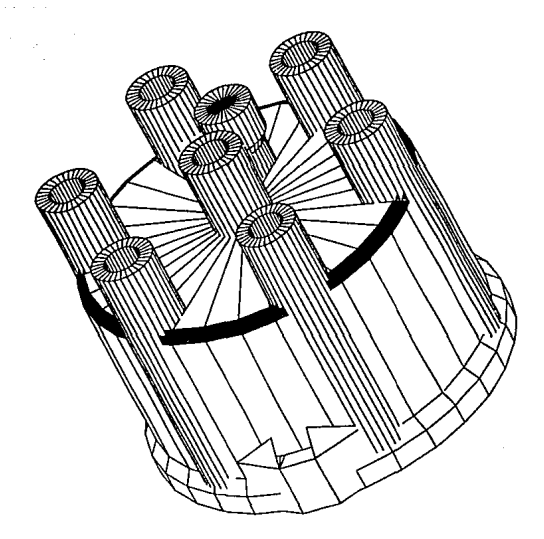

# FIGURA 6.3. MODELO SOLIDO DE LA PIEZA.

La colocación final de los soportes en la pieza se muestra en el corte seccional de la figura 6.4, donde los soporte inferiores de la pieza son para remover más fácilmente la pieza de la plataforma y para evitar el dañar la pieza en el momento de retirarla de la plataforma. Los soportes superiores de la pieza se fabricaron para evitar problemas de contracción, enrollado y para conectar las islas a la pieza.

Una vez que ya esta la pieza fabricada con sus soportes, y colocada en. el octante positivo de las X, Y, y Z, se procede a convertir el archivo que en este caso se le llamo TAPA.DWG a extensión STL para que pueda ser procesada por la máquina de estereolitografia. Esto se logró con el comando SOLSTLOUT de AUTOCAD que lo convierte automáticamente con extensión STL (TAPA.STL).EI tiempo requerido para llegar hasta esta punto fué de 10 horas de trabajo.

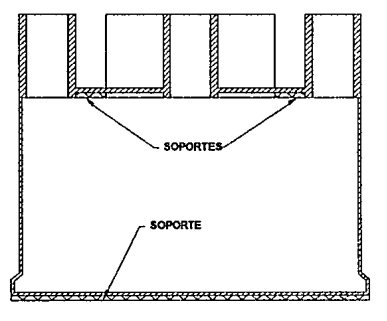

CORTE A-A' **VERFIGURA6.1.** 

FIGURA 6.4. COLOCACION FINAL DE LOS SOPORTES.

### Vl.4. FABRICACION DE LA PIEZA EN LA MAQUINA DE ESTEREOLITOGRAFIA.

El equipo que se escogió para fabricar la pieza es una SLA-250 con láser de helio-cadmio, con una longitud de onda de 325 nm, a una potencia de 19 mW, debido al tamaño pequeño de la pieza.

La resina escogida es la SL5170 ya que es la mejor para la exactitud de la pieza y la que mejor propiedades fisicas tiene.

Primeramente se importó el archivo TAPA.STL en la máquina y se revisó visualmente que no hubiera interferencias entre los soportes y la pieza.

Después se procedió a modificar los parámetros de construcción de la máquina de acuerdo a la pieza que tenemos, a la resina, al estilo de construcción, al tipo de SLA utilizada, etc.

Los parámetros de construcción empleados fueron:

#### 1. Unidades a ullizar: mm

2. Espesro de capa: 0.15 mm. El rango de este valor va de 0.0635 mm a 0.5 mm. Se escogió un espesor de capa pequeño para mejorar la superficie y la exactitud de la pieza.

3. Compensación de ancho de linea de la pieza final. Esta opción determina el incremento en el espesor de la pieza debida a la acción dal láser sobre los limites de la pieza. En este caso el valor que se le dió fué de ON (activado).

4. La resolución de división especifica el número de unidades de división por cada unidad del dibujo en CAD. Este divide el espacio en CAD en pequeñas unidades de división creando una malla de 3 dimensiones. En este caso se escogió 200/mm teniendo un rango de 40/mm a 400/mm, que según la experiencia y la pieza es la mejor opción para un mejor acabado.

5. El metodo de construcción escogido fue el STAR-WEAVE debido a que requerimos de una mayor exactitud en la pieza, y es el que mejor lo proporcionaba, con las tres opciones habilitadas:

Dibujado defasado, dibujado alternativo y dibujado retraído.

6. El eje de división determina cual eje CAD es perpendicular al corte seccional. Se escogió el eje Z en nuestro caso.

7. Factor de escala. Cambia el tamaño del archivo STL antes de que sea dividido en sus tres ejes. Como lo construimos escala 1 : 1 el en sus tres ejes el valor asignado en cada eje fué de 1.

8. Angulo mínimo de superficie (AMS). El valor asignado fué de O debido a que esta opción es solo para el método de dibujado TRl-HATCH.

9. Retraso postinmersión. Este valor lo determina la viscosidad de la resina a usar. En este caso el valor óptimo fué de 4 segundos.

1 O. Espera en Z. Este valor también depende de la viscosidad de la resina y de su tensión superficial. En este caso se recomienda para esta resina 30 segundos.

11. Aceleración y velocidad en Z (ZA y ZV). Controlan el movimiento del elevador durante la construcción. El rango de ambos es de 0.05 a 1.0 en unidades especificas de la máquina. Debido a que no tenemos áreas frágiles se escogió un valor de 0.2.

12. Número de barridas (NS) es el número de barridas de la hoja de barrido. El valor óptimo para este caso es de 1.

13. Periodo de barrido (Pn) es el tiempo en segundos para que la hoja de barrido atraviese la tina. El rango es de 3 a 30 segundos. Para este caso se escogieron 5 segundos.

14. Espacio entre la pieza y la hoja de barrido (Gn). Se expresa como un porcentaje, y el rango es de 100% a 999%. El valor escogido es de 100%.

15. Sobrecurado (OC) controla la profundidad de curado de los limites y vectores de dibujado. Profundidad actual de curado = espesor de capa + sobrecurado. Este depende de la resina y del tipo de vector. El rango puede variar de valores negativos a 0.5 mm. Se escogió en este caso un valor de 0.03 mm para el dibujado interno y de 0.05 mm para los limites.

Una vez insertados los parámetros de construcción, se procedió a dividir el objeto que va a ser contruído para definir el patrón geométrico que siguió el láser para solidificarlo. Esto se hace directamente en la maquina de SL.

Después fué necesario fusionar las piezas con los soportes para poder ser

manipuladas por el operador en una forma más fácil, así como para poderles asignar parámetros de construcción diferentes a los soportes y a las piezas. En este caso los parámetros de construcción fueron los mismos para todos.

Ya habiendo concluido estos pasos, se simuló la construcción de la pieza en la computadora en forma rápida con el comando SIMULATE, lo cual nos permitió observar las posibles interferencias entre los soportes *y* la pieza. En este caso los soportes y la pieza no se interferían por lo que se procedió a la construcción de la pieza en forma automática y sin necesidad de verificar el proceso.

El tiempo consumido desde que se importó el archivo a la máquina hasta la terminación de la fabricación de la pieza fué de 23 horas.

#### **Vl.5. POSTPROCESAMIENTO.**

El primer paso del postprocesamiento consistió en remover la plataforma de la máquina después de haberse escurrido, posteriormente se coloco la plataforma en la máquina de lavado y enjuague de piezas marca RAMCO modelo MK 40, donde se expuso la pieza a la acción limpiadora del TPM (Tripropileno Glicol Monometil Eter) con un movimiento limpiador de sube y baja con una carrera de 20 cm. a una velocidad de 40 movimientos de ida y vuelta/minuto durante 1 hora hasta que se limpió la pieza de resina.

El siguiente paso fué el de remover los residuos del TPM que quedaron en la pieza a traves de un enjuague manual con una pistola de agua en la misma máquina RAMCO la cual es capaz de purificar y reciclar el agua.

Ya concluido este paso *y* habiendo quedado la pieza totalmente limpia se procedió a llevarla en la misma plataforma al aparato de postcurado en el cual se le sometió a radiación ultravioleta de lamparas fluorescentes durante 30 minutos.

Después que se terminó de postcurar la pieza, se retiró de la plataforma rompiendo los soporte, dando lugar después al retiro de los demás soportes y a un leve lijada de la pieza para desvanecer las marcas de los soportes.

Aqui se concluyó la fabricación del modelo el cual cumplió con todas las dimensiones y tolerancias establecidas, en un tiempo total de 34 horas desde que se empezó el modelo en la compu tadora hasta la terminación de la pieza.

# **VII. CONCLUSIONES.**

Se pueden resumir las conclusiones en los siguientes puntos importantes:

1. Se pudo apreciar todas las variables que intervienen en la fabricación de piezas por el método de Estereolitografia *y* la importancia de algunas en la exactitud *y* de la pieza. Se analizaron las variables importantes del proceso para la exactitud, el acabado, *y* la aplicación de la pieza modelada. Se resaltó la importancia de variables como el espesor de capa, las cuales influyen directamente en el acabado superficial de la pieza, así como la posición de construcción la cual afecta también el resultado final.

2. Se evaluó como es que se lleva a cabo el proceso de diseño, todas sus partes más importantes, asi como su importancia en el buen desarrollo de un proyecto, corno un método sistematizado de desarrollo de un producto y en el cual los modelos juegan un papel muy importante en la visualización de los objetivos *y* en el cumplimiento de las metas.

3. Se evaluó la función de los prototipos y modelos en el proceso de diseño y como pueden determinar en gran medida los costos *y* el tiempo de terminación del proceso, debido a que anteriormente a esta tecnología de Estereolitografia el proceso de fabricación de modelos era muy tardado *y*  además muy costoso. Ya con esta tecnologia *y* debido a la gran promoción que se le ha dado, muchas empresas han tenido que modernizar su departamento de diseño e introducirla en sus propias empresas, ya que no estaban compitiendo en tiempo y costos con las empresas que ya la adquirieron *y* que están aprovechando al máximo todas las capacidades de la tecnologia.

4. Así también se desarrolló un caso práctico donde a partir de una necesidad especifica que se tenia se aprovechó la tecnología de SL, asi como otras herramientas de modelado de sólidos y de generación automática de soportes para crear un modelo en tres dimensiones *y* poderlo fabricar en la máquina en forma rápida *y* económica, pudiendo tener la pieza ya modelada en SL en un tiempo de tres días aproximadamente, llegando a un buen resultado de la necesidad que se tenía.

5. Se pudo evaluar la importancia del manejo de programas de computo para modelar sólidos en CAD *y* a utilizar diferentes herramientas de computación como es el generados de soportes (Bridgeworks), el software de la máquina de SI *y* la importancia de sus comandos principales *y* la metodología de un proceso de construcción de piezas de SL, que sin duda son paquetes sencillos de utilizar *y* muy útiles para poder hacer modificaciones *y*  adaptaciones al diseño inicial.

6. Se analizaron tres casos de empresas muy importantes a nivel mundial que implementaron la tecnología en sus departamentos de diseño *y* el impacto dramático en los costos *y* en el tiempo de desarrollo de un nuevo producto,

así como su interface que le han dado con procesos de fundición y moldeado directamente de las piezas obtenidas en la máquina de SL, *y* como es que la investigación continua hacia la mejora de los procesos existente, la mejora de las piezas obtenidas de la maquina de SL y el desarrollo de nuevas técnicas de moldeo.

7. Se experimentó la necesidad de tener conocimiento de las diferentes áreas del diseño, de la manufactura y de los materiales para el aprovechamiento máximo de esta tecnología, ya que su relación es muy estrecha y debido a que aún se pueden implementar nuevas técnicas y nuevos métodos en las tres áreas anteriores.

8. Al usar la tecnología se debe pensar en la aplicación que se le va a dar y determinar si es conveniente adquirir el equipo ó utilizar el servicio de alguna empresa que se dedique a hacer modelos en SL, ya que el adquirir la tecnología se justifica solo con una alta producción de prototipos y en piezas complejas que por otro medio serian muy difíciles de construir, pero sin duda si su empresa se dedica a desarrollar productos *y* llevan acabo un proceso de diseño en el que se utilizan prototipos o modelos, ahora es indispensable pensar en la estereolitografia para poder hacer el trabajo eficientemente. 9. Aunque la inversión inicial es muy alta, cerca de 300,000 dólares para iniciar a producir piezas, se justifica con el trabajo de la máquina y con el ahorro en costos y tiempo.

1 O. Es una tecnología fácil de operar *y* segura, sin producción de residuos peligrosos, ya que lo único que se desperdicia es el TPM una vez que tiene una concentración de resina del 12%,y este es un residuo no peligroso que puede ser manejado por cualquier profesional en manejo de desperdicios e incluso puede servir como combustible.

11. Continuamente se está innovando en esta tecnología con el fin de reducir aun mas el tiempo de fabricación con el desarrollo de nuevos estilos de fabricación de piezas, aún más eficientes, con nuevas resinas, aún mas resistentes, así como bajando los costos de operación *y* mantenimiento, y mejorando la calidad de las piezas fabricadas. Todo esto posible debido a que los fabricantes tienen programas de investigación muy intensos donde todo el tiempo se están mejorando las opciones de la tecnología para hacerla aun mas atractiva al usuario.

Es así como se describieron las grandes aplicaciones que tiene esta tecnología, la gran aceptación que ha tenido en muchas áreas de la industria y como se ha conjugado con otras técnicas de fabricación de modelos y moldes. Esta tecnología aunque es relativamente nueva a pasado a revolucionar los métodos antiguos de modelado y moldeado de piezas. Aquí en México ya se empieza a introducir, actualmente existen tres máquinas funcionando ya en México y para este año se planean implementar otras diez máquinas más, ya que las empresas y las universidades han visto la Importancia que tiene el modernizar el proceso de diseño.

### **BIBLIOGRAFIA.**

- Planeación, desarrollo e ingenieria del producto Ezequiel Martinez Arteche 1a. edición Editorial Trillas.
- -Engineering Design George E. Dietar 2a. edición Editorial Me Graw Hill
- -Engineering. An introduction to a creativa profession. George Beakley 1a. edición.
- -The desing method **Butterworths** 2a. edición
- -Rapid prototyping and manufacturing Fundamentals of Stereolilhography. Paul F. Jacobs 1a. edición Society of manufacturing engineers.
- -SLA Today No.1 Febrero 5, 1990
- -SLA Today No.2 Septiembre 14, 1990
- -SLA Today No.3 Enero 31, 1991
- -The Edge, Competitive advantage through solid imaging Winter 1992 30 Systems
- -The Edge, Competitiva advantage through salid imaging Winter 1993 30 Systems

Ł.
- -The Edge, Competitiva advantage through salid imaging Spring 1993 30 Systems
- -The Edge, Competitive advantage through solid imaging Invierno 1994 30 Systems
- -Aplications of Stereolithography in injection molding, Second international conference of rapid prototyping, University of Dayton, OH, Mueller, T.

-Aplications of Stereolithography in investment casting, Second international conference of rapid prototyping, University of Dayton, OH, Prioleau, F. R.